**Best portraitlenses** 12 of the finest prime lenses<br>for portraiture from £349 ROUND-UP

# Passionate about photography since 1884 Perfect portraits

**Expert tips** to help you take **better pictures** of people

## **Portrait retouching**

Unmissable Photoshop tips from Martin Evening

## **Top lighting accessories**

24 great lights and modifiers from just £21

## **6 lighting set-ups you should know**

Essential step-by-step guide

**How to shoot** families, kids, beauty, fashion, travel, street, sport and more

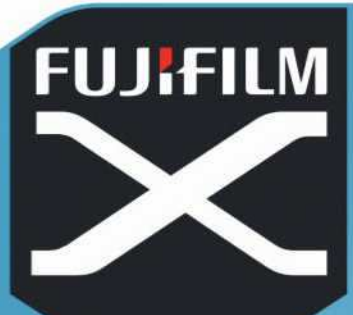

**FUJIFILM** 

**SOMMANDELW** 

# **CLAIM UP TO**

**Photograph** 

## £ 17 5 CASHBACK

CARRY MORE, FOR LESS.

Claim up to £175 Cashback on selected FUJIFILM X Series cameras and lenses

#### **FUJIFILM-PROMOTIONS.COM**

Terms and conditions apply. See in store for details.

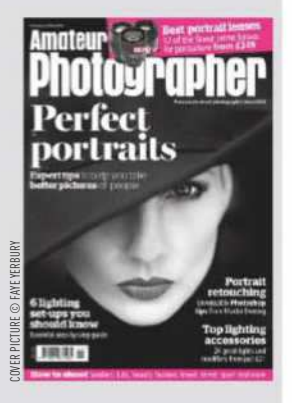

## In this issue

**13 Perfect portraits** From beauty portraits to travel and sports shots, our top pros offer expert advice on portraiture

#### **23 Buy and sell withmpb.com** MPB offers simple, secure trades for photographers and film-makers

#### **26 Ambassadors' choice**

Leading photographers reveal how they capture world-class images using their Canon EF lenses

#### **28 Can you see the light?**

James Paterson explains how to use modern LED lighting to create classic set-ups for portraiture

#### **34 Get perfect portraits**

Martin Evening shares his top tips to achieve natural portraits

#### **38 Photo Roadshow Living history**

Justin Minns reveals how Dinefwr is a gem of a location for shooting

#### **42 Light me up**

Michael Topham takes a close look at various lighting solutions to suit all budgets

**49 Prime portraits** Andy Westlake recommends the best optics for people pictures

### Regulars

- **3 7 days**
- **24 Inbox**
- **52 Accessories**
- **53 Tech Talk**
- **66 Final Analysis**

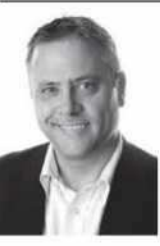

'People who need people are the luckiest people,' sang Barbra Streisand, and it's true that portrait photography can be hugely rewarding. No two

people are alike, so making images of our fellows is never dull or predictable. However, some people aren't always comfortable with having their portrait taken or don't have the time to hang around, so you need to work

**JOIN US ONLINE** Amateur amateurphotographer. **Photographer** co.uk Facebook.com/Amateur. photographer.magazine

..

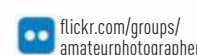

**Nigel Atherton, Editor**

and do send us your best portraits.

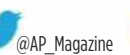

amateurphotographer @AP\_Magazine magazine

# **ONLINE PICTURE OF THE WEEK**

IMAGES MAY BE USED FOR PROMOTION PURPOSES ONLINE AND ON SOCIAL MEDIA

#### **Glowing in the Wind**  by Martin Dolan

Canon EOS 5D Mark III, 16-35mm, 1/13 sec at f/8, ISO 200

This stunning sunset was uploaded to our Twitter page using the hashtag #appicoftheweek. It was taken by photographer Martin Dolan. He tells us, 'A hazy Saturday evening showing all the signs of a decent sunset saw me venture to a high vantage point at Hengistbury Head, Dorset to capture the sunset while being able to get the coastline in the shot.

'A fairly strong wind meant capturing this image would be a challenge, but seeing the light caught in the grass was too good to resist. With a higher ISO and wider aperture than I would normally use I was able to capture the grass with a very slight amount of movement. An extremely intense afterglow soon followed this image – a very memorable evening indeed!'

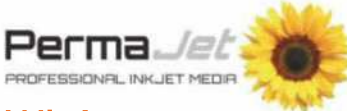

Win! Each week we choose our favourite picture on Facebook, Instagram, Flickr, Twitter or the reader gallery using #appicoftheweek. PermaJet proudly supports the online picture of the week winner, who will receive a top-quality print of their image on the finest PermaJet paper\*. It is important to bring images to life outside the digital sphere, so we encourage everyone to get printing today! Visit **Example:** the online picture of the week winner, very deliver the week winner,  $\frac{1}{2}$  freelive a top-quality print of their image finest Perma Jet paper\*. It is important images to life outside the digital sphere.<br> **Ex** 

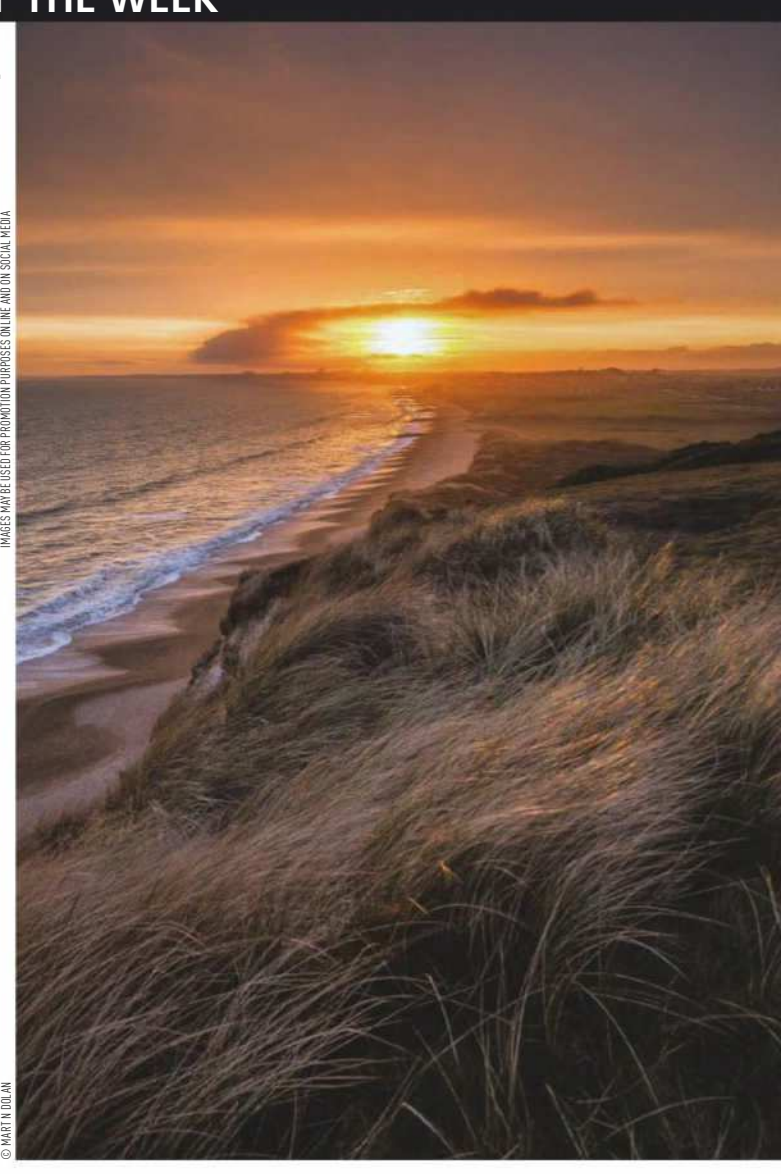

**Send us your pictures** If you'd like to see your work published in Amateur Photographer, here's how to send us your images: **Email**Email a selection of low-res images (up to 5MB of attachments in total) to**appicturedesk@timeinc.com**. **CD/DVD** Send us a disc of high-resolution JPEG, TIFF or PSD images (at least 2480 pixels along its longest length), with a contact sheet, to the address on page 53. **Via our online communities** Post your pictures into our Flickr group, Facebook page, Twitter feed, or the gallery on our website. See details above. **Transparencies/prints** Well-packaged prints or slides (without glass mounts) should be sent by Special Delivery, with a return SAE, to the address on page 53.

# ays

quickly, accurately and consistently, especially when it comes to lighting and editing. This week's issue is dedicated to the art of people shots: from the best portrait lenses and lighting accessories, to posing and editing tips. Our experts cover a range of subjects, from kids to fashion models, as the skills you need will change accordingly. I hope you find it useful,

## A week in photography

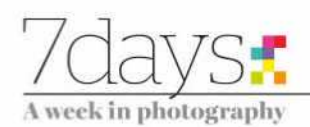

### **EWS ROUND-UP**

#### The week in brief, edited by Amy Davies and Hollie Latham Hucker

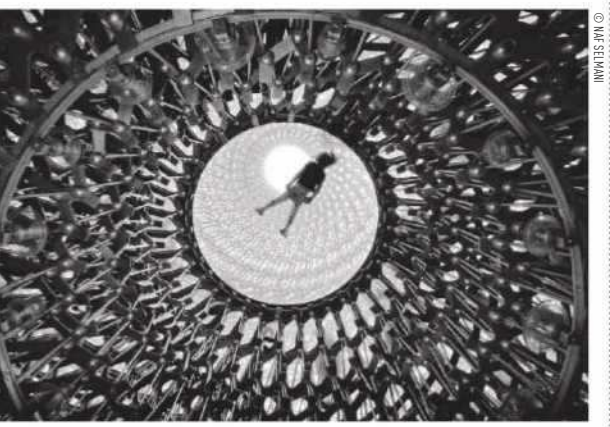

#### Institution of Engineering competition launched

Supported by Amateur Photographer, the IET Engineering and Technology Photographer of the Year is open to any photograph of an engineering-related subject that captures the dynamic, creative and progressive face of engineering and engineers today. Photographers can enter up to five photos across five categories. See theiet.org/photo-competition for more details.

### Datacolor and Fujifilm team up for discounts

Datacolor, a global leader in colour management solutions, and Fujifilm Imaging Products & Solutions have announced a working partnership. Customers who purchase a qualified Datacolor Spyder product, such as the Spyder5Express, will receive a 50% discount on a Fujifilm Fotoservice pro product of their choice, including photobooks, canvas and aluminium prints.

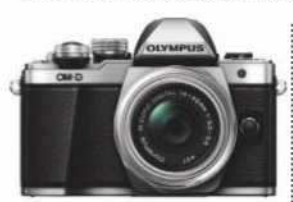

#### Olympus launches cashback deals

Selected OM-D cameras and M.Zuiko lenses bought between now and 31 July 2018 are subject to a cashback reward of up to £175. Some of the cameras included in the promotion are the E-M5 Mark II, E-M10 Mark II and E-M10 Mark III. For the full list of included models, see bonus.olympus.eu.

#### Sony launches new SSD series

Sony is expanding its External Solid-State Drive (SSD) range with its new top-of-the-range SL-E series. Smaller than a credit card, with up to 960GB of storage, the SSD is equipped with compact and reversible USB Type-C ports, for use with mobile devices, as well as standard-A cables, for use with a computer.

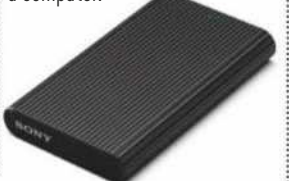

#### 8 gigapixel time-lapse of London skyline

The biggest ever time-lapse photo of London's skyline, taken from the roof of 1 Canada Square in Canary Wharf has been released. It's titled '24 Hour London'. A total of 6,240 photos were taken across a 155° view over 24 hours, before being stitched together. Pre-programmed robotic motion-control technology was used to repeat the same photo pattern 260 times an hour, without a single pixel of discrepancy. See www.lenstore.co.uk/vc/24-hour-london.

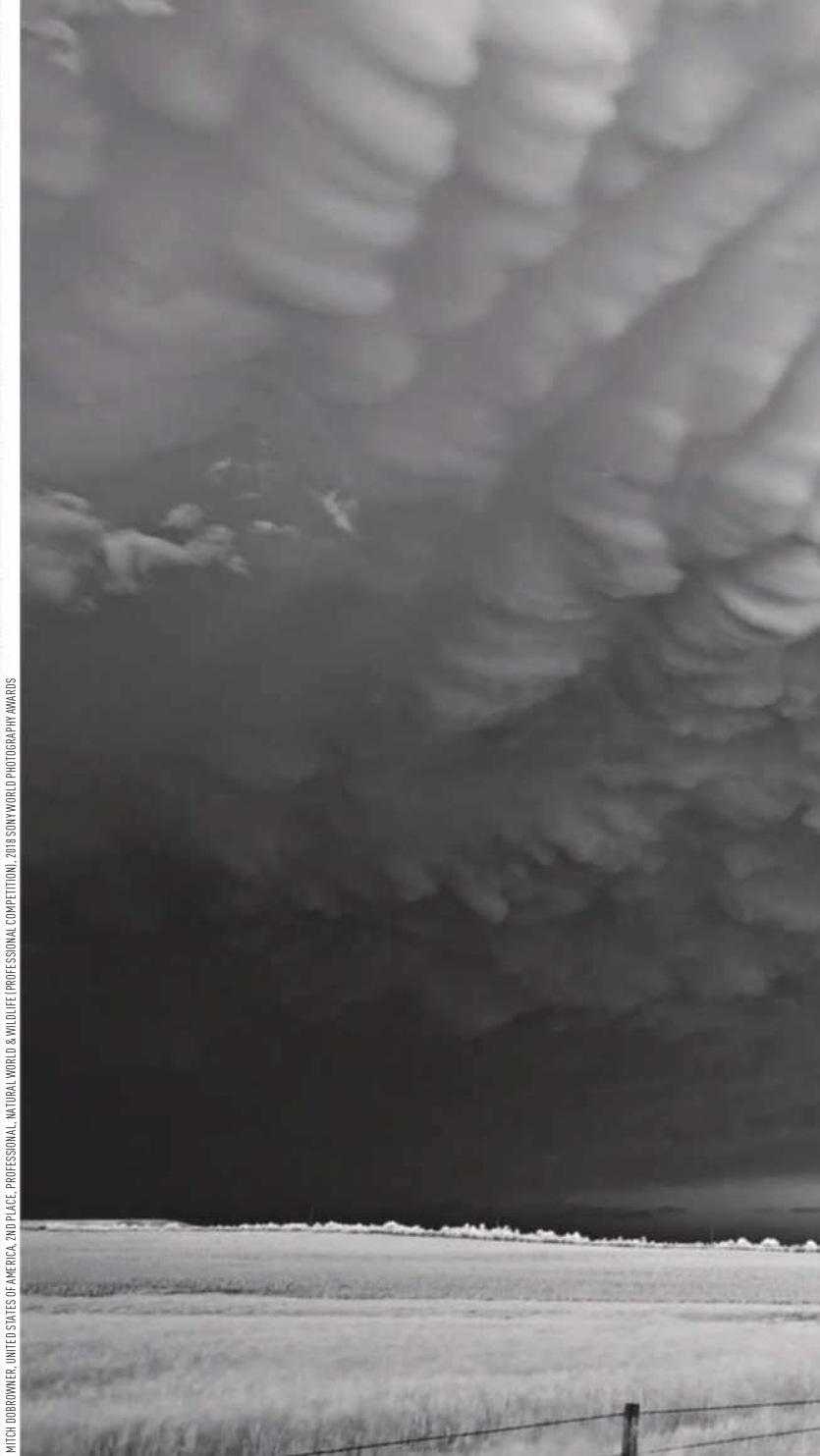

Amazing storm photo recognised at Sony World Photo Awards

Capturing the power and beauty of a storm can be a moving experience, says American photographer Mitch Dobrowner. 'I see storms as living, breathing beings,' he explains. 'They are born when the conditions are right, they gain strength and they grow, they fight against their environment to stay alive, they change form as they age… and eventually,

BIG<br>Picture

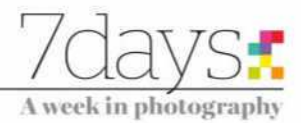

they die. They take on so many different aspects, personalities and faces; I'm in awe while watching them.'

Dobrowner's series 'Storm Systems' was awarded the 2nd place in the Natural World & Wildlife Professional category at the Sony World Photography Awards this year. To see more of his work visit www.mitchdobrowner. com. And to find out more about the Sony World Photography Awards, visit www. worldphoto.org.

## Words & numbers

ا في

One reason I was interested in photography was to get away from the preciousness of the art object

**Cindy Sherman** American photographer and film director

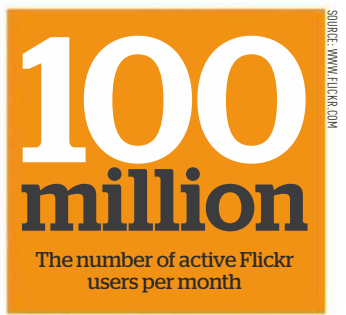

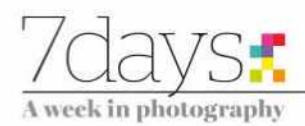

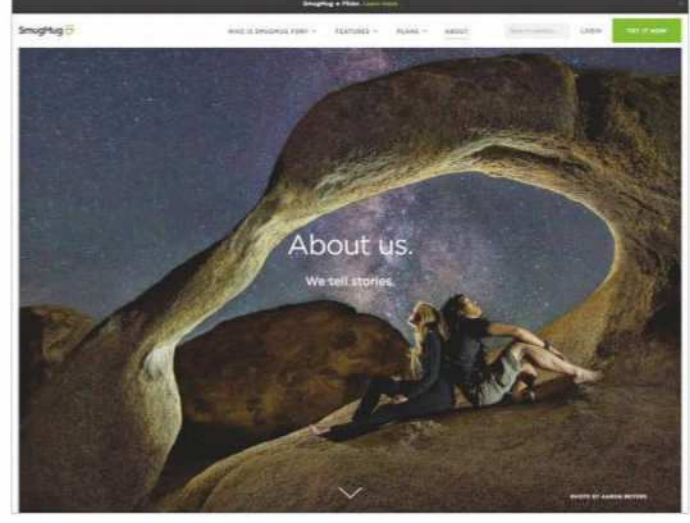

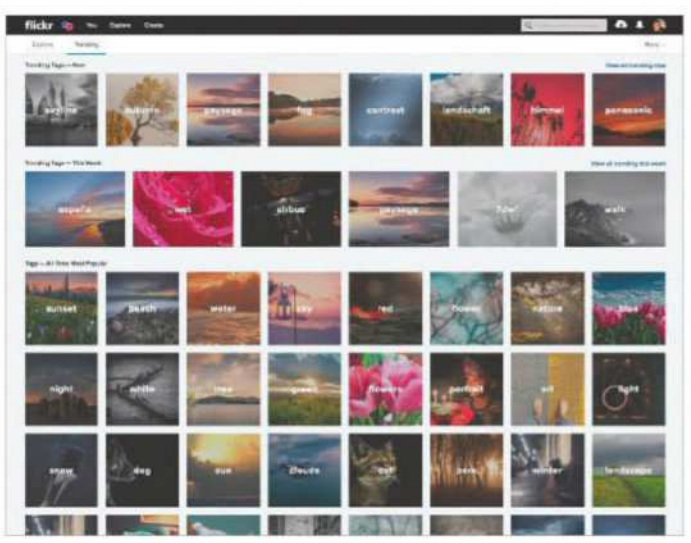

Flickr and SmugMug wil remain separate brands after the buyout A SmugMug or Flickr user typically has thousands of photos in their account

# **The Flickr buyout: your questions answered**

The news that photo-sharing website SmugMug has bought its giant rival Flickr from Yahoo raises interesting questions about the company's plans. Nigel Atherton talked to SmugMug CEO Don MacAskill for some answers

#### What went wrong for Flickr and why have you bought it?

I think that it's probably just that Flickr has never been Yahoo's big focus. Yahoo knew that it had something great but I'm not sure it ever fully understood Flickr, fully embraced it or fully invested in it. And they never really kept up with the changes that have happened in the world of photography and online services. But it's remarkable how big and important Flickr still is. Something like 100 million people use it every month. We have long admired Flickr as a brand and as a community of very passionate, engaged photographers. So when the opportunity arose, we jumped at it.

#### What are your plans for Flickr and SmugMug?

We will keep them as separate brands. I don't totally know yet what we're going to do because we're still learning what works and what doesn't at Flickr and what Flickr's community really wants us to build. They have made it clear that they want us to get them off Yahoo's log-in authentication system, so we are already turning the wheels to make that happen.

We've also heard that people want a free account, and that's good because we also want that. Other than that we're going to collaborate with the Flickr team on creating a roadmap that will thrill Flickr customers.

#### What are the main points of difference between them?

If you want to engage with a big, deep, community around your photos, within the application, learn from them and get feedback on your own work, then Flickr is the answer. SmugMug is more about creating a beautiful customised website for your photos, where you can control how they are displayed and who has access. And it's also for the working professional who wants our deep e-commerce tools and features. Lots of photographers want both of those things, and it will be interesting to figure out how we can build bridges between the two products.

#### Are Flickr and SmugMug primarily desktop or mobile apps?

Our focus is on both. Mobile is growing and exceeding desktop as

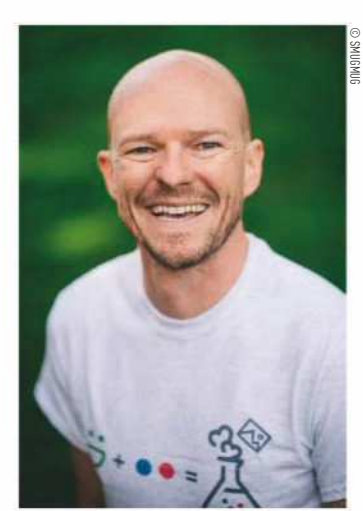

SmugMug CEO Don MacAskill admires Flickr's engaged community

a consumption mechanism, but our customers are looking for a deeper and richer desktop-based experience too, particularly as they are organising their photos. A typical SmugMug or Flickr photographer is likely to have thousands or tens of thousands of photos in their account and I think that requires a large-screen desktop experience to curate. But those photos will be viewed in large numbers on mobile devices.

#### What are the advantages of your platforms compared with Instagram?

They are very different. Instagram is a wonderful place to showcase your photos, but you are looking for a quick hit of engagement and a whole bunch of likes and comments for a day, and it's a difficult place to tell a long-term story. It's a place where there is a constant churn on activity feeds and streams, and photos just don't have a lot of longevity. People often don't get to come back and revisit those photos at a later date, and it's hard to connect a series of photos together to tell a story. SmugMug and Flickr, on the other hand, are far more structured around allowing users to build something permanent and tell long-lasting stories, and to use the functionality to engage over years and years and know there is some level of permanence.

#### Do you see the main social media platforms as rivals?

Their products and their business models are widely different from ours. They're very advertiser focused, so most of their effort goes into thinking: 'How can we sell more and better advertising around people's photos?' We just don't see the world that way. Our photographers are our focus.

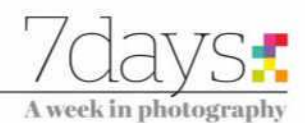

# **Call to restore a legend's grave**

ANYONE who is interested in 19thcentury travel photography should see the exhibition of images from China and Southeast Asia taken by John Thomson (1837- 1921). The show, which is on at the Brunei Gallery, SOAS, University of London, until June 22, is a revelation if you don't know Thomson's work.

From humble beginnings in Edinburgh, he became a top society portrait photographer in Bangkok and Hong Kong, making memorable images of the then King of Siam and some of the most powerful ministers in China's Qing dynasty. He was also the first European to photograph the Angkor Wat temple complex  $-$  a project which nearly killed him because he caught jungle fever  $-$  and was a highly skilled landscape and architectural photographer, capturing Bangkok, Beijing and Hong Kong in the era before globalisation.

Although Thomson achieved some fame in his

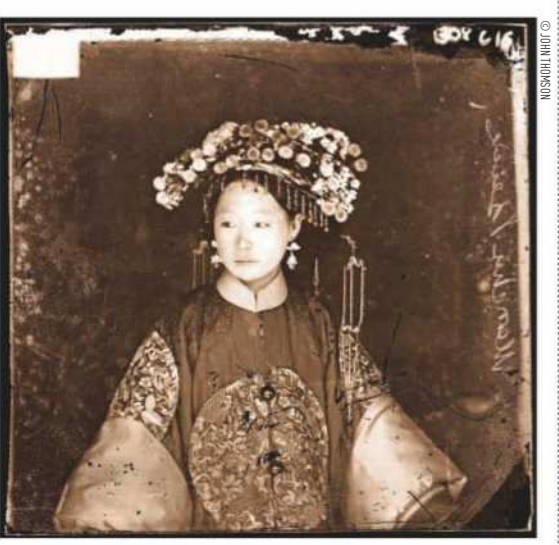

Just one of the striking portraits from the SOAS exhibition

lifetime, bolstered by his controversial project on urban poverty in association with Adolphe Smith called *Street Life in London*, his final resting place in Streatham is now sadly neglected. To rectify this, a grave restoration committee has been formed, including RPS director general Michael Pritchard and Thomson expert Betty Yao, and it has set up a crowdfunding campaign to restore his

resting place. 'John Thomson's photographs provide a rich and lasting visual record of the Far East,' said a committee spokesperson. 'It is fitting that we restore the grave as a renewed memorial to the man and his work.' You can donate at

justgiving.com/ crowdfunding/ johnthomsongravestone. Watch out for a feature on the SOAS exhibition in a forthcoming issue of AP.

## DxO Labs bankruptcy confirmed

DESPITE DxO Labs's decision to file for Chapter 11 Bankruptcy Protection, the company is confident that customers should not feel any ill effects.

In a blogpost on the DxO Labs website, a statement read, 'We are very confident that this procedure... should not last for more than a few weeks.'

Furthermore, updates to DxO's flagship software, DxO PhotoLab, is promised for June (version 1.2), while a new version of the Nik Software Collection, which DxO acquired from Google at the end of 2017, is also anticipated for the same month. This first

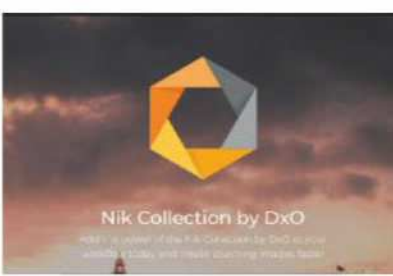

DxO is updating its Nik Software Collection

'by DxO' version focuses on fixing bugs and ensuring compatibility with the latest Mac OS and PC platforms.

For the latest news visit www.amateurphotographer.co.uk

## **Back in the day**

A wander through the AP archive. This week we pay a visit to 1977

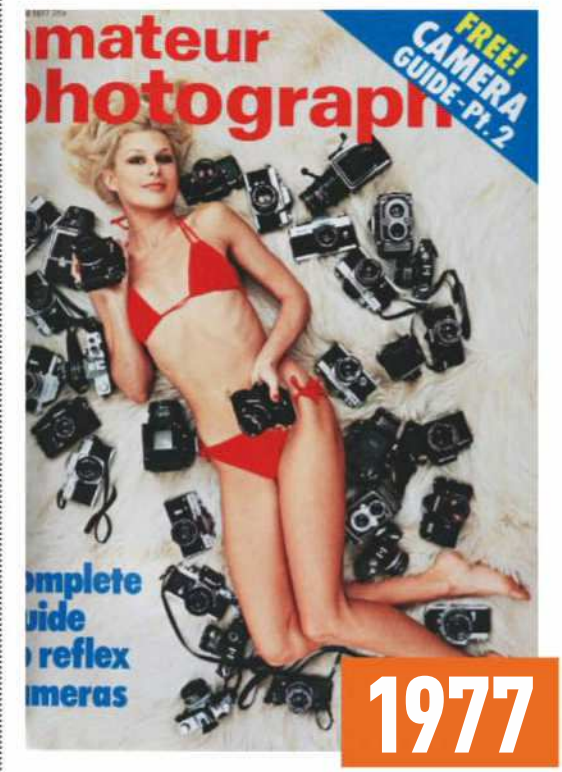

AH, 1977, the year of the Queen's Silver Jubilee, punk, the death of Elvis.... and an AP cover model lying on sheepskin, surrounded by SLRs. This cover would make us a laughing stock nowadays, but there you go. Inside the issue was a big competition to photograph happiness, with a handsome purse of £1,500 and some unintentionally funny captions to accompany the 'inspirational' images: 'how happy this seal looks, languishing in his sunlit pool.' On a darker note, one of the judges was Rolf Harris, who seemed to crop up like a bad penny in AP back then. Other highlights included Victor Blackman photographing a 'tennis girl with grit' (eh?) and a major guide to SLRs, which were clearly causing a lot of excitement. You'd never call AP back then particularly 'punk', but the sub-editor may have been a Sex Pistols fan: 'Never mind the viewfinder, what about the view,' they wrote. Nice!

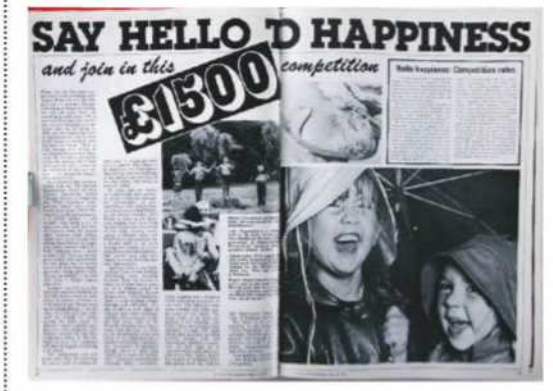

Happy? These youthful subjects certainly were

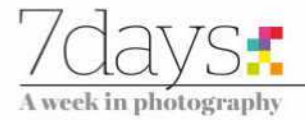

# **Exhibition Up Close with Marilyn: Portraits by Milton H Greene**

In her time **Marilyn Monroe** was one of the most recognisable people in the Western world, and this exhibition explores her versatility, says **Oliver Atwell**

'Up Close with Marilyn' runs at Proud Central, London, until 24 June 2018. Entry is free. For more details, visit **www. proud.co.uk**

**O** the Western world, perhaps the most iconic at least in terms of photographic representations and reproductions, is Marilyn Monroe. Born in 1926 in Los Angeles, she became the original 'blonde bombshell' – almost a prototype of a wave of female actresses that appeared in her wake. So far-reaching was her influence that the image of Monroe has almost become a mythic archetype. Her look is consistently mimicked – one that is used to evoke a particular era and attitude. In her short career she was often cast as the 'dumb blonde', particularly in films such as *How to Marry a Millionaire* and *Gentlemen Prefer Blondes*. However, it's easy to forget that beneath that fabricated screen presence was a human being who was easily 10 times as clever as any director and producer. In fact, that aforementioned typecasting was a source of constant

f all the movie stars of

despair and frustration, for Monroe always knew she was capable of so much more.

Despite her on-screen persona, Monroe was a smart and savvy individual who knew how to build a character that would be etched into the minds of moviegoers. Bear in mind that she was married to American playwright Arthur Miller, a hugely influential and intellectual figure, and she also amassed a library of books so large it actually had to be catalogued at the time of her death at the age of just 36.

#### **Portraits of an icon**

We could perhaps also look to Monroe's smart pickings when it came to the photographers she had relationships with. Both Bert Stern and Eve Arnold are especially notable for the iconic images they took of Monroe. You can see in those images how utterly photogenic Monroe was and how responsive she was to the

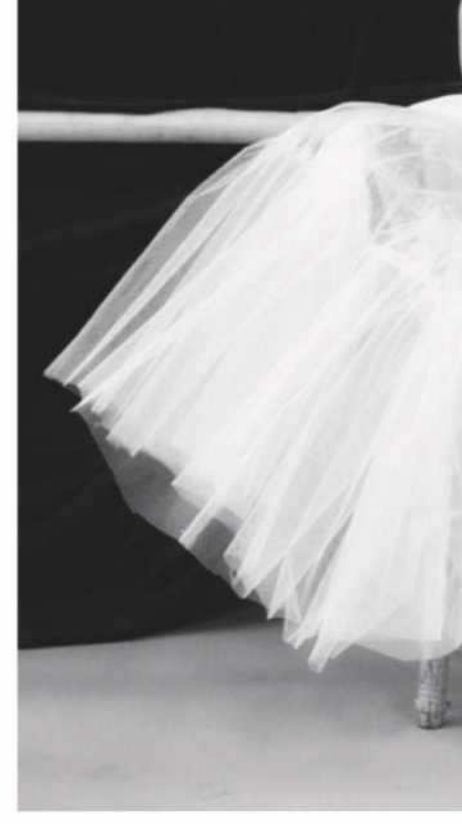

**'The images demonstrate the versatility of an artist pigeonholed for years'**

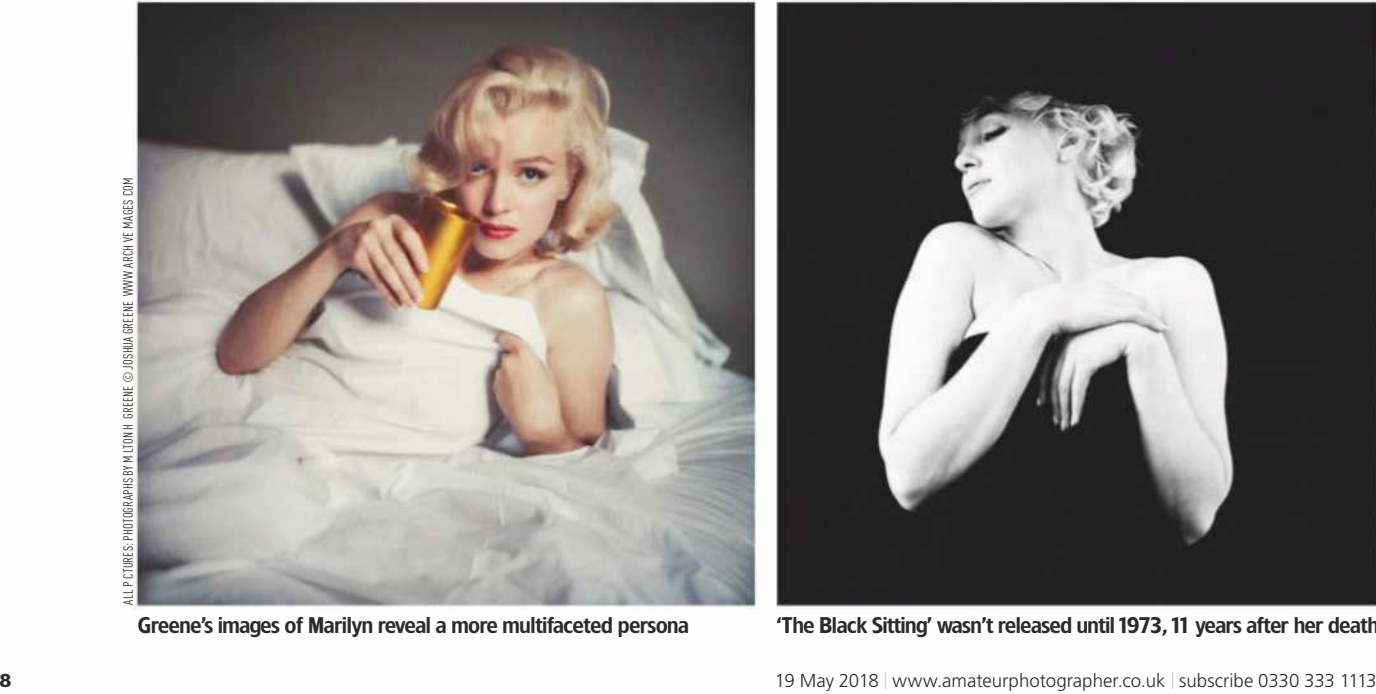

Greene's images of Marilyn reveal a more multifaceted persona

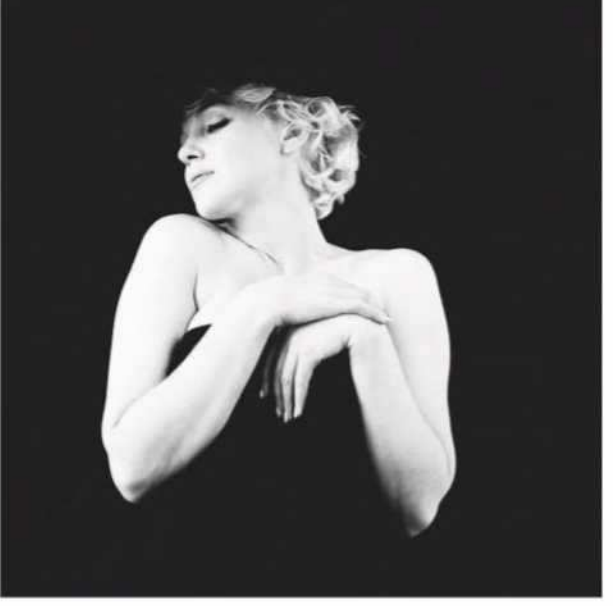

'The Black Sitting' wasn't released until 1973, 11 years after her death

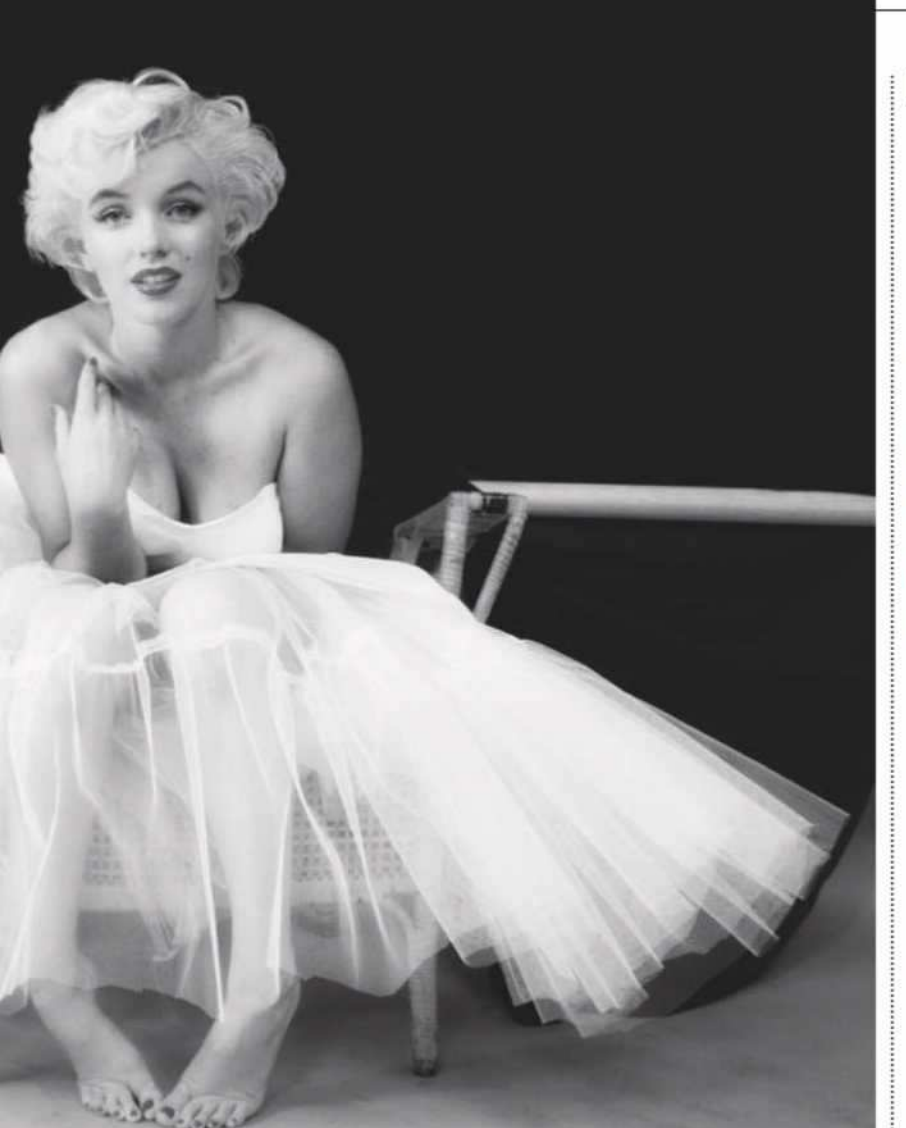

process of collaboration. However, of particular interest here is the work she produced with American-born celebrity and fashion photographer Milton H Greene. While Greene was a prolific individual (he was also a film producer), he is best known for his images of Monroe.

The pair first encountered one another during a photoshoot for *Look* magazine in 1953. They quickly formed a partnership and even founded a company together – Marilyn Monroe Productions. As a duo, they attempted to steer Monroe away from the 'dumb blonde' stereotype and take back control of her career. Part of this came in the form of an archive of images, all of which demonstrate the versatility of an artist pigeonholed for years.

The most famous image featured in this exhibition, hosted by Proud Central in London, is 'The Ballerina Sitting' from 1954 (see above). So famous is this shot that *Time* magazine nominated it the third best photograph of the 20th century. In this image, Monroe sits in a tulle-and-satin dress that is two sizes too small, an error due to Amy, Greene's wife, shopping for the dress and not knowing Monroe's

correct dress size. It really is a striking portrait. Monroe's pose – her face, one elevated arm (the only way she could keep her dress up) – as well as Greene's straightforward photography, works perfectly as a clear demonstration of the power of portraiture.

Another image of particular note is 'The Black Sitting' taken in 1956, and it is this one that is perhaps most popular with Monroe aficionados. This image was the result of a four-hour shoot which saw Monroe posing in a variety of outfits. In the end, Greene threw away the clothes and wrapped Monroe in black velvet. The images from this shoot were never released during Monroe's lifetime and only found their way into the world upon the publication of Norman Mailer's book *Marilyn: A Biography* in 1973.

Viewing the images, it's difficult not to feel melancholic. Monroe is one of those icons who, had she lived, would likely have demonstrated a range of talent that was only hinted at in her few film roles and the photographic records she left behind. It's a shame, but at least we have these images to commemorate the talent.

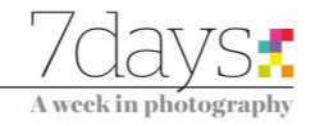

## **Also out now**

The latest and best books from the world of photography

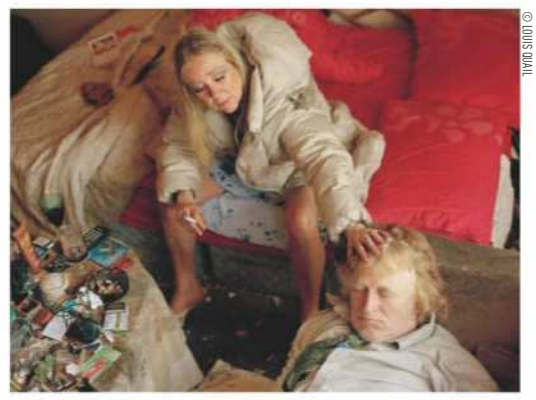

#### **Big Brother**

By Louis Quail, Dewi Lewis, £35, 196 pages, hardback, ISBN 978-1-911306-31-3

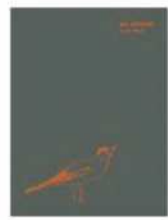

Of all the recent conversations that have opened up across society, one of the most prevalent and far-reaching has revolved around the issue of mental health. Platforms such as Twitter have allowed numerous individuals to connect with one another and

engage in dialogues revolving around their own personal struggles with depression, anxiety and otherwise. In this new book published by Dewi Lewis, photographer Louis Quail presents his own take on the issue as he presents the story of his brother Justin, an individual living with the spectre of schizophrenia, a condition that has seen him sectioned on three separate occasions. What's especially interesting about this book is the lack of distance. Louis gives us an intimate insight into the life of his brother, and the book also includes texts by Justin himself. *Big Brother* is an important book that works to destigmatise such a misunderstood illness, and is well worth your time.  $\star\star\star\star$  Oliver Atwell

#### **Chasing Dreams**

By Dennis Swiatkowski, Prestel, £35, 212 pages, ISBN 978-3-7913-8426-9

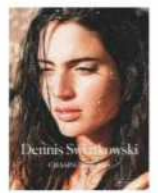

If you're looking to get away from the grey skies over Britain but can't quite afford the airfare, then sit back in your most comfortable chair and let young hotshot photographer Dennis Swiatkowski guide you through the lush grasslands, beaches,

mountains and forests of the world. Swiatkowski is a photographer much in demand, and has been commissioned by publications such as *Glamour*, *Elle* and *Vice* as well as photographed for brands ranging from Nike and Adidas to Tommy Hilfiger. Swiatkowski grew up in the Netherlands and South Africa so from an early age was infected by the wanderlust that can so often guide the most intrepid travel photographers. This a glossy publication that will appeal to travel and fashion photographers.  $\star\star\star$  Oliver Atwell

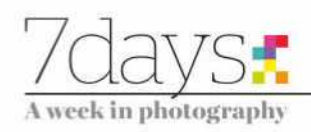

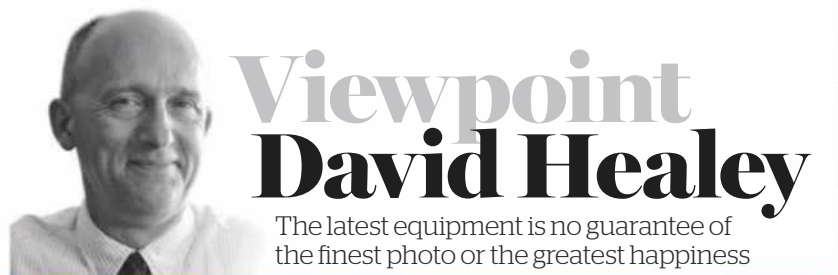

hen Nikon introduced<br>ground-breaking 35m<br>F system SLR in 1959,<br>may not have expected<br>the Nikon F to still be in production in the hen Nikon introduced its ground-breaking 35mm F system SLR in 1959, it may not have expected 1970s. Its successors – the F2, F3, F4 and F5 – were around for a much shorter time, about eight years apiece. Digital cameras have even shorter life cycles: Canon's online museum shows a new variant of the EOS 5D appearing nearly every three years.

Continuous advances in digital technology make shorter product life cycles. And, of course, one of the marks of consumerism is innovation – we expect a 'better' offer to turn up regularly. So we are used to frequently replacing all sorts of consumer products for many reasons, of which not all are good.

Yet 'new' does not always mean 'better'. The latest model's advantages may be only at the extremes: my 24MP Nikon D750 has a better low-light capability than my 12MP D700. But at ISO 200 would most people spot the difference? My Nikon F2 may be as good a light-tight box (what a camera body is in essence) as my F3… or an F6, if I had one. The later models are more versatile. But if we upgrade our cameras, what do we do with the old ones? How many of us have perfectly good cameras that languish in a cupboard?

**A change of perspective** Something doesn't have to be new, shiny or expensive to be of worth to someone, or indeed facilitate good pictures. At one inner-city school where I work, we are building a stock of donated (as we have no capital budget) DSLRs to lend to GCSE photography students unable to afford their own camera: 26% of our Y7-11 students are on pupil premium: funding given to state schools to help us raise the attainment of 'disadvantaged' pupils. On the strength of such statistics, a friend donated his Canon EOS 40D. Its maximum ISO of 1600 and 10MP sensor will matter little to the student who otherwise would have no access to a camera more versatile than his phone.

Most of all, whether a photographer has an eye for light and can 'see' pictures is more important than the number of megapixels owned. Giving a teenager the chance to use a camera will help reveal that. The 40D will now have a new lease of life; the students who use it will be blessed by his generosity and may become even better photographers. And it's one less piece going into landfill!

**David Healey** ARPS chairs the RPS's Analogue group and tutors photography at King Edward VI Aston and Handsworth schools. See www.facebook.com/ groups/rpsanalogue/

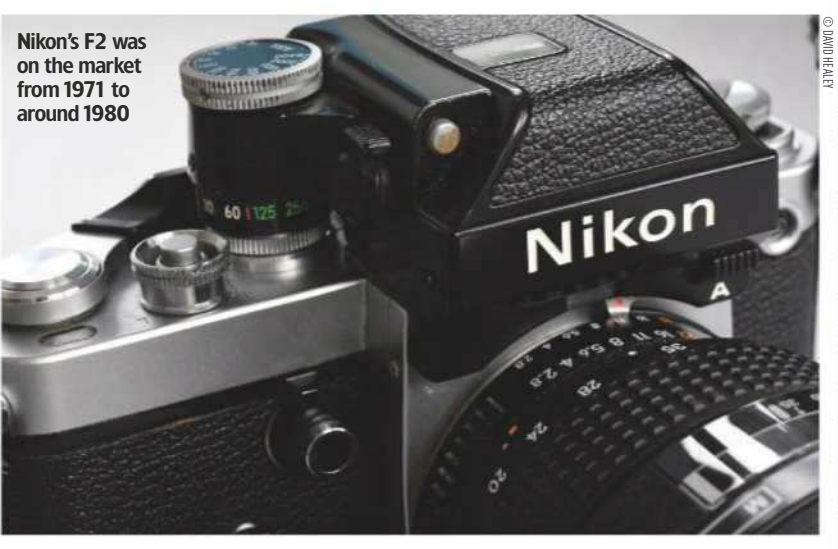

**Do you have something you'd like to get off your chest?** Send us your thoughts in around 500 words to the address on page 53 and win a year's digital subscription to AP, worth £79.99

## **In next week's issue**

On sale Tuesday 22 May

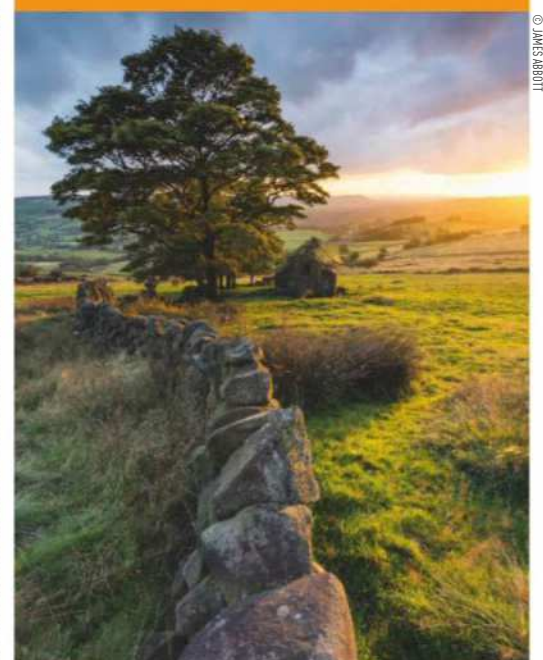

# **Absolute sharpness**

Wary of the complexities of focus stacking? James Abbott makes it easy for you

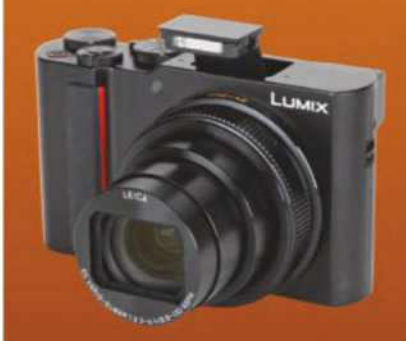

**Panasonic Lumix DC-TZ200** Andy Westlake finds out if the best travel camera just got better

#### **Google Pixel 2** A simple but powerful smartphone camera that's worthy of your attention

#### **Here's the news** We bring you the most compelling pictures from World Press Photo 2018

CONTENT FOR NEXT WEEK'S ISSUE MAY BE SUBJECT TO CHANGE

CHANGE

HEV ENVSEXPRESSED IN THIS COLLUMN ARE NOT NECESSARILY THOSE OF AMATEUR PHOTOGRAPHER MAGAZINE OR T ME NC (UK) THE V EWS EXPRESSED IN THIS COLUMN ARE NOT NECESSARILY THOSE OF AMATEUR PHOTOGRAPHER MAGAZINE OR T ME NC (UK)

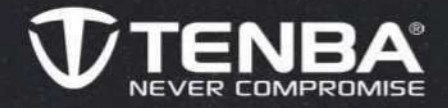

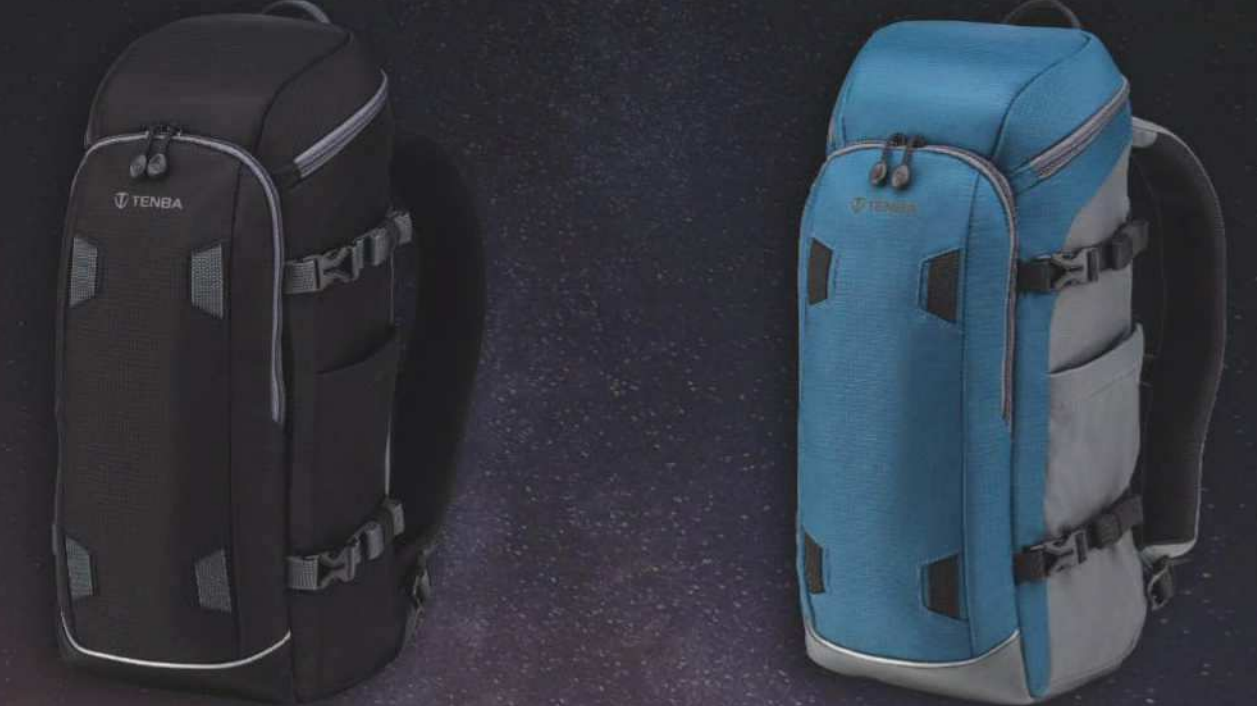

# **SUMMER DAYS - WINTER NIGHTS** S

Learn More: tenbatough.tenba-bags.com/solstice

Distributed by MAC Group Europe Email: info@macgroupeu.com | Tel: 01902 255500

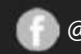

**C** @TenbaBagsUK

**O** @TenbaUK

T

**O** @TenbaUK

n

www.tenba.com

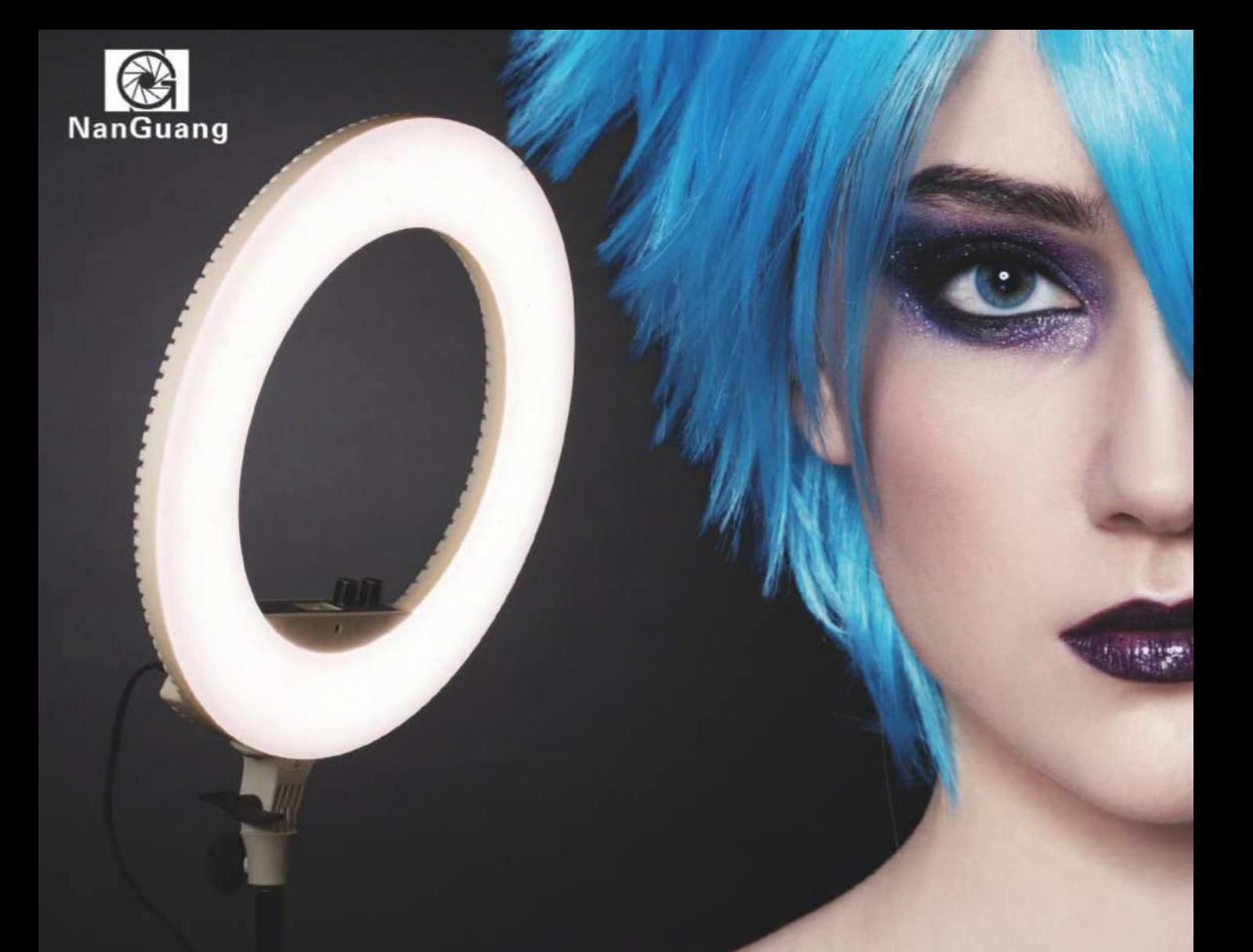

# See your subjects in a better light

#### Nanguang CNR480C LED Ring Light

Nanguang LED Ring Lights produce a soft, diffused lighting effect, which is ideal for portrait and product photography as well as shooting video.

The latest addition to the range, the CNR480C, boasts fully adjustable colour temperature and brightness controls

#### and includes a diffuser for extra soft lighting.

It also comes with a mirror for mounting in the centre, making it perfect for make-up and a smartphone clamp for selfies and live video streaming.

Visit www.kenro.co.uk to view the range and find out more.

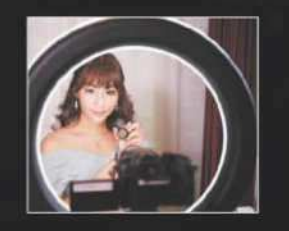

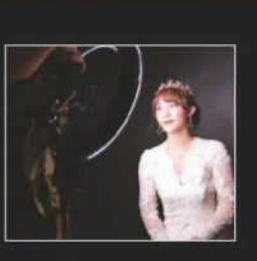

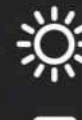

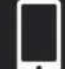

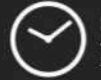

High efficiency LED lighting<br>480 LEDs with average life o 50,000 h

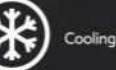

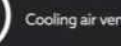

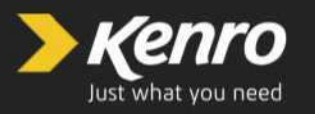

01793 615836 sales@kenro.co.uk Greenbridge Road, Swindon, SN3 3LH, UK www.kenro.co.uk **n** facebook.com/Kenroltd

twitter.com/Kenroltd

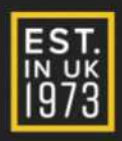

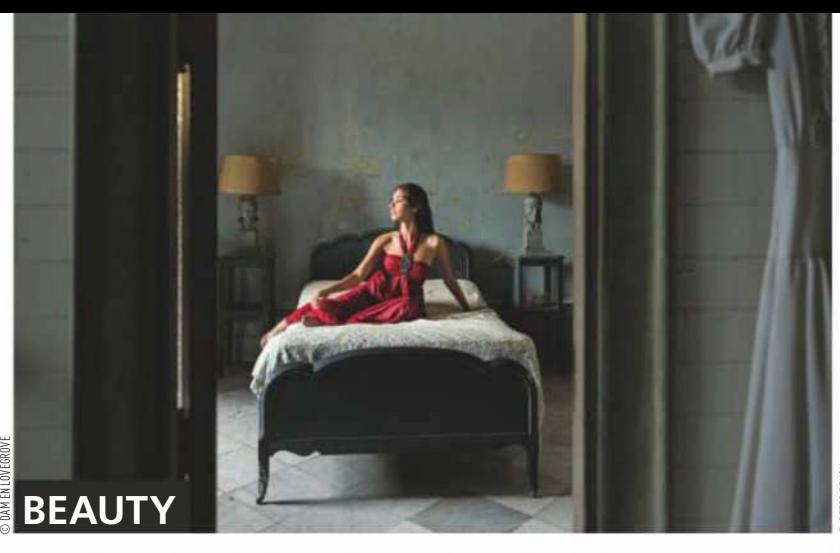

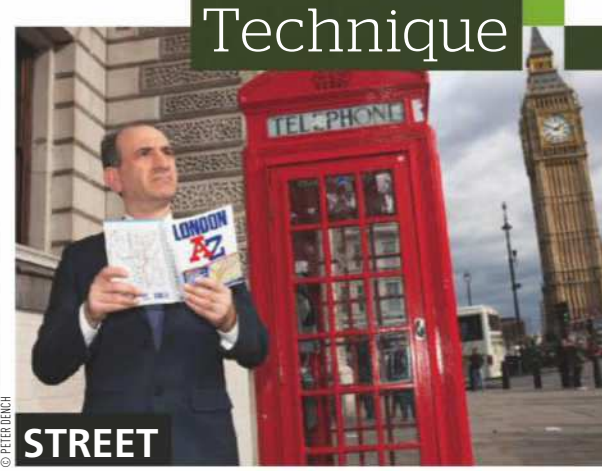

# **Perfect** principality

From beautifully lit **beauty portraits** to candid **travel photos** and action-packed  ${\rm sports}$  shots, our top pros offer  ${\rm expect}$  advice to help improve your **portraiture skills** 

**CHILDREN**

**SPORT**

© ER C LAFFORGUE © SHARRON GOODSEREER SEARLE DE LA DIE GOODWERK OM DE GOODWERK GOOD GOODWER OM DE GOOD GOOD GOOD GOOD GOODWEER GEWAARD OOR DE GOODWEER GOOD GOODWEER OM DE GOODWEER OM DE GOODWEER GOODWEER GOODWEER OM DE GOODWEER GOODWEER GOODWEER GOO © JAMES PATERSON © FAYE YERBURY **FAMILIES FINE ART TRAVEL LIFESTYLE ENVIRONMENTAL**

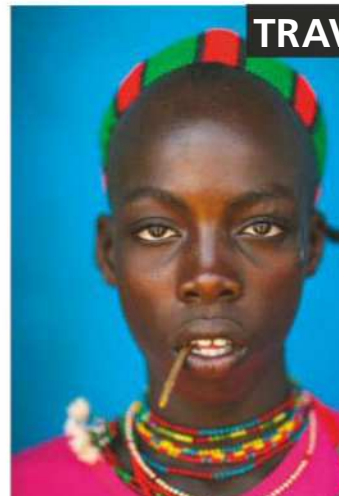

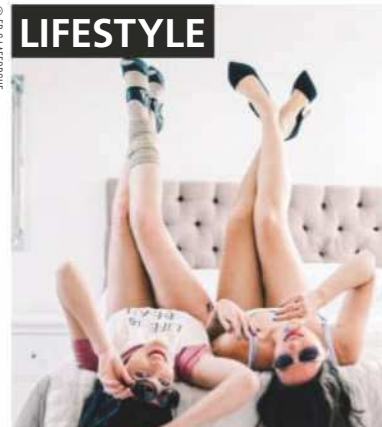

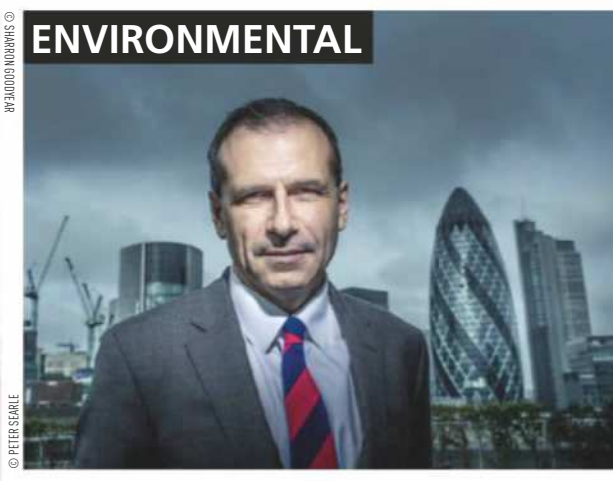

## Technique PORTRAITS

# **Fine art**

Keep it simple with lighting and postproduction, and take the time to choose your model and get to know them

#### **Trevor and Faye Yerbury**

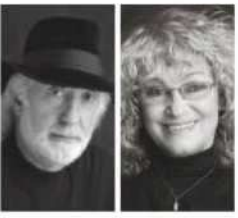

Trevor and Faye have won awards for portraiture, classical nudes, wedding and avant-garde work. Faye uses a Fujifilm X-T1 with 16mm-55m and 56mm prime lenses. Trevor also enjoys shooting film with a Hasselblad and 150mm lens. **www.yerburystudio.com**.

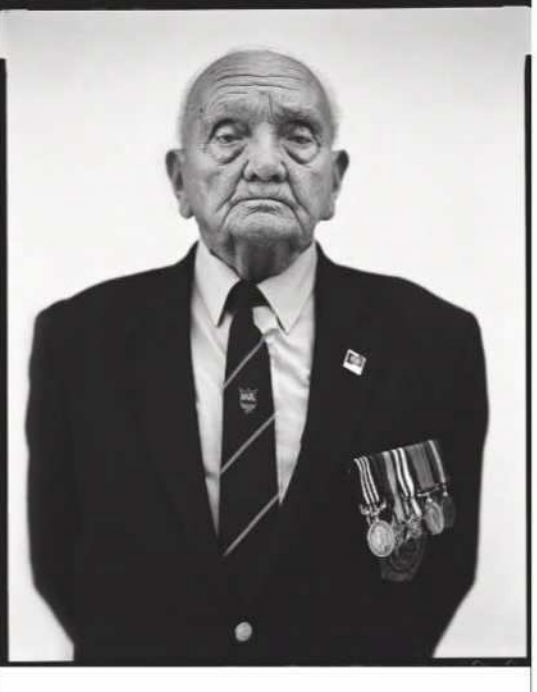

#### **Don't overdo it**

**2** Don't overdo it<br>We see plenty of images where the postproduction has been overdone. Often skin has been softened so much that it has no texture left and can look like plastic. Too much sharpening is also a common mistake, leaving a white line around the blacks in an image.

## **3 Keep lighting simple**

In our studio we work mainly with one large softbox and a gold reflector, or a beauty dish and reflector. These simple set-ups provide great starting points and allow us to concentrate on our subjects. On location we work exclusively with natural light.

#### **Get to know your model**

**4 4 Get to know your model**<br>**4** Spend some time with your subject and find out<br>why he/she wants the portrait taken. This knowledge will Spend some time with your subject and find out allow you to generate ideas. As a portrait photographer you get to spend time with people you have never met, and this can be an invaluable educational experience.

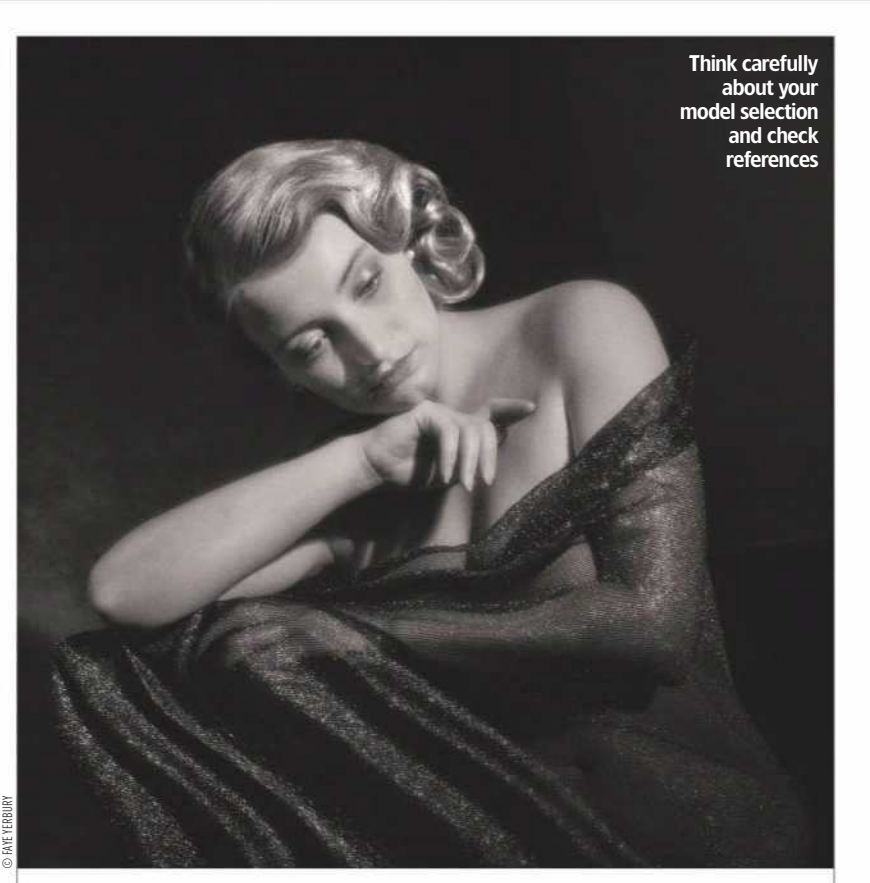

#### **Check model references**

**1 Check model references**<br>**1** Models can be found online via various model pages, but check their<br>references for reliability and punctuality so you will not be disappointed on the Models can be found online via various model pages, but check their day of the shoot. Models, whether male or female, should be made to feel comfortable and relaxed in your company. If you are a male photographer, having a wife, partner, hair/make-up artist on the shoot is helpful.

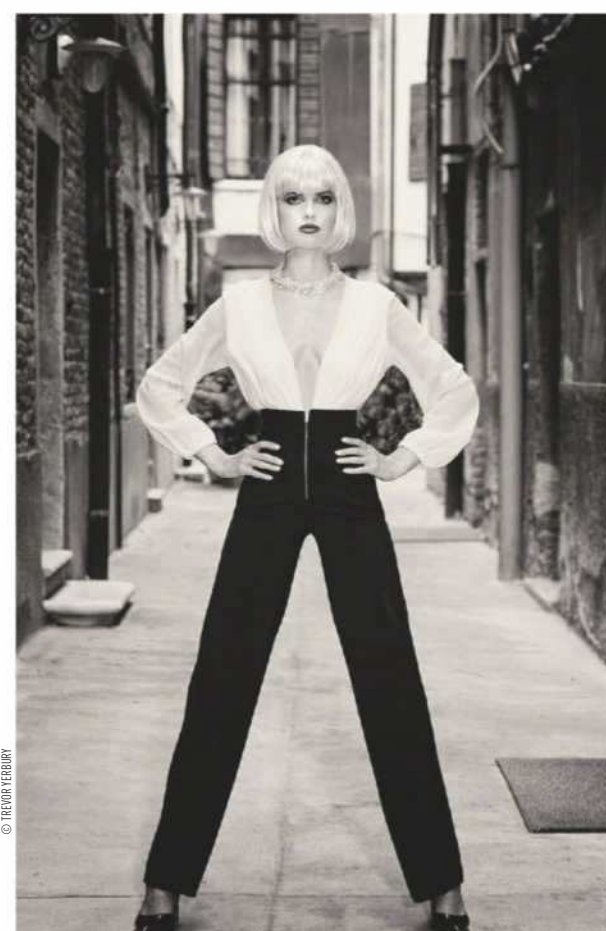

#### **5 bespoke Use a background**

For studio work we commission our own backgrounds. We design each of them ourselves. We have never understood the point of having a background that several other people might own. On location we look for several things in a background: texture, solidity, distressed architecture, sand, or anything else that we can place a figure in front of. Our standards are high, though, so many are found but few are used.

# **Travel**

Respect your subjects and ask politely for their permission. Think about the backdrop and try to shoot wide open

#### **Eric Laforgue**

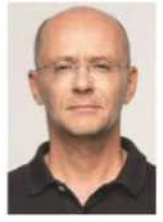

Eric Lafforgue has a passion for travel. He started taking pictures in 2006, and it wasn't long before prestigious magazines including National Geographic and Lonely Planet were featuring his work. Eric spends most of his time travelling. He currently uses a Canon EOS 5D Mark IV with an 85mm lens. Visit **www.ericlafforgue.com**.

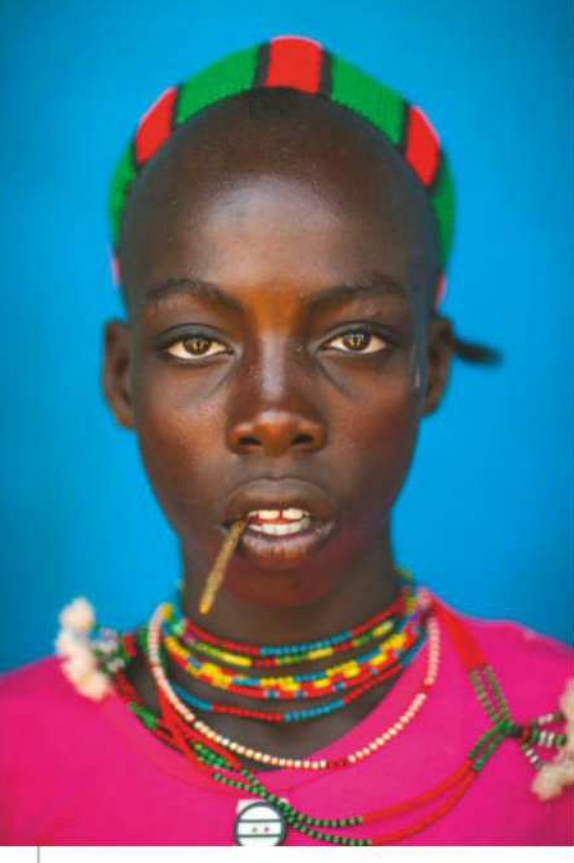

#### **Shoot at f/1.2**

**9 Shoot at f/1.2**<br>Jour lens allows it and focus on your subject's eyes. Don't follow the rules. Try to shoot at f/1.2 if Ask him or her to keep a suitable distance from the background to achieve attractive blur.

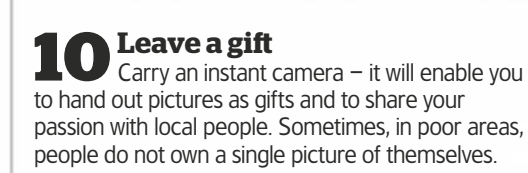

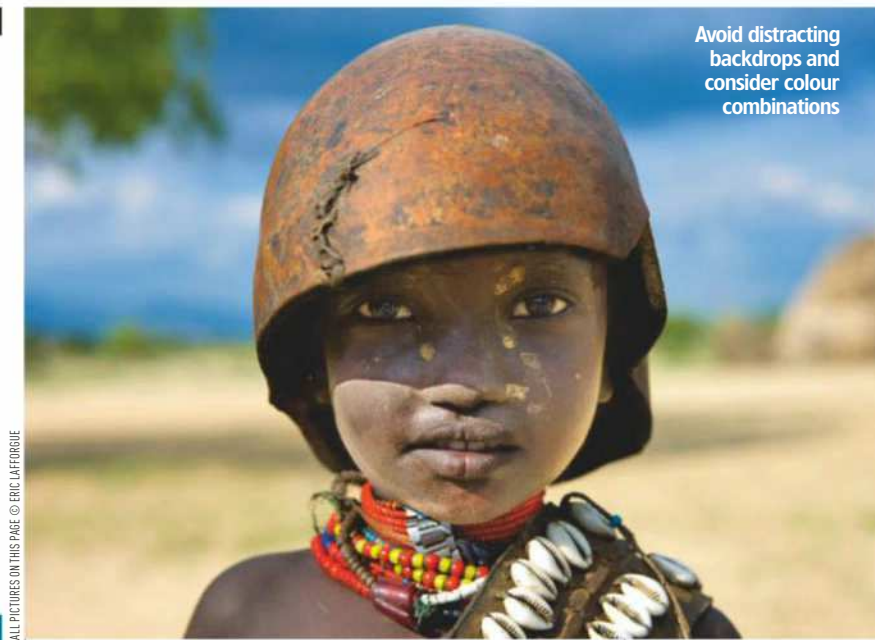

## **6** Choose the background carefully<br>To obtain a good portrait you need to consider the

To obtain a good portrait you need to consider the background. Take the time to move your subject in front of a backdrop that can be blurred for a better effect, or perhaps move him/her in front of a bright colour that will make the head pop out of the picture.

#### **8 Make people feel conident**

Taking portraits can be quite nerveracking, but asking costs nothing and in many situations people will say 'yes'. In Somalia, for example, I was able to take countless pictures just because I asked politely. Take your time – never shoot and run!

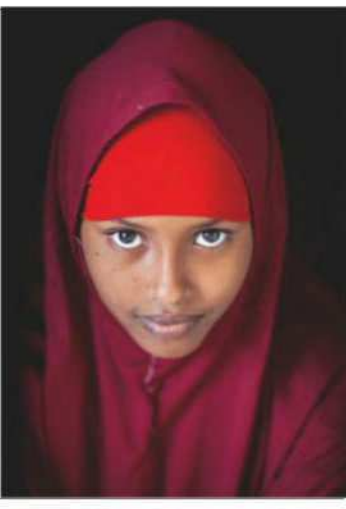

#### **7** Pay when<br>
not too much **Pay when asked, but**

In many countries local people will ask for money in exchange for taking their picture. You must not turn this activity into a business for the locals, especially children. I usually offer enough money to buy food or, better still, I buy food for my subject.

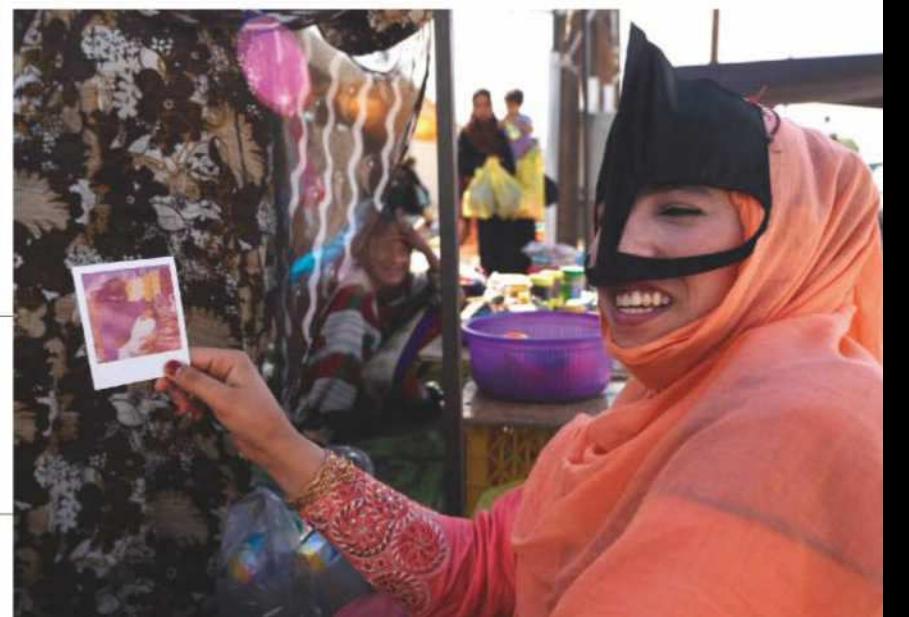

# **Environmental**

When working with ambient light, consider the strength, direction and temperature, and shoot manually for control

#### **Peter Searle**

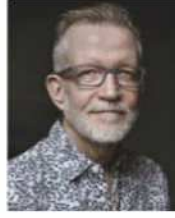

Peter Searle makes portraits of people from all walks of life. He loves going to an unknown place with unknown conditions. He currently uses a Fujifilm GFX 50S with GF 32-64mm, 110mm and 63mm lenses and a Fujifilm X-Pro2 with Fujinon 18mm, 56mm, 35mm, 23mm and Samyang 12mm lenses. **www.petersearle.com**.

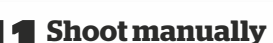

Without exception, I shoot manually  $-$  it is the best way to be in complete control. Decide how much available light to use and then set your controls accordingly. Introduce flash if it is to be your key light and set the correct power output. Adjust how much the ambient light fills the shadows by changing your shutter speed.

Assess the

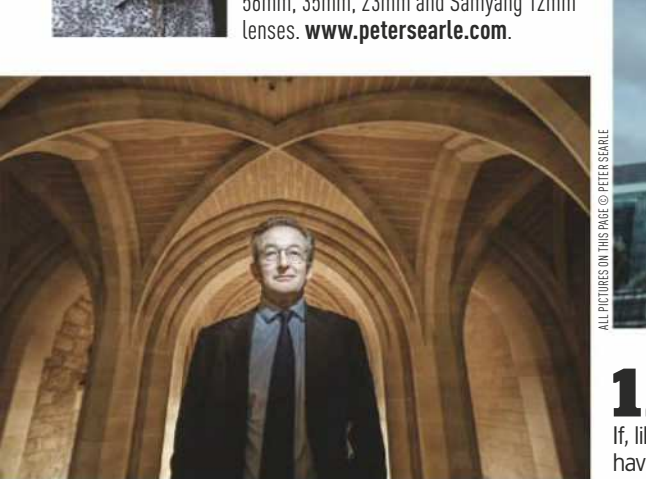

## 13 **Use mixed lighting**<br>13 To emphasise your subject, light them with

a colour that is the opposite of the background. To warm up the background, for example, light your subject with a slight blue filter. When this is neutralised in post-production, it will make the background appear warmer.

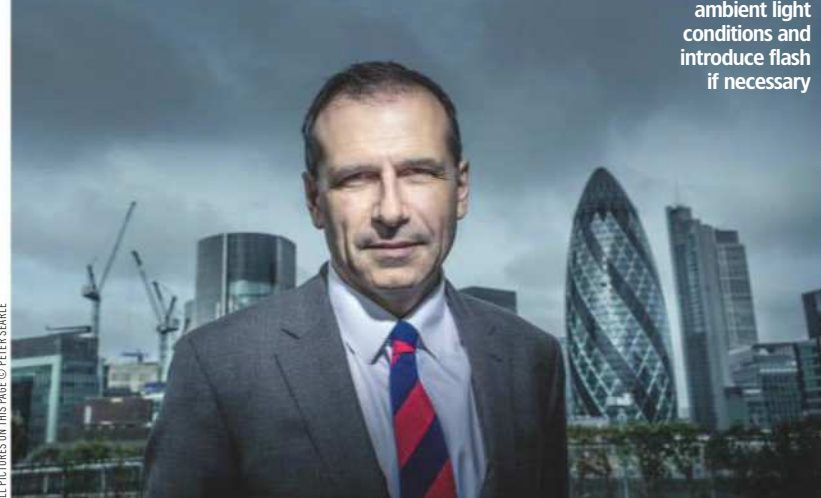

#### **12 Establish a rapport**

If, like me, you don't like having your own picture taken, use this to put your subject at ease. Make it clear that you will direct, which absolves the subject of responsibility. Hardly anyone likes having their portrait taken – cabinet ministers and actors included.

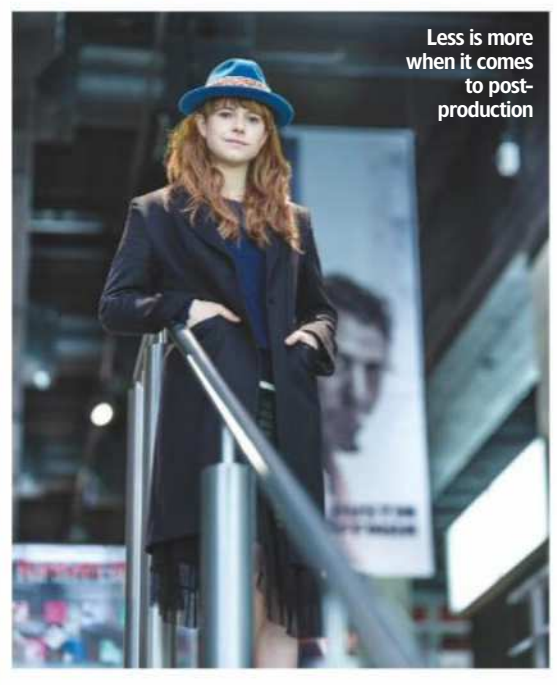

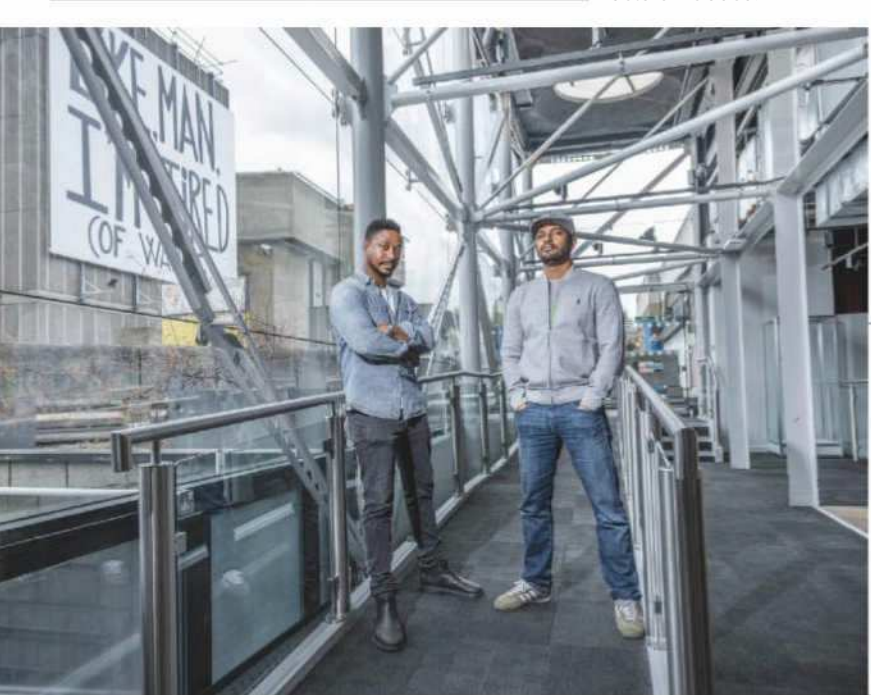

**1 4 Assess the location**

Study the direction and strength of the available light. Are you going to work with it, against it or eliminate it entirely? If you shoot with it, you can use the ambient light to fill the shadows and even make the flash invisible. It will still lift the image.

## **15 Take care in postproduction**

Avoid using too much shadow recovery and clarity when processing raw files. We've all done it but it's already old hat and looks like an attempt to make an average or bad image look better. Less is more, as they say.

Ensure your subject is relaxed to get naturallooking results

# **Lifestyle**

Put your subject at ease with a pre-shoot consultation and a relaxing but fun shoot environment for the best results

#### **Sharron Goodyear**

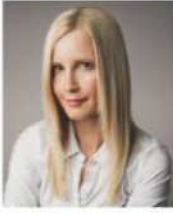

Sharron Goodyear has won multiple awards in portrait and wedding photography. She was also a 2017 MPA Photography Awards finalist in Wedding Classical. Sharron launched her beauty and boudoir business last year. She uses a Nikon D750 and her favourite Nikkor 85mm f/1.8 prime. Visit **fabulousbysharrongoodyear.com**.

**16** Experiment with lighting<br> **16** Fuse a Nikon D750 as my camera body and mostly shoot with a Nikkor 50mm f/1.8, 85mm f/1.8 lens or a 24-120mm f/4. As an ambassador of Phottix Lighting I use a Mitros TTL Flash for Nikon (off-camera) and an Odin TTL Flash trigger that I combine with natural light.

17 **Enjoy home comforts**<br> **17 I** live in a new-build property and have an attic bedroom that I have styled for high-end boudoir shoots. I have white walls and a white wooden floor, a velvet chaise longue, velvet headboard and champagne tones to create an upmarket boutique hotel feel. This saves a fortune on hotel costs.

#### **18 Ofer a pre-shoot consultation**

Try to build a rapport with your subjects so they feel comfortable. Before my clients arrive at the studio, I have already put them at ease with a pre-shoot consultation where I guide them through what to expect and how much fun they are going to have.

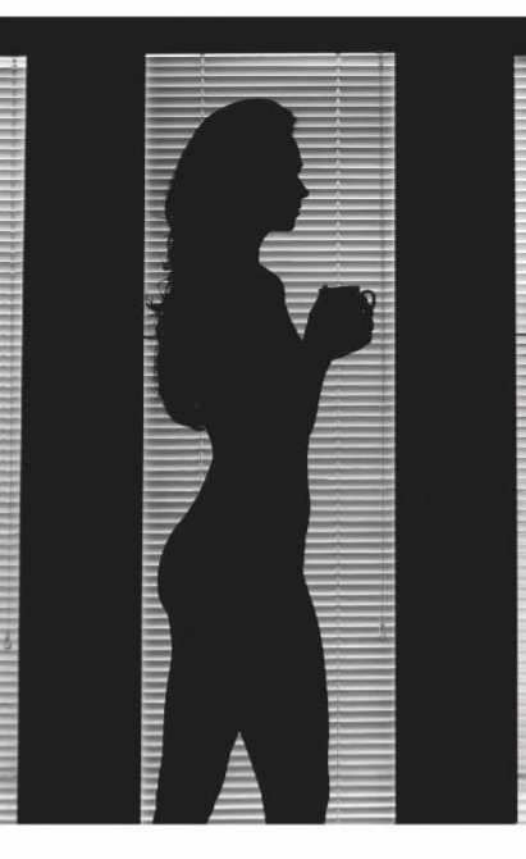

**19 Have some fun**

ALL P CTURES ON TH S PAGE © SHARRON GOODYEAR

I usually begin a session with some fun posing first, using props such as my Olympus PEN camera for the subject to pretend to photograph me, or I ask them to throw a pillow around to suggest a pillow fight. I always have music on, too. This helps people to relax.

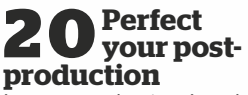

In post-production, I work with Mastin Labs Lightroom presets to give images a filmic look. Alien Skin Exposure X3 and Florebella actions in Photoshop are my go-to filters to bring images to life.

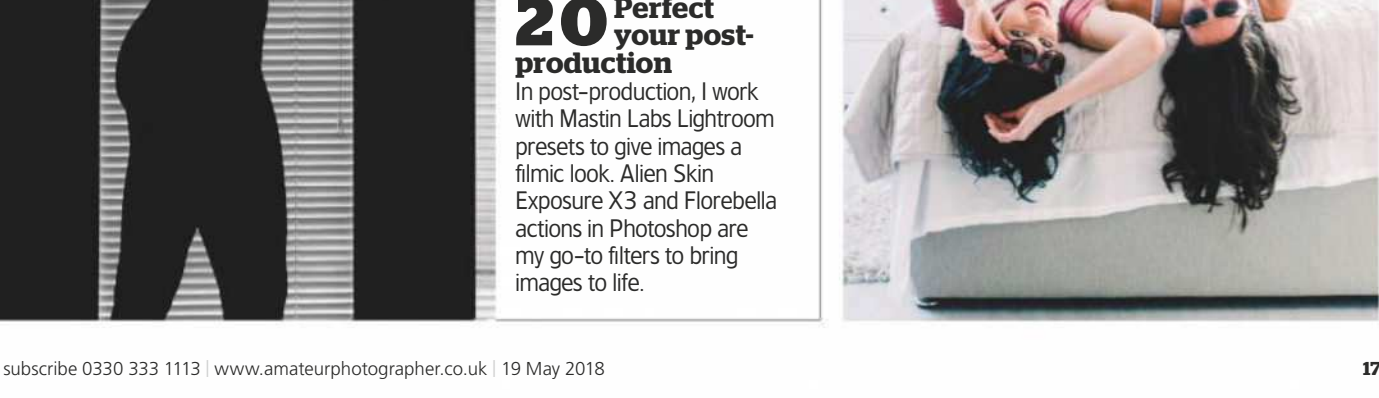

## Technique PORTRAITS

# **Street**

For a successful shoot scout the location, research your subject and be true to your photography style and vision

#### **Peter Dench**

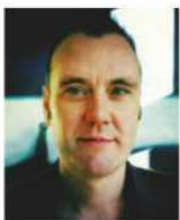

Peter Dench is a photojournalist, writer, presenter, curator and Olympus Visionary. He is best known for his work documenting Great Britain and British people. Peter's go-to kit is an Olympus OM-D E-M1 Mark II with an M.Zuiko Digital ED 12-40mm f/2.8 Pro lens and Olympus Electronic Flash FL-900R. Visit **www.peterdench.com**.

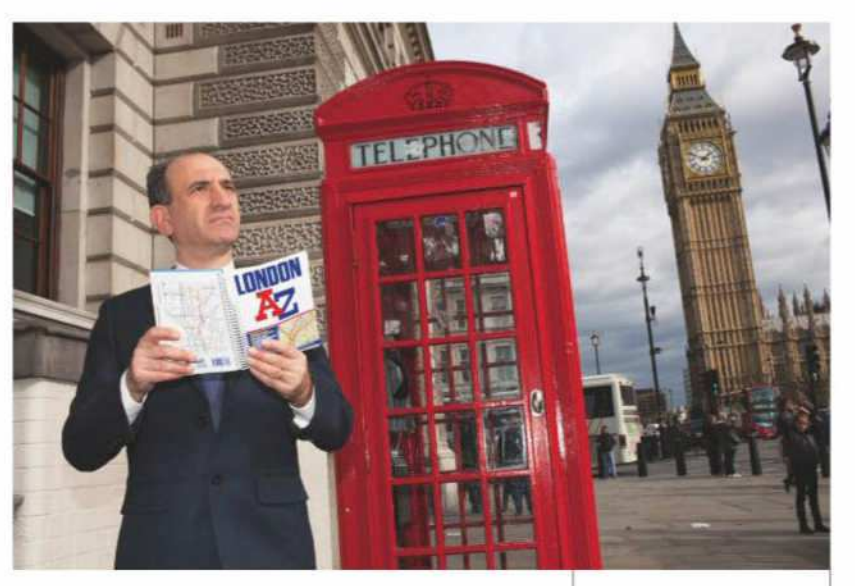

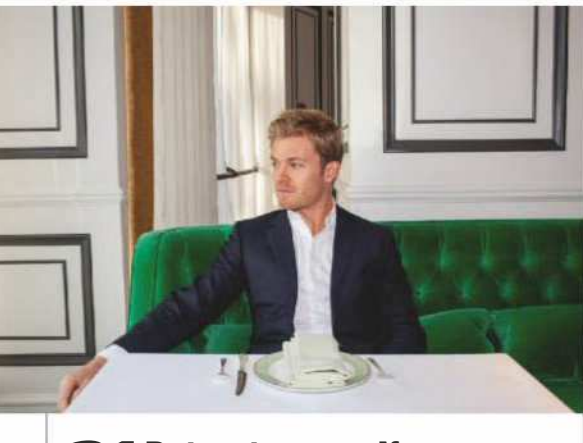

#### **21 Be true to yourself**

Unless instructed, don't stray too far from your style. You have been commissioned to take the portrait on the strength of your portfolio or archive, so be true to that. A portrait should be a collaboration. You should respect the person you are taking a portrait of and what they do, and they should respect your ideas and creative eye.

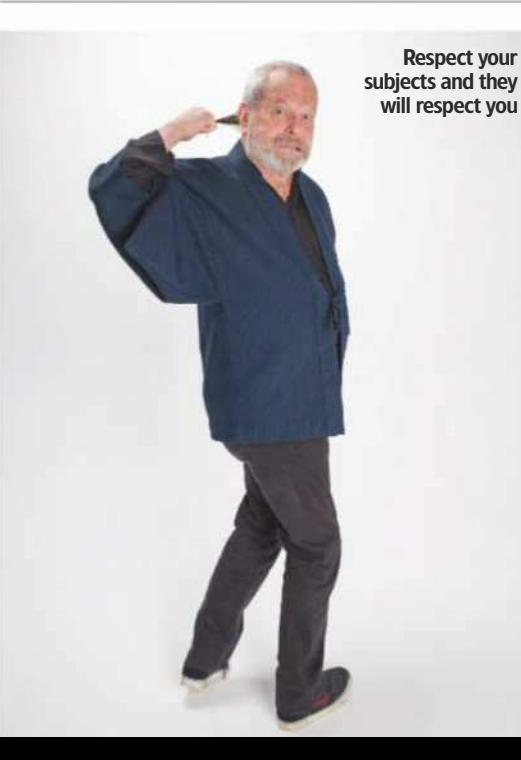

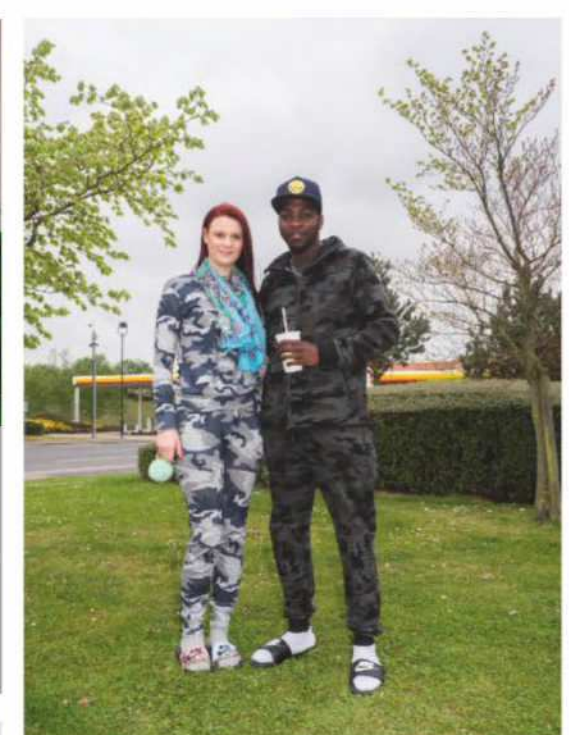

## **23 Take an assistant**

Take along an assistant or somebody to help even if you think you may not need them. They can field questions and deflect unwanted attention from you, so you can concentrate on getting a great shot. The worst feeling is leaving a great portrait opportunity and regretting that you didn't achieve the maximum potential from it.

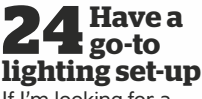

If I'm looking for a spontaneous street-style daylight portrait, I'll have my Olympus set to f/8 at 1/125sec with a hotshoe flash at two stops under for a bit of fill-in. If I'm in the studio, I'll get set-up before the subject arrives, and will usually replicate the daylight lighting with a large softbox directly overhead and a second one by my side pointing directly at the subject, set a stop or two under.

#### **22Scout the location**

If it's an environmental portrait, arrive early, scout the location and have a few options in mind to discuss with the subject when he/she arrives. Be prepared to adapt and work quickly. Shoot a few safer options first before pushing on with something more daring. I have, on occasions, only been given a few minutes to take a portrait.

## **25 Do your research**

Research your subjects and have an idea of what they have done on previous shoots and may be prepared to do on yours. Turning up without a clue about who you are photographing would be foolish. Own the situation, be confident without being arrogant and direct them if necessary. Work hard to add some of their personality into the portrait.

# **Beauty**

Consider the moment you want to capture and ensure your subject is relaxed before you start to shoot

#### **Damien Lovegrove**

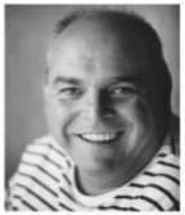

Damien Lovegrove has been a professional photographer for over 30 years. He started out shooting weddings but is best known for his beauty portraiture. Damien is a Fujifilm X-Photographer and his current go-to kit is his GFX 50S with Fujinon GF 110mm f/2 and 32-64mm f/4. Visit **www. lovegrovephotography.com**.

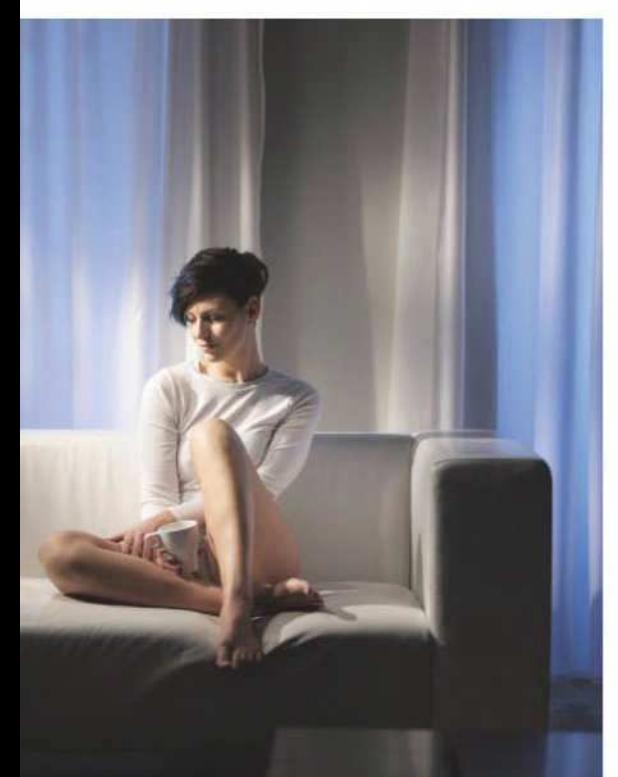

**29 Relax that pose** Whenever I'm photographing someone I look for a surface for him or her to lean against or rest on. A wall, door frame, tree, chair or even the floor can be used. When the upper body weight is transferred through an object or surface, the muscles relax.

## **30 Use a tripod**

I always use the Fujifilm GFX 50S on a tripod to give me more precision over the framing and to eliminate camera shake. I start with the camera off the tripod and determine exactly the place I want to shoot from; then I rig the tripod to the desired height and place it in that exact position.

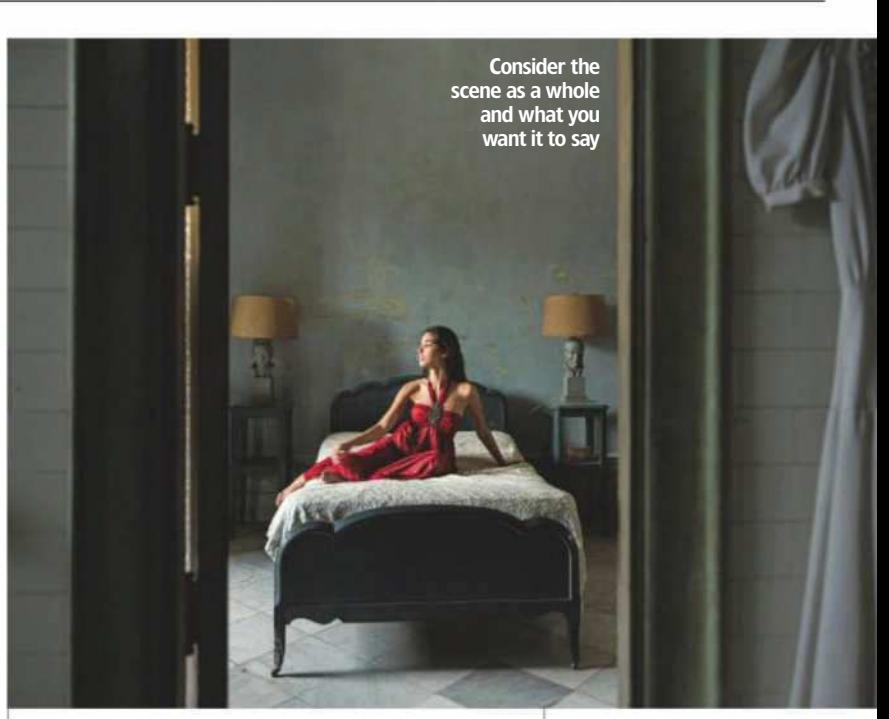

26 **Use a narrative**<br>
Have a reason for the shot or story you want to shoot. Share the mood and energy that you want to capture. I create moments and then capture them. These moments can be fun, sad, aggressive or playful. A bit of acting goes a long way.

**28 Use light creatively**<br>Even if you are shooting in natural light think about how you are going to use it to your advantage. I love hard light from the sun or a spotlight because I can modify it. When you see great light make a mental note about its direction, colour and contrast to help you recreate it or spot it again at a later date.

**27 Clear your mind** Get the technical stuff – camera settings, lens choice, composition, framing and all other decisions – out of the way before you start to interact and shoot. You can then concentrate on your subjects and give them 100% of your attention as you create and capture moments.

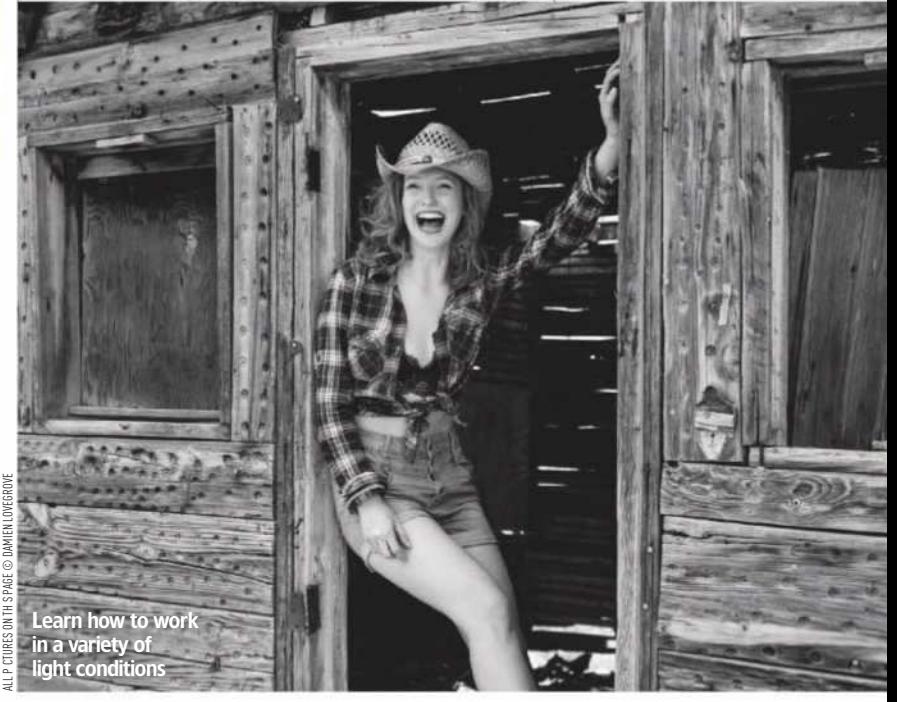

# **Children**

Look for natural frames within the landscape, keep it simple with natural light and make it fun for your subjects

#### **Saraya Cortaville**

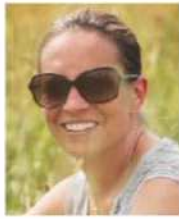

Saraya Cortaville is an established and award-winning portrait photographer based in Worcestershire and Gloucestershire. She specialises in beautiful images of children on location. Saraya is a Fujifilm X-Photographer and her go-to kit is a Fujifilm XT-2 with the Fujinon XF50-140mm f/2.8 lens. See **www.sarayacortaville.co.uk**.

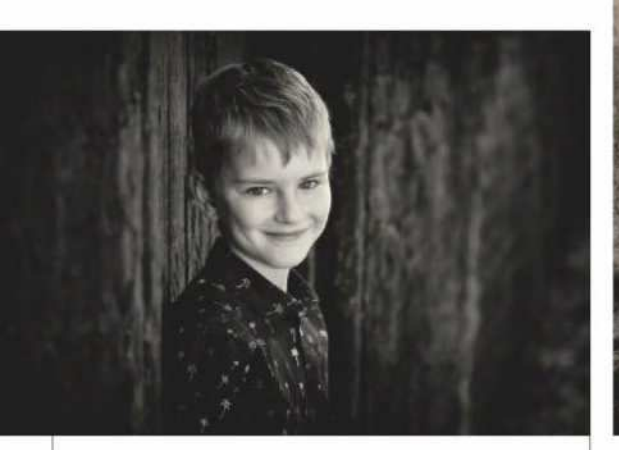

**32 Keep it simple** Keep the camera set-up as simple as possible. I shoot in manual mode, more often with the lens wide open at f/2.8 or lower if the lens allows, ISO at 200-400, and as fast a shutter speed as possible. I find that these settings are a good starting point for most of my location portraits, with a few tweaks as the light changes.

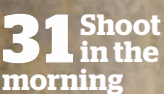

When I photograph children I will advise the parents that the shoot will have a more successful outcome if taken in the morning. Not only will the children be fresh and full of energy (as would the photographer!), but the light will be more flattering and the locations generally quieter with fewer distractions.

## **33 Natural light**

I always work with natural light on locations, especially when working with children. I try to keep my equipment as simple as possible. If working in bright, harsh sunshine, I will try and move to the shade, or shoot into the sun to create a more flattering light.

**34 Build a rapport**  $\blacksquare$  I build a rapport with all my clients as quickly as I possibly can. With children I will come down to their level and communicate with them in a friendly and fun manner  $-1$  quite often will play games and make faces to gain good expressions and a fun atmosphere on a shoot.

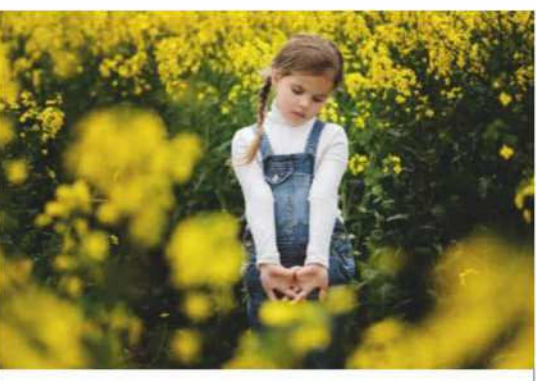

**35 Location scouting** When searching for shoot locations, there are certain things that I look out for. Natural frames, such as doorways or trees, textures, leading lines and colours. These are however all dependent on good light. This will always be my priority for shooting flattering portraits of children.

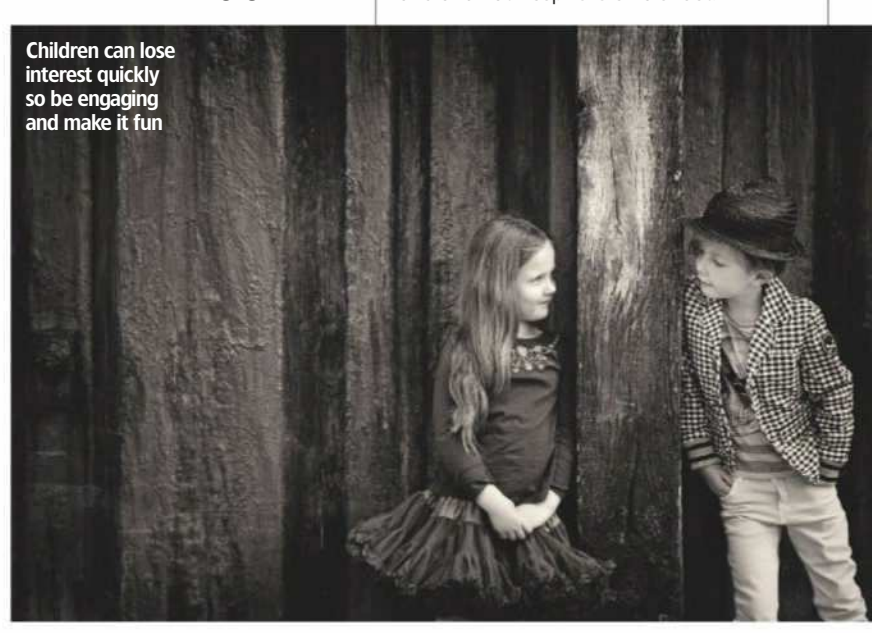

## PORTRAITS Technique

# **Families**

Discuss what it is your subjects want and start with tried-and-tested poses before advancing to more ambitious ideas

#### **James Paterson**

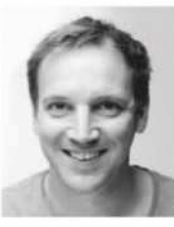

James Paterson is an award-winning journalist and photographer. His work has appeared in countless magazines and books, and in 2014 he was appointed editor of *Practical Photoshop* magazine. His current go-to kit is the Nikon D850 and Nikkor 70-200mm f/2.8E. Visit **www. patersonphotos.com**.

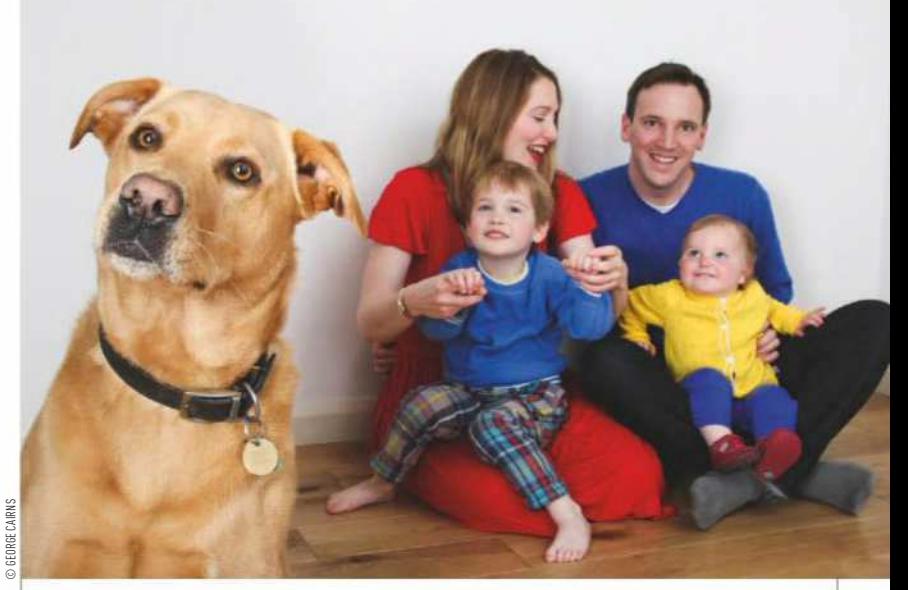

#### **37 Posing families**

Kids will usually want to hog the limelight, while parents (and Dads, in particular) may not be totally into it. So try bringing the kids forward and have the parents in the background. Similarly, if their pet is along for the shoot then frame it up in front with everyone behind for a fun family portrait.

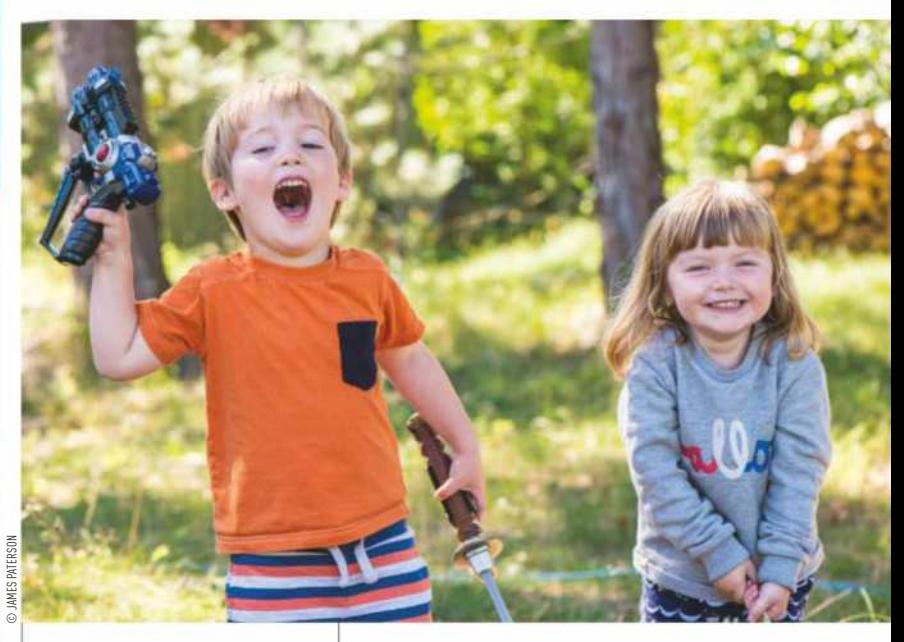

**39 Keep it fun** Children tend to get bored quickly so if you sense attention levels are dropping then try injecting some energy into the shoot: ask them to jump around, play catch with their siblings, shout silly words, tickle each other – anything that perks them up. Even if you don't get any good shots during the action, you're more likely to catch better expressions afterwards.

## **40Planning is key** If you have a family portrait shoot

coming up then jot down a few posing ideas beforehand. Things can often change when the shoot gets going, but if you can call upon a few tried-and-tested poses first then you can lead up to more ambitious ideas afterwards. Before you get the camera out, spend time chatting with the family to find out what they want to get out of the shoot as well.

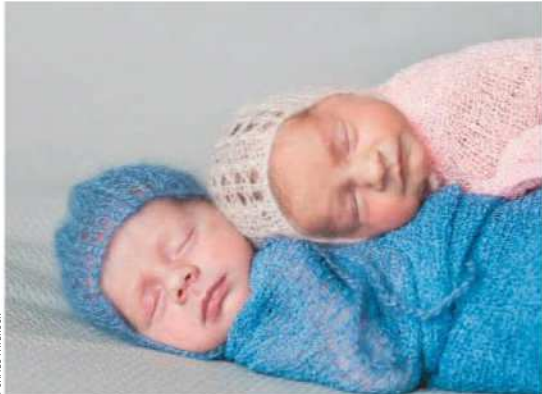

**36 Get down low**<br>**36** Shooting from a low camera angle gets you on eye level with young kids and babies, which is important for creating a connection. It also means the background is usually pushed further away so it's easier to throw it out of focus, which is handy when using a blanket for the background.

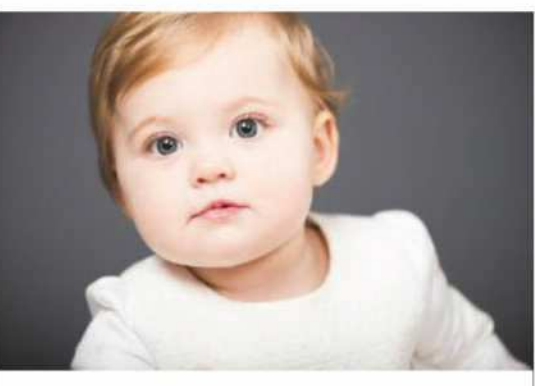

## **38** Go-to camera settings<br>**38** I like to shoot in Manual Mode with Auto

ISO. This way I can keep the shutter speed fast enough to capture the action (usually 1/250sec or higher) and adjust the aperture to control depth of field. With single portraits I use a wide aperture around f/2.8 for shallow focus, while with groups I would rarely go below f/5.6.

## Technique PORTRAITS

# **Sport**

The key to sports portraiture is going prepared, working quickly and being able to adapt to last-minute changes

#### **Mark Pain**

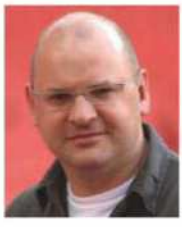

Mark Pain is a multi-award winning sports photographer with over 25 years' experience. He has covered major events worldwide from the Olympic Games to football and rugby World Cups. His go-to kit is a Nikon D5 with a 28-70mm f/2.8, 85mm f/1.4, 35mm f/1.4 and 70-200mm f/2.8. Visit **www.markpain.com**.

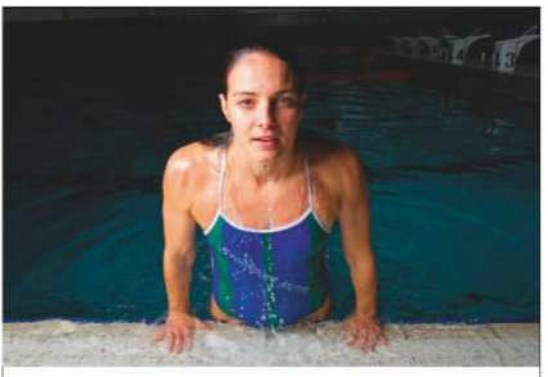

**4 1 Keep your lighting simple**<br>I use one or two lights to keep the set-up simple. You will be surprised how dramatic an effect you can create with very few light sources. You need plenty of energy in the power pack for your lights so that you can fire shots off quickly to capture an expression. There is nothing worse than waiting for your power pack to recycle and missing a great moment or expression.

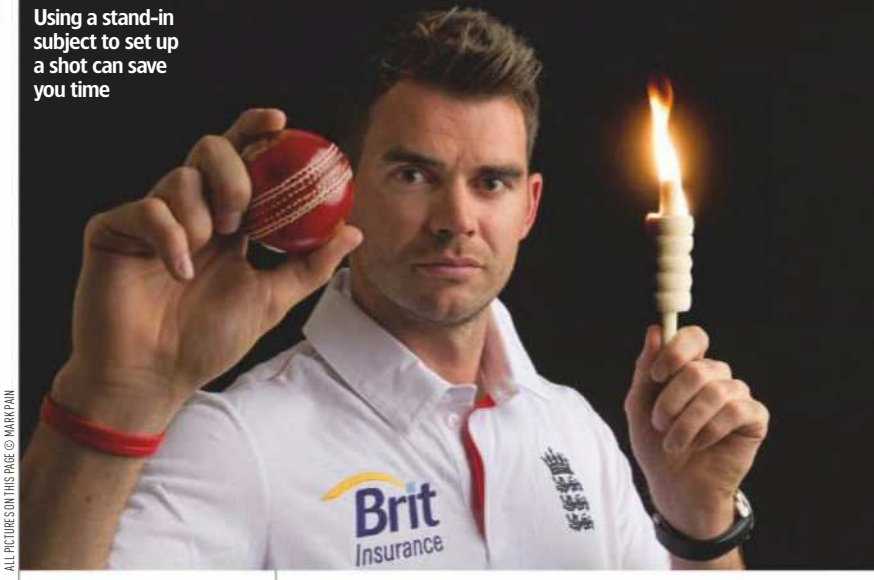

## **4 2 Use a stand-in subject**

With very little time usually allocated to the portrait, you have to be ready to start shooting immediately. Get someone to stand in for you so that you can fine-tune the lighting and camera settings before your subject arrives. If you have a particular idea in mind take several frames of your stand-in doing exactly what you want your subject to replicate.

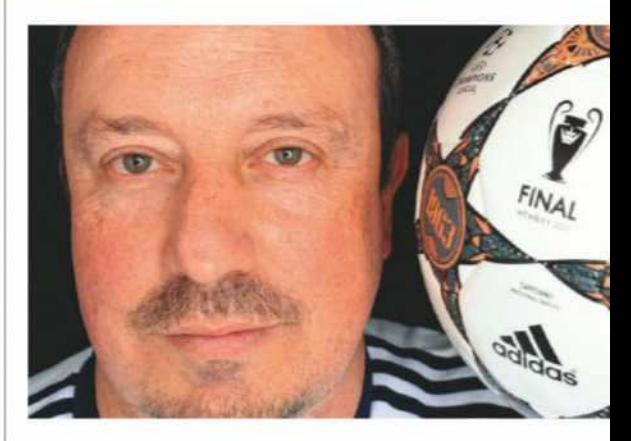

## **4 3 Expect the unexpected** A sudden change of circumstances can ruin

your best-laid plans. Be prepared for last-minute changes where you might have to move your set-up or have less time to shoot. Even difficult subjects can cause chaos. I've had experiences when sports stars refuse to pose in a certain way. With this in mind, always have a couple of backup poses and ideas for portraits.

With very little shooting time you'll need to learn to work quickly

#### **4 4 Work quickly**

Learning to work quickly is key to sports portraiture. Top athletes and sports stars have increasingly busy lives and are surrounded by people managing their lives and daily schedules. Very little time is allocated for photo shoots as they often have other time pressures such as interviews and commitments to sponsors.

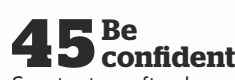

Sports stars often have big egos and need convincing that they should do what you're asking them to. Have an image to hand that you can show your subject and it will go a long way to reassuring your subject that he/she should do as you ask. Be confident when explaining your idea. The more confident you are as the photographer, the more quickly your subject will relax into the session.

# **Buy and sell with mpb.com**

### **MPB** offers simple and secure trades for photographers and ilm-makers

**MILLER** PB.COM was founded because photographers and film-makers were being underserved. Unlike eBay, classified sites or your local camera store, MPB avoids the hassle that comes with traditional peer-to-peer marketplaces. We provide a trusted end-to-end customer experience in addition to offering the best prices on the market.

We buy second-hand cameras, lenses and most other digital photography and cinema equipment, including DSLR, video, compact system, action, digital rangefinder and medium-format cameras. We also buy used accessories such as tripods, bags, cases, memory cards, lens filters, batteries and battery packs.

For buyers, we offer next-day delivery with a seven-day return policy and a six-month warranty on all our used equipment. Transparency is very important to us. Our product listings include the shutter counts and a condition rating, which will be either: 'heavily used', 'well used', 'good', 'excellent' or 'like new'. All product photos are taken in-house by our team of product specialists to ensure that all wear and tear is seen by the buyer before purchase.

Getting a quote from MPB is simple and commitment-free. Just fill out our sell form online and receive an instant quote via email. We provide sellers with the best experience by offering a free and fully insured collection for all items. If the items' descriptions match what is described on the sell form, we'll confirm the quote and pay the customer for their gear. Sellers can expect a 3-5 business day turnaround before receiving payment into their bank account. If you change your mind about the sale before it's complete, we send the items back free of charge.

Whether you want to buy, sell or trade photographic gear, just visit **www.mpb.com** or call 0330 808 3271

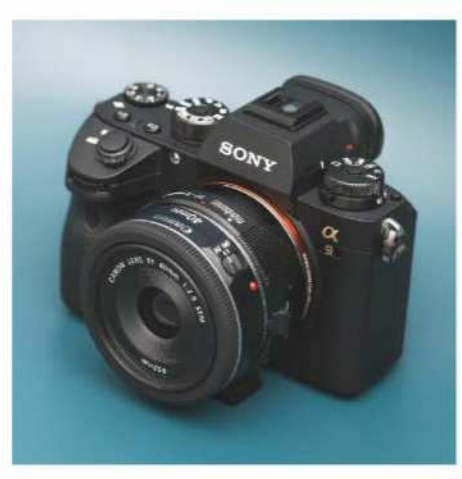

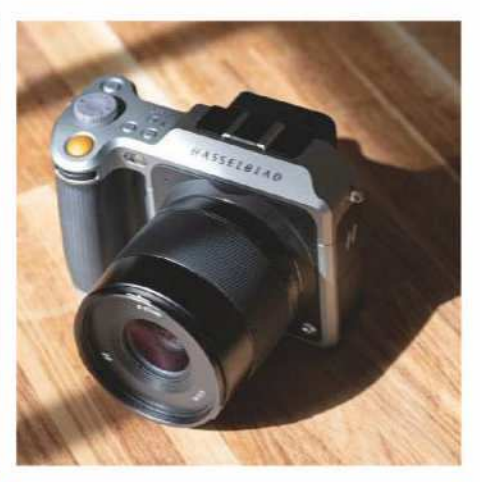

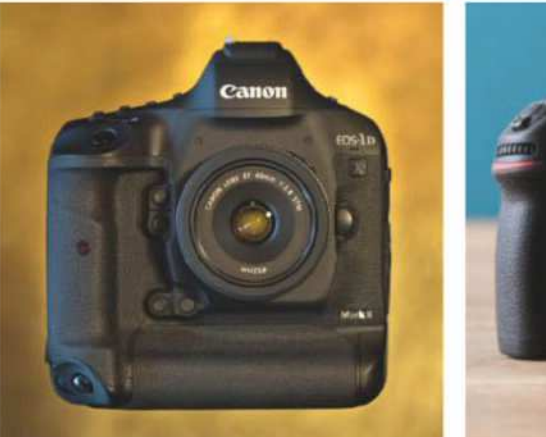

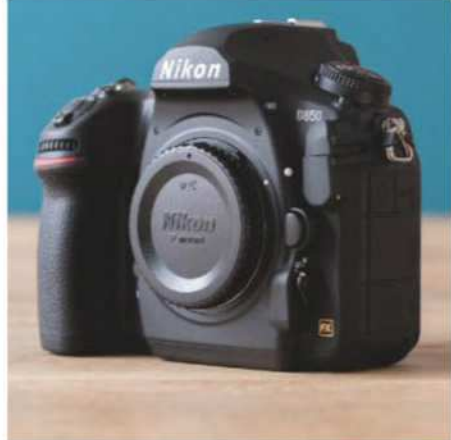

## **CUSTOMER TESTIMONIALS**

#### **Top-notch service, equipment and prices**

'I have used MPB on several occasions to trade in and buy camera equipment. Their service and prices have always been excellent and I can't imagine ever buying a "new" camera again! Full marks to all concerned.' **Gerard, via Trustpilot**

#### **Always a 5-star experience**

'I have purchased camera gear on a few occasions from MPB. The service that they provide is second to none, in my opinion. I bought a Nikon 18-140mm VR lens online the other day. The rating for the used lens stated 'excellent' – I received it yesterday

and the condition of the lens, in my opinion, was like new. Every time I use MPB I am astounded by the quality and price of their pre-owned equipment, and I have not found any other outlets that can touch them, whether on quality, price or service.' **Anthony, via Trustpilot**

### **Love buying from mpb.com**

'Fantastic service. Great prices. Not sure I will ever buy brand new again. Everything I have wanted I have found on MPB, and it has saved me a small fortune. All delivered on time, packaged well and in perfect working order. Would recommend to anyone.' **Remo, via Trustpilot**

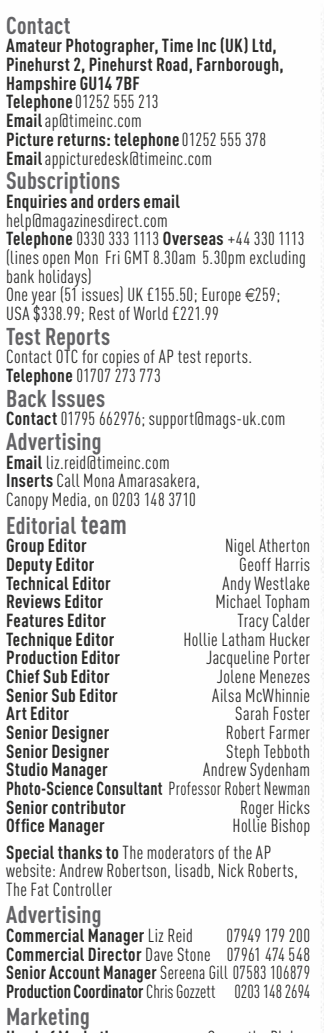

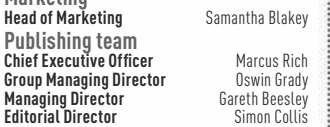

**Printed in the UK by the** Wyndeham Group **Distributed by Marketforce**, 5 Churchill Place, London E14.**Telephone**0203 787 9001

**Editorial Complaints** We work hard to achieve the highest standards of<br>editoral content, and we are committed to complying with the Editors<br>Code of Practice (https://www.ipso.co.uk/PSO/cop.html) as enforced by<br>PSO. If you provide details of the material you are complaining about and explain<br>your complaint by reference to the Editors' Code. We will endeavour to<br>acknowledge your complaint within 5 working days, and we aim to correct<br>substanti

All contributions to Amateur Photographer must be original, not copies<br>all contributions to other publications. The editor reserves the right to<br>shorten or modify any letter or material submitted. Time lnc. (UK) or its<br>ass 161 Marsh Wall, London E14 9AP. Distributed by Marketforce (UK) Ltd, 5 Churchill Place, London E14. ISSN 0002 6840. No part of this publication may be reproduced, stored in a retrieval or transmitted in any format or medium, whether princlet, electronic or otherwise, without the prior<br>correlation, mether principal control and the production of the siduction<br>for the permission of the publisher or the editor. This is consistented a<br>pr

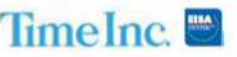

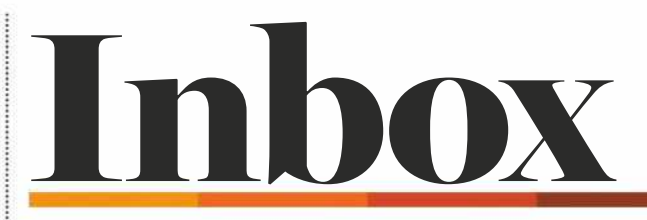

**Email** ap@timeinc.com and include your full postal address. Write to Inbox, Amateur Photographer, Time Inc. (UK), Pinehurst 2, Pinehurst Road, Farnborough Business Park, Farnborough, Hants GU14 7BF

### **LETTER OF THE WEEK**

## Mono musings

Can I reprogram my old Panasonic Lumix DMC-FZ8 to shoot in black & white? When I got it in 2007, my first shooting job was a triathlon club bash – the club's second 'go' at the annual Club Relays. I had competed in one in 2006! Not having a computer back then, I transcribed the memory to a disc in Boots and lent the disc to the club's magazine editor  $-45$  years' photo experience applied in one day. A later club meet exposed the camera's limitations: its 36mm (35mm equivalent) short end of the zoom and abysmally slow processing of images. I was shooting competitors in the club hill climb. Run as a time trial, the coach and his mate had a racing tandem and caught up with the guy in front in 400m – right in front of me and my unresponsive camera! Hence my recent purchase of a Lumix FZ82. So I'm wondering if I can use my FZ8 for black & white? Sadly my instructions got 'pulped' in a thunderstorm. **Bill Houlder**

You can download a copy of the original manual at bit.ly/ f78manual. In the meantime, going to Record Menu > Col. effect > B/W on the camera is worth a try. You can also convert your images to black & white on your computer using some excellent free software. Our favourite is Silver Efex Pro, which is part of the Nik Collection and available from nikcollection.dxo.com. We're very glad Google sold this package to DXO who will hopefully give it a new lease of life. I can understand that you would want to have two camera bodies, one for colour and one for black & white, but here's one final thought: why not just switch your shiny new FZ82 back and forwards between colour and mono? **– Geoff Harris, deputy editor**

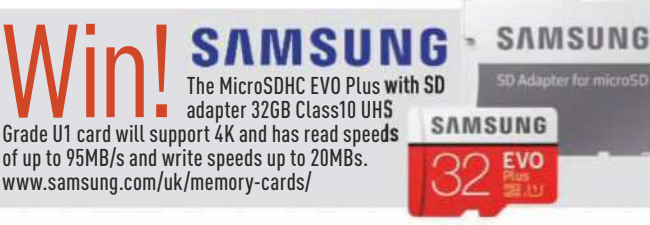

The science bit

LETTER OF THE WEEK WINS A SAMSUNG EVO PLUS MICROSD CARD. NOTE: PRIZE APPLIES TO UK AND EU RESIDENTS ONLY

ETTER OF THE WEEK WINS A SAMSUNG EVO F

TO UK AND EU RESIDENTS ONLY

PRIZE APPLIES NOTE: AICROSD CARD.

> S Cave's letter in *Inbox* (AP 5 May) revived memories of the many years I worked in the Ilford R&D function on paper product development. Ilford's Ilfobrom on traditional fibre base was launched in 1967 and proved successful. However in a few years, it was apparent that monochrome prints were threatened by the falling cost of neg/pos. colour. This had been

made possible by a new base in which a thin layer of polythene was extruded on both sides of the paper. Kodak called this RC but we preferred polythene laminated. The main advantage of lamination was faster processing, particularly washing and drying. However there were two big problems associated with the new base. If the print was subjected to temperature cycling the face

polythene could disintegrate like that described by your correspondent. The silver image was susceptible to aerial oxidation as the paper fibres could no longer absorb oxidising gases. This was not a new phenomenon as many old prints in family albums show bronzing round the edges. However it was faster on the new base. For the base, manufacturers modified the face polythene to increase resistance to crazing. We investigated additives to add to the emulsions to protect the silver filaments. A very effective way for a user to do this with little change in print colour is to tone with selenium – a favourite of Ansel Adams. The end result of this work was Ilfospeed, and the system was completed with the Ilfospeed dryer and processor. However, if you wish your cherished prints to have a long life, there is no substitute for good storage conditions, and your reader must have these in her home. **Tony Bond**

Thanks for your erudite and interesting letter, Tony. And people think digital imaging technology can sound complicated **– Nigel Atherton, editor**

### The 'right' strap

I chuckled to read Jerry Scott's letter 'Left out in the cold' in *Inbox* (AP 5 May) because I was about to write to you to suggest that camera grips should be on the left side – but more so because I am right-handed.

The cameras I use everyday have excellent touchscreens, and I find that I use the touchscreen increasingly more. So much so that a year ago I moved my camera's wrist strap from the right-hand side to my left. I wish there was more of a grip on the left, together with a control dial and perhaps a button or two, leaving the right hand free for the touchscreen and for initiating a photograph.

**Mike Cowlishaw**

This is a good point, Mike. Are there any right-handed readers out there who also struggle with this issue? Let us know **– Nigel Atherton, editor**

#### What a card

I have a pocket-sized laminated

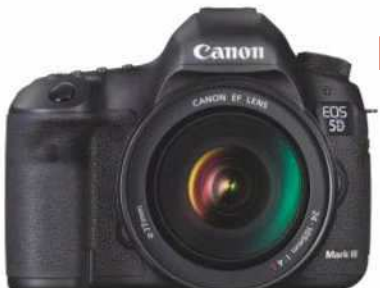

#### Keith uses a pocket-sized quick reference card for his EOS 5D Mk III

which is a quick field reference for my Canon EOS 5D Mark III and has been a huge help in finding and remembering my way around the 5D's menu system. Now I am moving on to a Sony Alpha 7R III and wonder if there's anything similar available?

#### **Keith Ward**

We couldn't find anything on Google or Amazon, but there's nothing to stop you from making your own laminated card, as there are plenty of guides to this camera available in print or online. Check out the tutorial at bit.ly/2rsNHAc

#### **– Geoff Harris, deputy editor**

#### Buyer beware

Michael Topham's excellent all-revealing test of the Sony A7 III (AP 5 May) carries persuasions galore for this certain-to-be classic camera in time. As always, quality comes at a price.

Much as the camera's attractions are strong, the disruption factor for many will be too great. The need to sell existing kit and probably make a brand switch form a tough blockage. Neither is easily handled, with a serious cost factor to consider. Admiring from a distance is one thing – actually taking the step to buy is truly something else.

Is it the case, with this model and other rivals, that makers are luring potential buyers who are content with current kit but see the virtues of swapping if they feel the financial knocks can be borne? Acquiring a new camera these days must involve a broader outlook than in times before. Surely there can be few potential first-time Sony buyers without existing kit already. And is the risk to a newbie buyer akin to handing a racing car to a novice driver? **Graham Ashton**

## Kit between his teeth

Utter the words 'kit lens' and many photographers will visibly flinch, probably with a sharp intake of breath. Chances are there will be more critics than supporters. True, makers were guilty of producing low-performance, low-cost offerings when

DSLRs and other interchangeable lens rivals were trying to break through at a given price point. User criticisms were quick, but were some of the cheapies really that bad? On a personal note, quite a few of my shots printed to A4 using 'low-cost value' glass, to be polite, managed to beat off competition challengers using more expensive options.

Move on to today's offerings and things have undoubtedly improved, if you shop carefully. As a confirmed Micro Four Thirds fan my kit lens is one of the most dependable and best-performing alongside three other more costly stablemates.

Perhaps makers have realised that a change in focus to bring improved quality benefits to a kit lens makes good buying sense in a marketplace crowded with plenty of choices. As always, a touch of brand snobbery will remain, and vocal pixel peepers will express their wisdom. So here is a message to the critics: 'Always try before you decry' – you might learn something. **Aidan Stewart**

Good point, Aidan, and some of the kit lenses supplied with mirrorless cameras in particular are surprisingly good. To limit yourself to one lens, however, is missing out, but yes, they are a good foundation for a decent lens system **– Nigel Atherton, editor**

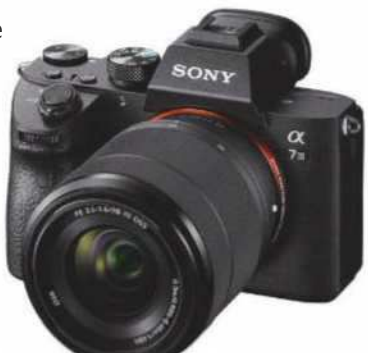

Graham warns that a buyer's decision to switch brands can be a costly one

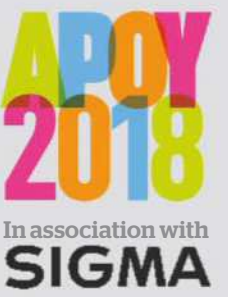

The UK's oldest and most prestigious photo competition for amateur photographers is now open

> Enter today!

## **Amateur Photographer of the Year Competition**

**£10,000** OF SIGMA PRIZES TO BE WON

FOR THE second year running, AP has teamed up with Sigma and Photocrowd to bring you more than £10,000 worth of Sigma prizes and an easy-to-use portal that makes entering the competition straightforward. APOY is open to amateur\* photographers from around the world.

\*FOR THE PURPOSE OF THE COMPETITION, THE DEFINITION 'AMATEUR' REFERS TO A PERSON WHO EARNS 10% OR LESS OF THEIR ANNUAL INCOME FROM PHOTOGRAPHY OR PHOTOGRAPHIC SERVICES.

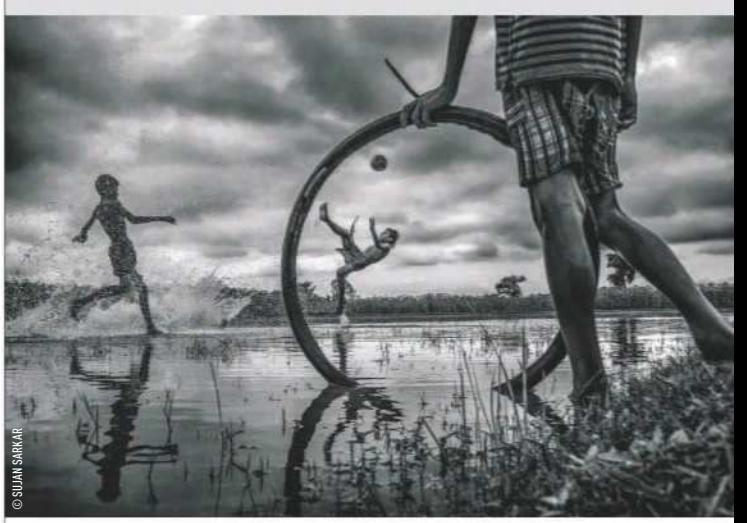

## Round three **Mono culture**

When we remove colour, the rules of composition, framing and lighting shift their parameters and require us to see the world differently. With everything pared back we can focus on the graphic elements of a scene. To hone your skills look at the work of monochrome masters such as Michael Kenna and Sebastião Salgado.

#### **YOUR FREE ENTRY CODE**

Enter the code below via Photocrowd to get one free entry to Round three – Mono culture

## APOY48569033

TO ENTER VISIT **WWW.AMATEURPHOTOGRAPHER.CO.UK/APOY**

# Ampassadors<br>Choice Ambassadors'

### Leading professional photographers reveal how they capture world-class images using their Canon EF lenses

done<br>|<br>|<br>| very photographer has a go-to lens that's a permanent fixture in their kitbag. Whether they are shooting wildlife, sports, portraits, or any other kind of professional photography, the quality and reliability of the lens is paramount to success.

In the field, in sometimes challenging conditions, professionals need a lens they can rely on to deliver precision autofocus, speed and weather sealing to truly make the difference between capturing an iconic image and a wasted opportunity. Pro photographers of all stripes naturally turn to Canon's L-series lenses for their excellent quality and reliability.

To anyone who knows anything about lens manufacturing, this won't be a

surprise. Sci-fi-style robots, fault-hearing engineers, anti-static shoes – Canon's Utsunomiya lens factory is a hotbed of innovation and precision. Canon's L-series lenses have a global reputation for professional-quality build and producing sharp results, but to make such outstanding lenses requires impressive levels of craftsmanship, attention to detail, and a few surprising practices, including the hand-testing and calibrating of every Canon L-series 16-35mm lens – not just the samples – ensuring that each lens meets the high standard expected in the premium line.

Here, the world's leading photographers tell us how the craft behind the lens helps them to tell their story.

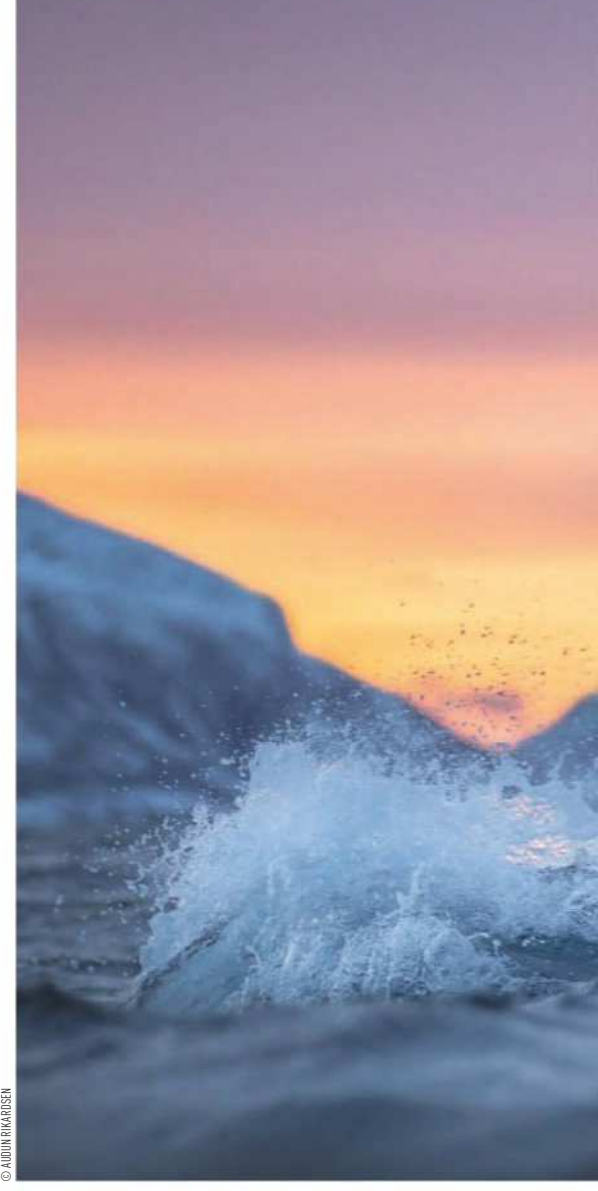

'I'd previously tested the EF 16-35mm f/2.8L

III USM lens and been impressed by its corner-to-corner performance at its maximum aperture of f/2.8, even at its widest focal length of 16mm. This L-series lens now resides virtually permanently in my camera bag. I had a composition in mind that would balance the arc of the Milky Way above with the sweep of the beach and Durdle Door below. With my 16-35mm lens at its widest angle and aperture, I composed, then focused on the lights in the distance, zooming in on Live View to check accuracy, then I locked focus by switching to Manual. I dialled in the settings, checked all was level, fine-tuned the composition and waited for

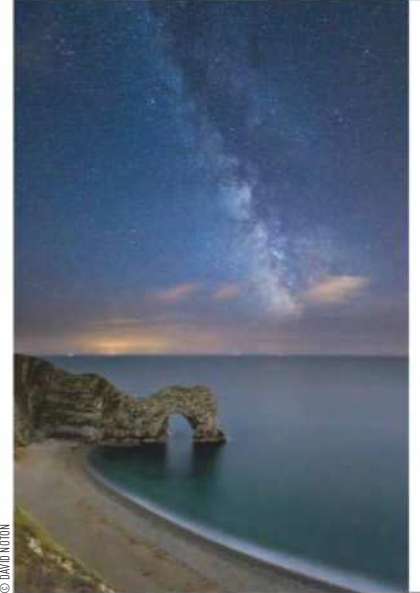

## **Canon**

# David Noton

**Canon EF 16-35mm f/2.8L III USM**

Several pro photographers make good use of Canon lenses, including Canon Ambassador David Noton, who captured this shot of Durdle Door in Dorset, England, while the galactic centre (the brightest part) of the Milky Way was visible. 'For night sky photography – when the maximum amount of starlight needs to be captured in an exposure lasting less than 20sec – quality lenses are a must, and the wider and faster they are, the better,' says David.

The Milky Way over Durdle Door, Jurassic Coast, Dorset, UK Canon EOS 5D Mark IV with a Canon EF 16-35mm f/2.8L III USM lens, 120sec at f/2.8, ISO 12,800

Live for the story

the magic moment.'

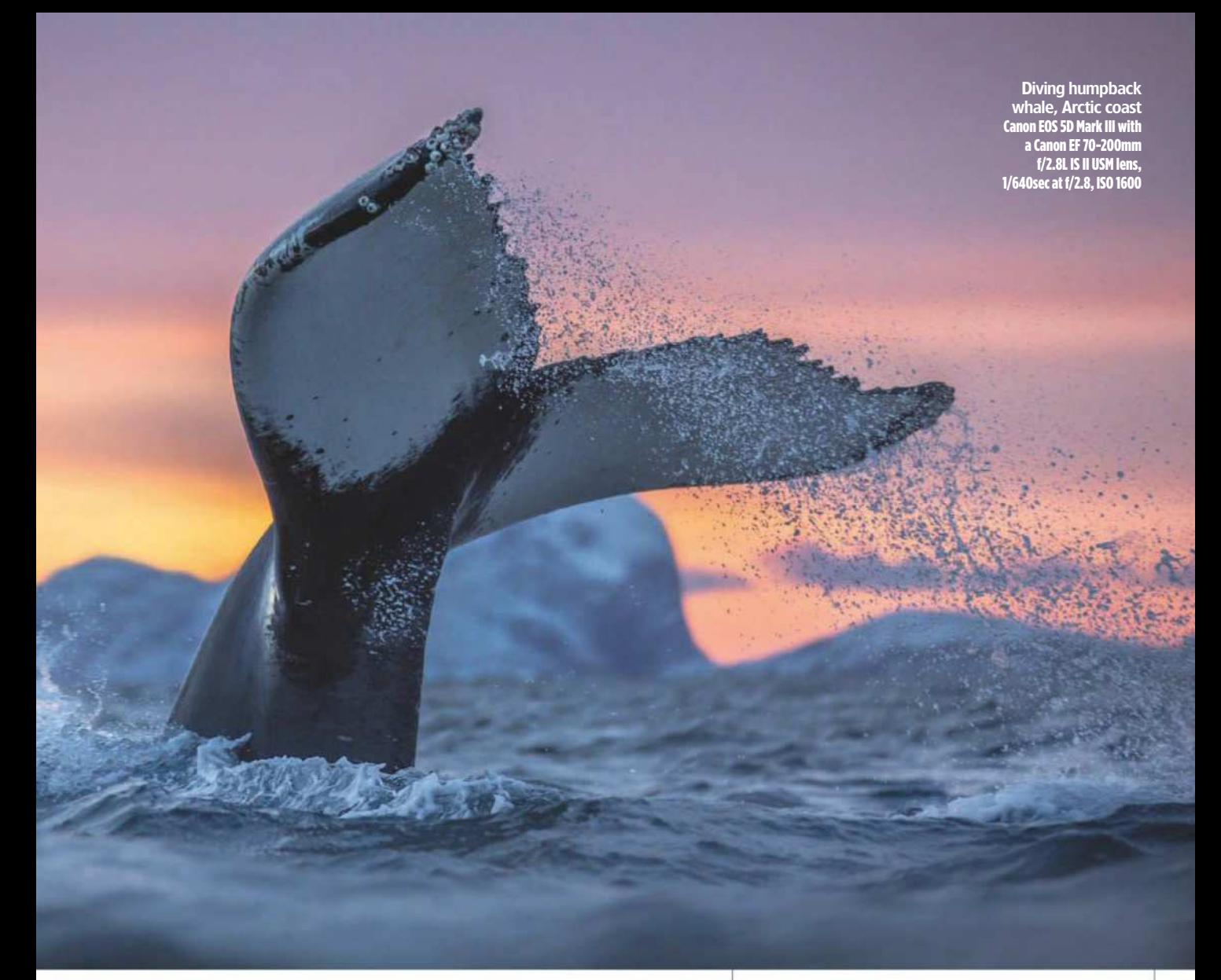

# Alessandra Meniconzi

**Canon EF 100mm f/2.8L Macro IS USM**

Take this impactful profile, shot by documentary photographer and Canon Ambassador Alessandra Meniconzi, of a Mongolian eagle hunter. Alessandra had wanted to photograph these hunters for 18 years, having become fascinated with their hunting techniques after first meeting some in Kazakhstan in the late 1990s. In October 2017, she travelled to the Altai Mountains in Mongolia to realise her dream.

'The Canon EF 100mm f/2.8L Macro IS USM is great for flattering facial proportions and the f/2.8 aperture creates excellent depth of field,' she explains. 'It is also very light and discreet. Moreover, the lens has been created for small details – the images really are razor sharp! And finally, you can get closer to your subject.'

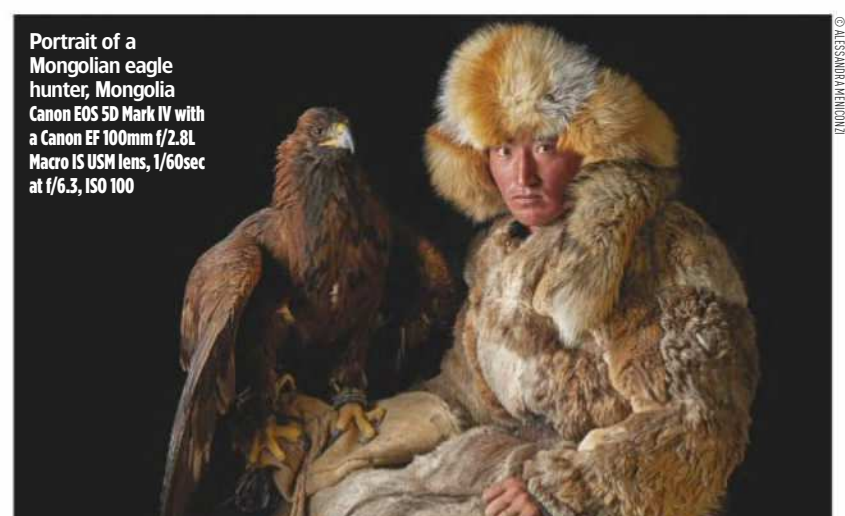

# Audun Rikardsen

**Canon EF 70-200mm f/2.8L IS II USM**

Norwegian pro photographer and Canon Ambassador Audun Rikardsen says that Canon L-series lenses have helped him to capture the majesty of nature in his photographs of whales on Norway's polar night. 'In the past few winters, hundreds of humpback whales have arrived at Tromsø in northern Norway to feed on overwintering herring,' explains Audun.

'They come during polar night, where there's no sun above the horizon, making the light and the weather conditions challenging. The Canon EF 70-200mm f/2.8L IS II USM is my favourite lens for photographing the humpback whales during this period because of its robustness, large aperture and accurate focus during low-light conditions. This zoom lens always delivers, even in the most challenging conditions!'

To sign up to the Canon Europe newsletter, and read more about the Canon L-series lenses that world-leading photographers are using, simply visit www.canon.co.uk/pro/stories

# Technique

**Alling** 

The circular shape of the Rotolight AEOS results in attractive round catchlights in your subject's eyes Nikon D810, 70-200mm, 1/320sec at f/3.2, ISO 900

IN ASSOCIATION WITH

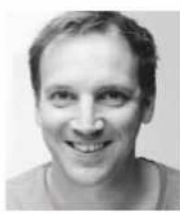

#### **James Paterson**

James is an award-winning journalist, skilled photo editor and photographer. His work has appeared in countless magazines and books, and in 2014 he was appointed editor of Practical Photoshop magazine. Although James specialises in portraiture, he shoots a range of subjects. Visit **www.patersonphotos.com**

# Can you see **the light**?

### With modern LED lighting it's easier than ever to create classic lighting set-ups for portraiture. **James Paterson** explains how

O ne of the most obvious, and useful, benefits of using LED lighting is their 'what-yousee-is-what-you-get' quality. For portraits, this gives us a definite advantage. It means we can be very precise with the lighting – making fine adjustments until it hits our subject at the correct angle, height and distance, with

the right spread and colour. We can see exactly what we're going to get before we press the shutter button.

A set of LED lights like the Rotolights we used for our portrait shoot here are ideal. We used two Rotolight AEOS lights, and two of the smaller NEOs (although not every light was used for every photograph you see). It does depend

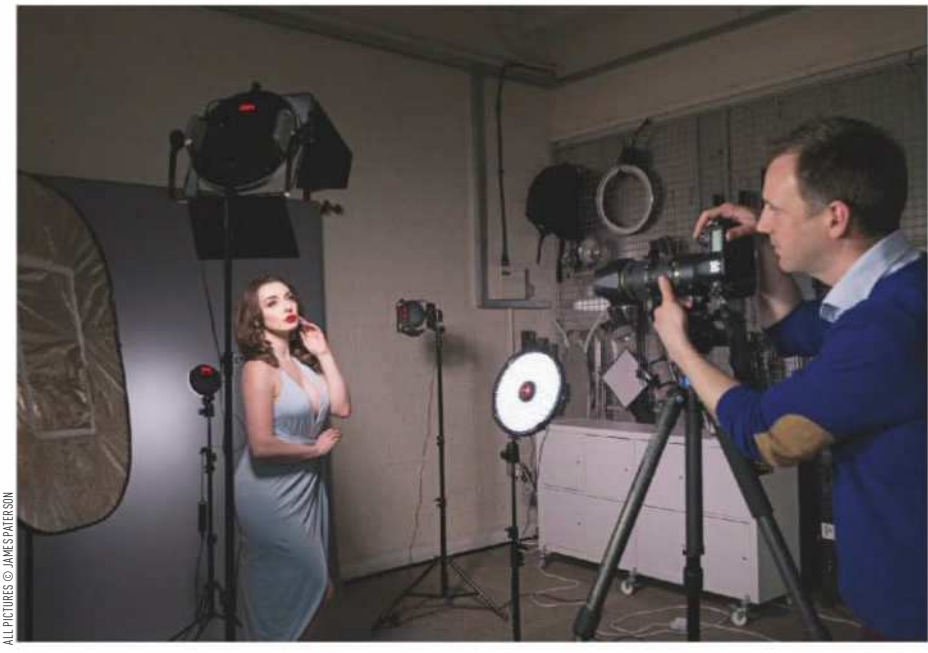

**KIT LIST**

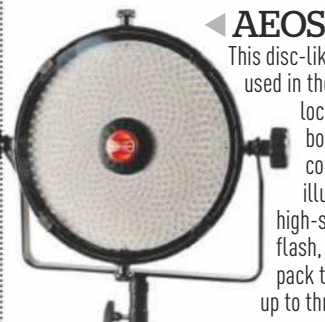

This disc-like LED can be used in the studio or on location. It offers both powerful constant LED illumination and high-speed sync flash, with a battery pack that lasts for up to three hours' use.

**ROTOLIGH** 

#### $NEO 2 \triangleright$ The NEO 2 is the most portable light in the Rotolight range. Like the AEOS, it also offers a combination of bright, constant LED illumination and high-speed sync flash.

#### ▲ Rotolight softbox

A softbox diffuses and softens the light, which smooths out the shadows and evens out contrast. As such, it's the ideal modifier for portraiture. The Rotolight softbox shown here fits over the AEOS LED.

Reflector  $\blacktriangleright$ Useful for bouncing light back into shadows and to even out the contrast over faces, a reflector is an inexpensive and invaluable piece of kit for any portrait photographer.

 $\blacktriangledown$ 

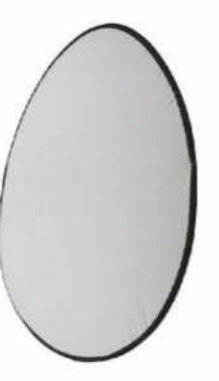

#### Elinchrom Skyport Trigger

The NEO 2 and AEOS used here come with inbuilt Elinchrom Skyport receivers, which means that you can pair them with a Skyport transmitter like this to control and trigger high-speed sync flash.

## Technique PORTRAIT LIGHTING

on the number of lights you wish to use and the style you'd like to recreate, but with these LED lights we can easily create several classic set-ups. We'll explore a few of these set-ups with our model – from the timeless Rembrandt treatment to the flattering Butterfly look.

#### **Precise positioning**

The direction of the light, how it hits the face and the hardness of the shadows all play a vital part in the success of these

techniques. For example, Rembrandt lighting results in an attractive triangular patch of light on one cheek, formed by the shadow of the nose. But to get the perfect Rembrandt light, the shadow should ideally be angled towards the corner of the lip, and it needs to join up with the shadows on the lower part of the cheek.

#### **Building the light**

When such precision is called for, continuous light really shows its worth.

**'Rembrandt lighting is a technique that results in an attractive triangular patch of light on one cheek, formed by the shadow of the nose'**

We get instant feedback from even the tiniest adjustments to the position, distance and height of the light – it's more precise than a modelling light could ever be. It also makes it easier to build up the lighting. There's no need for guesswork when bringing in a second or third light. So when it comes to adding in a fill light, or bouncing light back into shadows with a reflector, we can be very exact with the amount of fill. With a quick tweak we can switch between a strong fill with soft shadows, or a subtler fill with just a hint of detail in the darker areas.

#### **Modiiers and output**

The dials on the Rotolights let us control the power and the colour temperature.

#### **CLASSIC LIGHTING SET-UPS**

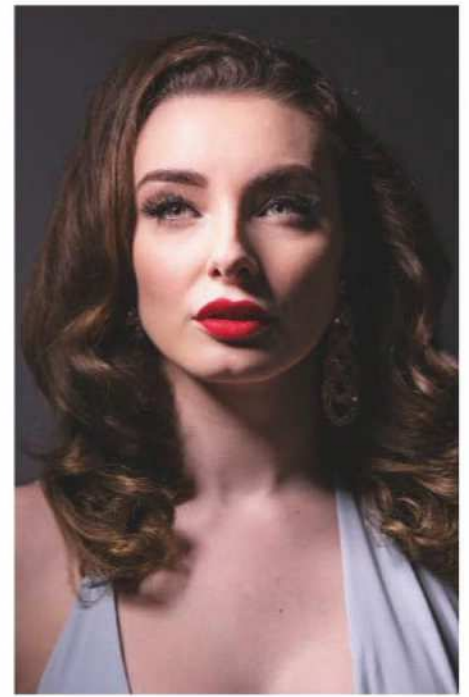

#### Rembrandt lighting

Named after the Dutch master, the aim with this technique is to create a triangular patch of light on one cheek, cast by the shadow of the nose. Ideally, the point of the triangle should aim towards the corner of the mouth. In this single-light set-up, we positioned the Rotolight AEOS above and to the left for this look.

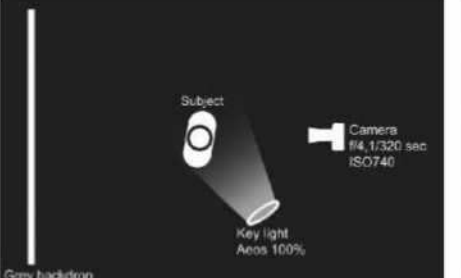

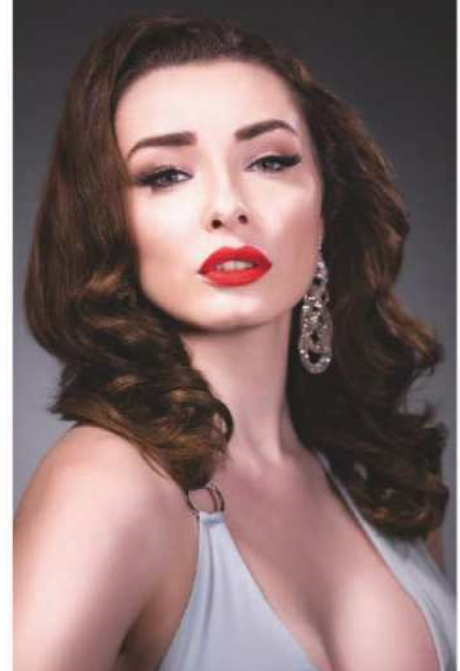

#### Rembrandt with fill

Once our key light is positioned for Rembrandt lighting, we can build on the set-up to fill in the shadows with a fill light: a second AEOS positioned to the right of the camera and extra lights to pick out other details. Two NEO 2 lights are placed behind the subject: one angled on the hair and the other on the backdrop.

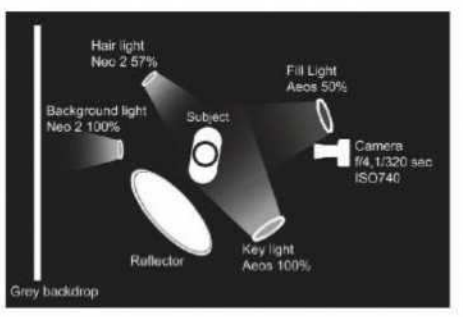

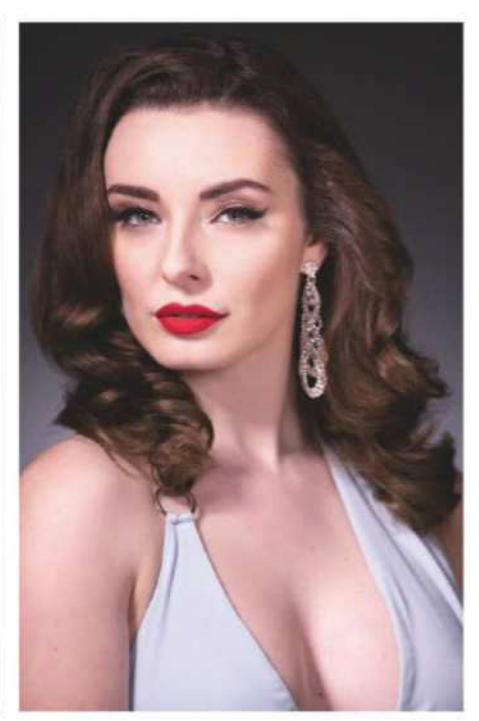

#### Loop lighting

With Loop lighting the angle of our AEOS is similar to the Rembrandt set-up, but this time the aim is to create a small circular shadow – or loop – underneath the nose to one side. For this, we focus the AEOS slightly straighter on. Our background and fill lights also come into play here.

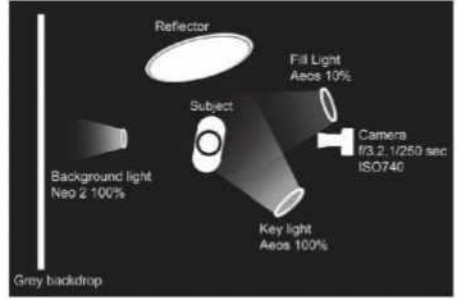

IN ASSOCIATION WITH

When used bare, the circular lights create attractive round catchlights in the subject's eyes, and the quality of light produced by the AEOS is similar to that of a beauty dish. Additional modifiers such as barn doors, softboxes and colour filters further let us tweak the quality of the light. The continuous lights are strong enough for most needs, but on those occasions when more power is required both the AEOS and the NEO 2 feature a high-speed sync flash mode that increases the output.

#### **Judging the light**

Those experienced in lighting with flash may argue that – with practice – studio flash is just as controllable as LEDs, and

offers a higher output. Which is certainly true. But for those of us who struggle with lighting, flash can be a difficult beast to get right. There's an inherent difficulty in lighting a subject with a burst of flash that is impossible to judge by eye. With continuous LEDs, we just eyeball it. We can instantly see whether the lighting works, which not only makes lighting our subject a quicker task but also inspires the confidence to try more ambitious set-ups. When using the Rotolights, lighting isn't nearly as complicated as it's sometimes made out to be.

#### **Stills and video**

There are other less obvious benefits to using LEDs on a studio portrait shoot like this. The lights never get hot, so we can bring them in as close to the face as we like without having to worry about our subject beading up, or breaking out in unflattering hot spots over the cheeks and nose. It also means there's no need for noisy fans to keep everyone cool, which helps to create a relaxed atmosphere in the studio. Of course, another huge benefit for many will be the ability to shoot both stills and video, which is increasing in demand these days – and certainly came in handy when producing the behind-thescenes video for our shoot.

**ROTOLIGH** 

Go to: www.amateurphotographer.co.uk/technique/ portrait\_photography/lighting-set-ups for AP's video on using the different lighting set-ups.

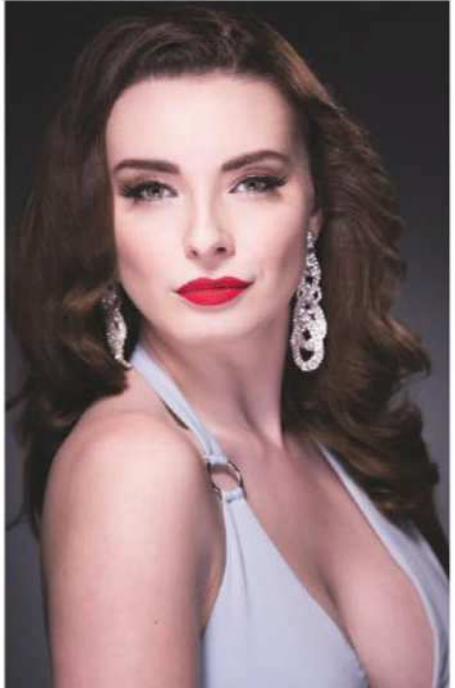

the correct angle, looks like a butterfly. We position the light directly above the face angled downwards at 45°, with either a reflector or second light (set at a lower power) positioned opposite below the chin.

#### Split lighting

The key light is moved directly to the side, which creates a stark shadow on the opposite side of the face. To enhance the split lighting, a second light is directed towards the right half of the backdrop so that the shadow side of the face stands out, contrasting with the left-toright light falling on the subject.

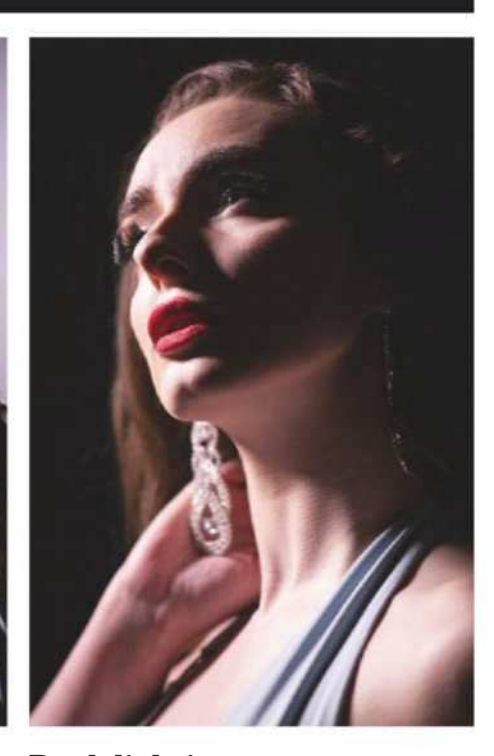

#### Back lighting

A single AEOS is positioned behind the subject to one side, lifting the very edge of the face and body. It works best with a side-on pose. Lighting the side of the face that is pointed away from the camera like this is sometimes called 'Short' lighting – as opposed to 'Broad' lighting, in which the near side is lit.

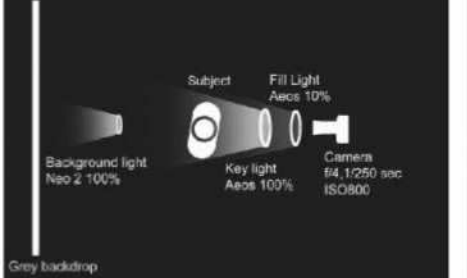

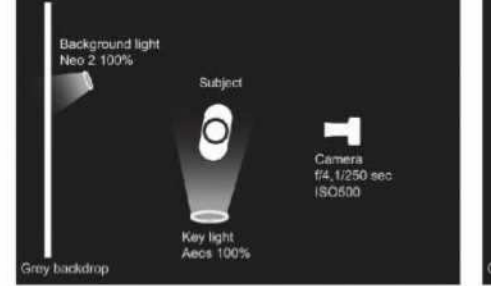

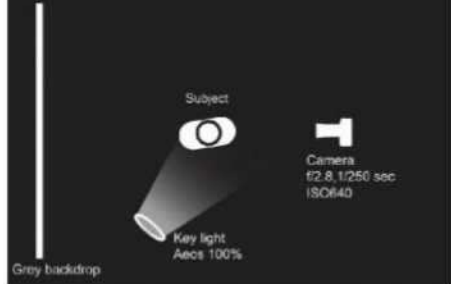

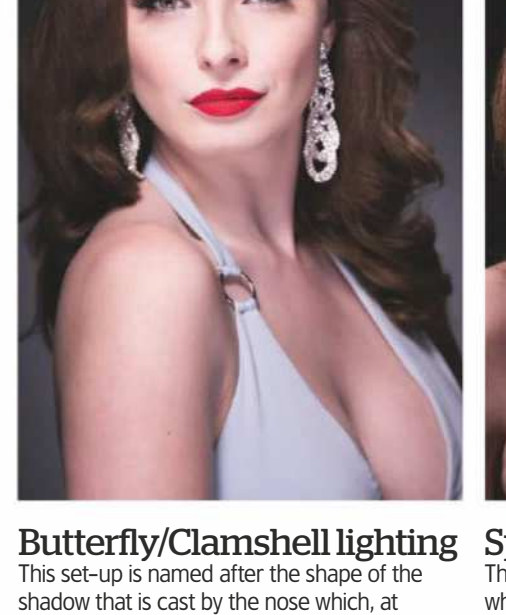

Yestminster® raus Exclusively... **Nikon** 

# $M$ OVE UP TO A **Nikon**...

**OF SECOND-HAND Nikon** .<br>Nikon

**THE WIDEST RANGE** 

Digital and film bodies, manual and <mark>autofocus lenses, speedlights,</mark> close-up equipment and thousands of Nikon accessories all under one roof.

For more information contact  $\oslash$  **020-7828 4925** 

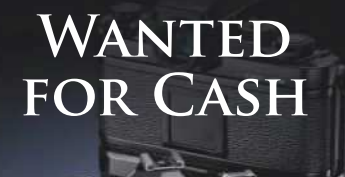

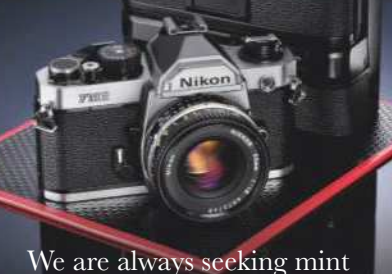

or near-mint examples of Nikon FM3A, FM2 & F3HP cameras and manual focus Nikkor lenses

> **Please telephone**  $\circ$  020-7828 4925  ${\bf for}$  our offer today

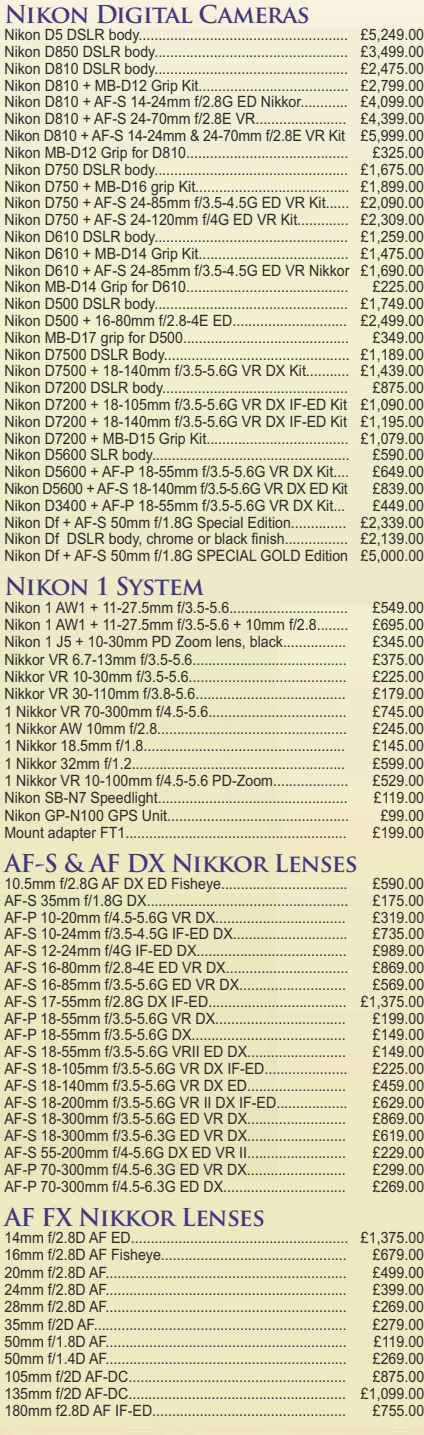

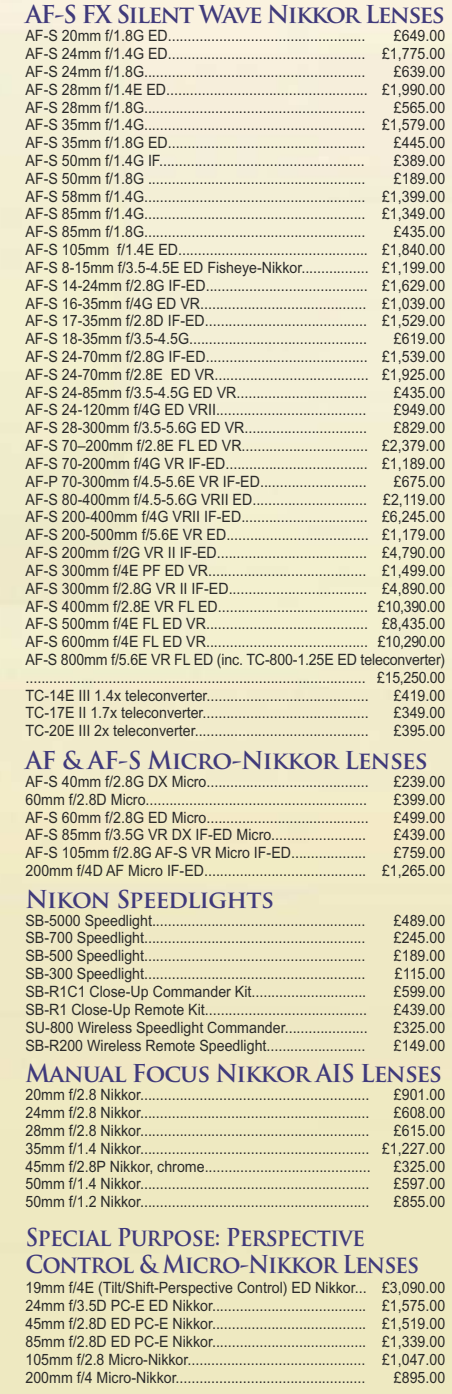

PC: Perspective Control. PC-E:Tilt/Shift-Perspective Control

*Prices include 20% VAT. Prices Subject to Change. E. & O.E.* **TO ORDER TELEPHONE 020-7828 4925** 

40 Churton Street, London SW1V 2LP, England Tel: 020-7828 4925 Fax: 020-7976 5783 Mon-Fri 10am - 5:30pm, Sat 10am - 1pm  $\frac{1}{2}$  **info@graysofwestminster.co.uk** Visit our website: www.graysofwestminster.co.uk

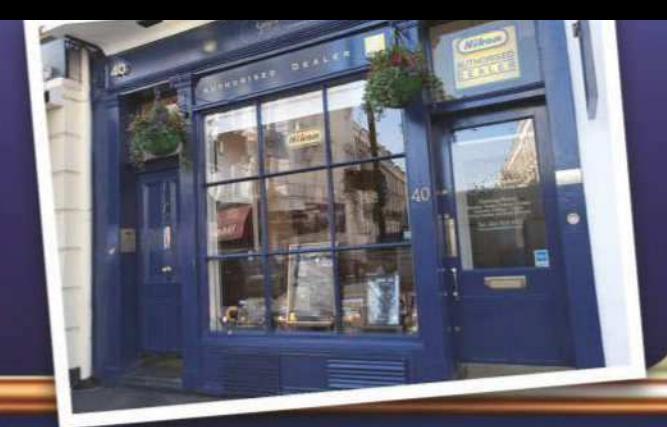

## PROBABLY THE WIDEST RANGE OF NEW & SECOND-HAND **Nikon IN THE WORLD** 7 020-7828 4925

EST. 1985 - THE KIND OF SERVICE OF WHICH LEGENDS ARE MADE

# WHAT LIES BENEATH

Nikon

Photograph by Tony Hurst

This stunning-looking camera is the Nikonos RS. Introduced in 1992, it was a revolutionary new underwater camera, designed for professional underwater photographers and advanced amateurs. With high-performance autofocus, the RS is capable of going to a depth of 100 metres without special underwater housing. It incorporates many of the advanced technology features found in the latest Nikon SLRs of the time, including high-speed and accurate Autofocus down to EV-1 (ISO 100), Focusing Tracking that ensures sharp focus of moving subjects, Freeze Focus to capture a subject the instant it reaches a preselected point, Matrix and

Centre-Weighted Metering. Supplied with the R-UW AF Zoom Nikkor 20-35mm f/2.8 underwater Autofocus lens. The body is made of die-cast aluminium alloy; all joints sealed by O-ring gaskets to ensure absolute water tightness, able to withstand pressures of up to  $10 \text{kg/cm2}$  at a depth of  $100 \text{m}$  (320ft). Price:  $\text{\textsterling}2495.00$ .

**FACCOUTE** 

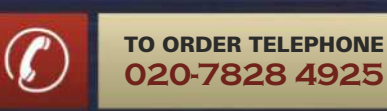

## Technique PORTRAIT RETOUCHING

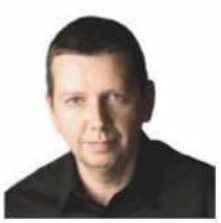

#### **Martin Evening**

Martin is a photographer with a commercial background in beauty photography. He is known for his in-depth knowledge of Photoshop and Lightroom and as an author on digital imaging. His recent books include: Photoshop CC 2018 for Photographers and The Adobe Photoshop Lightroom Classic CC Book. Visit **www.photoshopforphotographers.com**

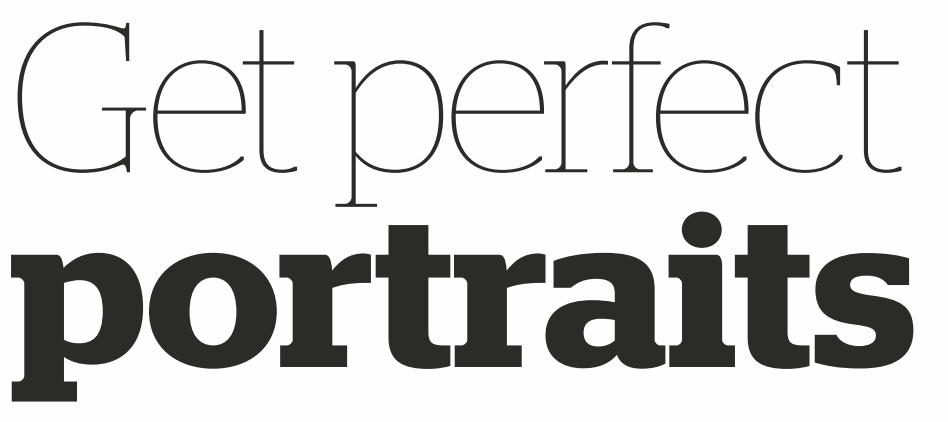

### When it comes to retouching your subject, less is more. Our Photoshop guru **Martin Evening** shares his top tips for natural portraits

**Profile Browse** *<u>Adoba Portrait</u>* Close 41 Color B&W

Experiment with Adobe profiles when processing your raw files in Photoshop or Lightroom

P ortrait retouching is a tricky topic, as it is so easy to mess up through over-lightening or over-smoothing the skin. Even if you think you've done a good job, people's opinions of your work will always be subjective. The overuse of Photoshop retouching, which the press anachronistically refers to as 'airbrushing', remains a hot topic, especially with regard to how women are portrayed in fashion magazines. Photographers and retouchers do have a responsibility as well as an opportunity to influence how people are portrayed. Among the retouchers I know, I see a trend towards less manipulation, or at least, less obvious retouching, and ensuring their portrait subjects look natural. It is a question of knowing how to use the tools in Photoshop with restraint. One way to do this is to use the frequency separation technique described here to ensure the skin tone texture is preserved as you carry out your retouching. The other thing you can do is to fade the opacity of your retouch layers so that spots and creases remain, but appear subdued instead. However, the steps to better portrait photos can all begin at the raw processing stage when

**Start with the Portrait Profile** If you are processing your raw photos using either Camera Raw or Lightroom, consider changing the profile from Adobe Color to Adobe Portrait. This profile setting is now much improved

editing in Camera Raw or Lightroom.

Use the Soften Skin brush preset for retouching work

and been optimised for a wide range of skin tones from dark to light. Whereas the old Adobe Portrait profile used to make skin tones warmer, the updated version will smooth out the skin tone contrast to produce more pleasing results without any colour shifts. To change the profile, click on the Profile Browser icon highlighted in the Basic panel. Click to select the Adobe Portrait profile and continue editing in Lightroom or Camera Raw as normal.

 $\rightarrow$  0

Courses

**Whites** 

Blacks

Clarity &

**Sharpness** 

Feather

Auto Mask

a

**Nove** 

Temp Tint Exposure Contrast Highlights Shadows Whites

**Blacks** Clarity Dehaze Saturation

Sharpness

Defringe Color Burn (Darken) Dodge (Lighten)

heavy blur **Iris Enhance** 

> $150$ 100

> > 100

negative sharpen (max) Teeth Whitening Save Current Settings as **Restore Default Presets** 

Noise Moiris

**Portrait retouching in Lightroom** When working with the Adjustment Brush in Lightroom or Camera Raw you can make use of some of the brush presets that are available specifically for portrait retouching work. For example, Soften Skin reduces the Clarity while adding more Sharpness. Iris Enhance lightens the Exposure and adds more Saturation, while Teeth Whitening lightens the Exposure, but decreases the Saturation. When using the Iris Enhance or Teeth Whitening presets you might also want to have the Auto Mask box checked so the adjustment is constrained to the sampled colours only. When lightening the eyes and teeth take care not to overdo it. After working on the image close-up, zoom out to see how it is looking and whether the eyes or teeth look unnaturally bright.

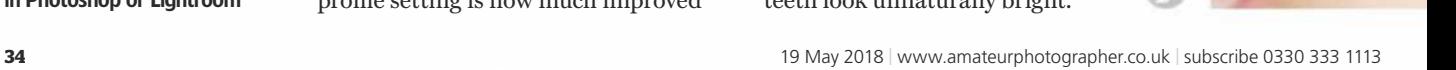

© GETTY IMAGES

**ETTY IMAGES** 

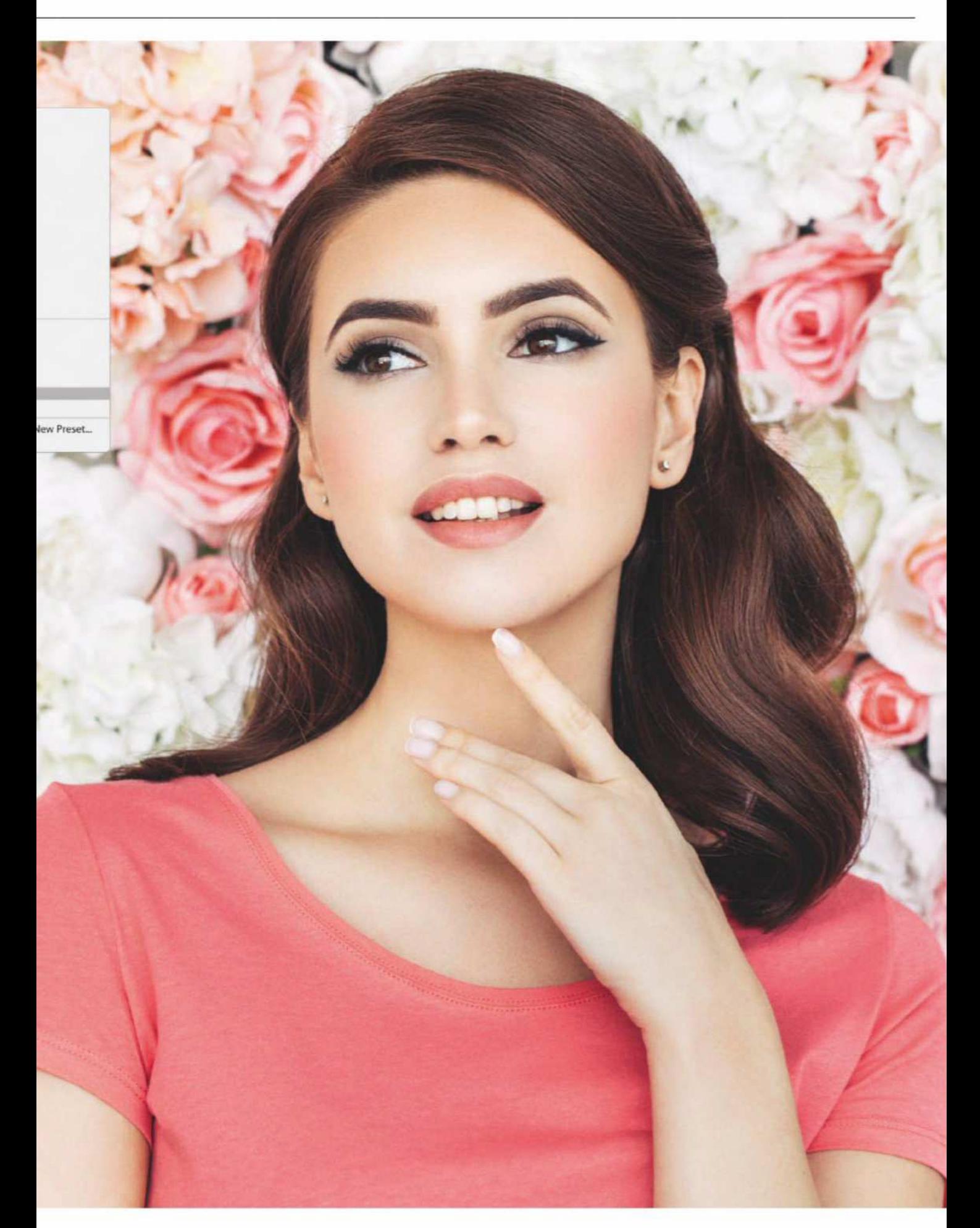

## **How to** tackle tricky details

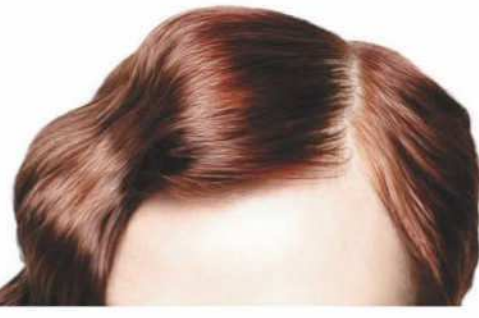

For picture-perfect results, use the Oil Paint filter to smooth stray and fuzzy hairlines

#### Hair smoothing using the Oil Paint filter

A quick and easy way to make someone's hair look smoother is to use the Oil Paint filter. This is located in the Filter>Stylize submenu. The sliders in the Brush settings section can be adjusted to refine the oil paint effect, while the Lighting section can be used to adjust the angle of the lighting. The Shine slider can make a big difference to the relief texture of the oil paint effect. Here, I applied the Oil Paint filter to a copied layer of a beauty headshot using the settings shown here. I added a layer mask to the filtered layer (filled with black) and then painted with white on the hair areas only to reveal the Oil Paint filter effect.

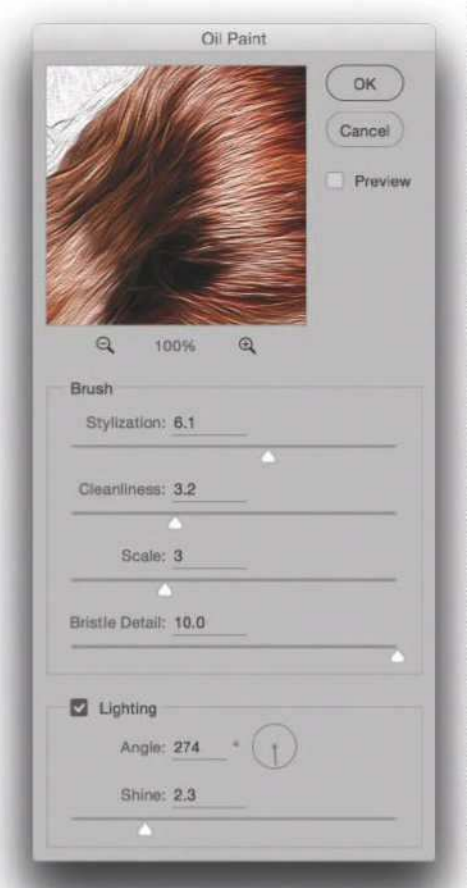

Use Layer Masks to selectively apply the Oil Paint filter effect to your portraits

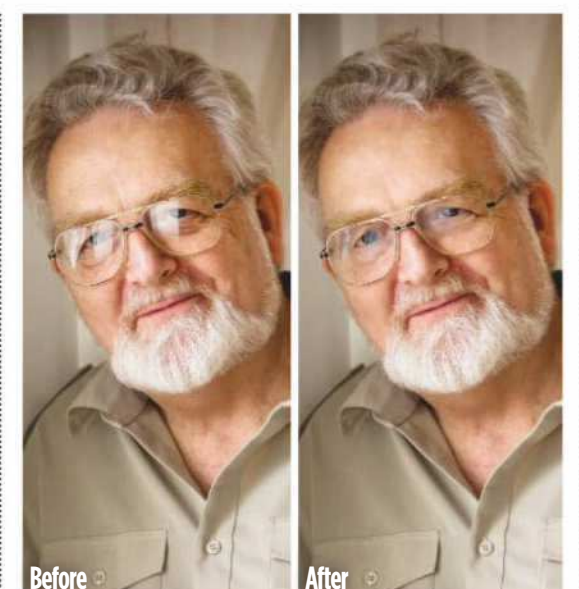

#### Removing reflections from glasses

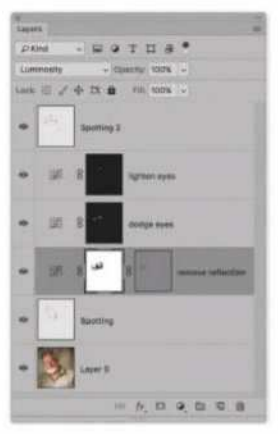

With the photograph shown here, the main problem was the reflections in the glasses. To remove these I added a Curves adjustment layer and edited the curve shape to darken the reflections. I then used a combination of a Vector mask and Pixel mask to selectively hide the adjustment layer to ensure that this darkening adjustment affected the reflections only.

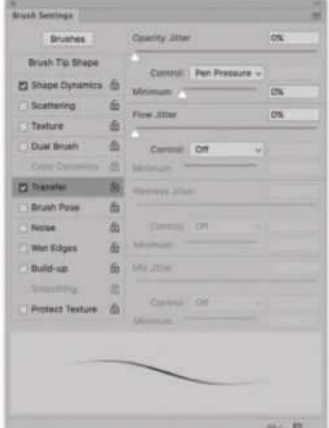

#### Retouching the hair

Hair is one of the trickiest things to retouch. For hair to look convincing you should be able to trace each strand of hair back to its root and, for the most part, adiacent hairs should be of roughly equal length. I mostly work on a Wacom tablet and use the Clone Stamp tool using a small brush size with Opacity and Brush Size linked to the applied pressure. Bold pressure strokes are used to do the heavy lifting, filling-in work, while gentle strokes are used to draw single hairs. With really messy hair it can be like trying to untangle a jumble of wires, so a lot of patience is needed. Where a lot of hair retouching is required I try to avoid super-smooth edges and will sometimes add a few stray hairs in order to make the hair look more realistic.

## **FREQUENCY SEPARATION TECHNIQUE**

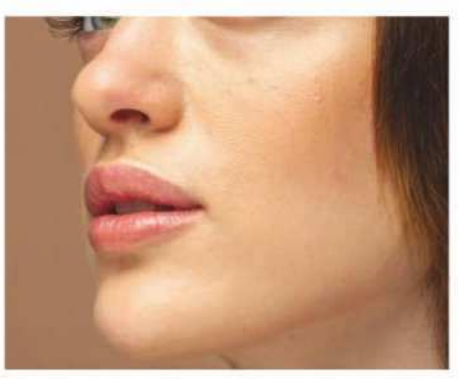

#### **1** Frequency separation

Photoshop frequency separation techniques are really useful to use when retouching skin tones. It's all about separating out the fine detail skin tones from the soft tone texture. If you convert the Colour Tone layer to a Smart Object before applying the Gaussian Blur filter you retain the ability to adjust the blur settings before you start editing on the layer above.

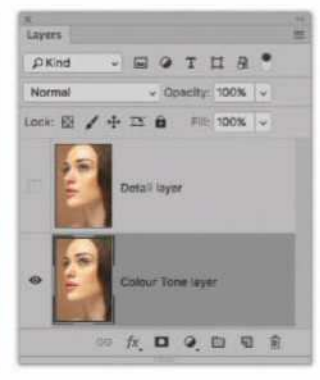

#### **2** Add Gaussian Blur

Open your image in Photoshop and choose Layer>New>Layer Via Copy. Rename the top layer 'Detail Layer', hide this layer and rename the original layer 'Colour Tone layer'. With the Colour Tone layer selected, go to Filter> Blur>Gaussian Blur and apply a low Radius setting of 2.0 pixels (or higher if necessary) to blur and essentially soften the skin tones.

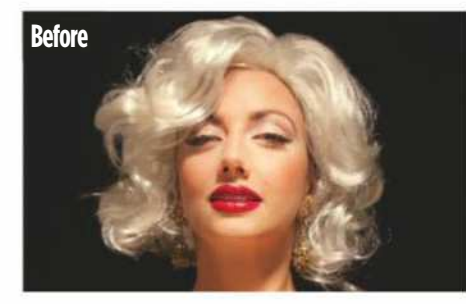

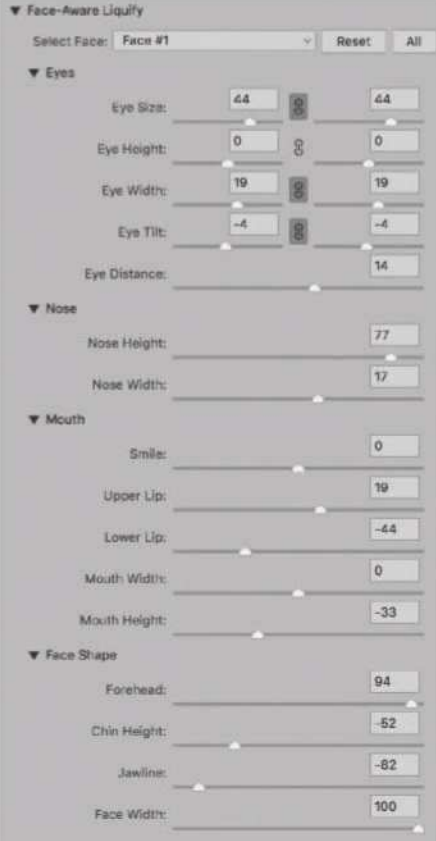

## **Using** the Liquify filter

The Face-Aware controls in the Liquify filter can be used to manipulate facial features. When using the Liquify filter, if a face is detected in an image, the Face tool is selected automatically and the Select Face menu can then be used to select the desired face to work on. If the photograph contains more than one person you can select the desired individual by choosing Face #1, Face #2, etc. The following sections provide slider controls to adjust the: Eyes, Nose, Mouth or Face Shape. You can click and drag on these sliders to adjust the individual parameters to change the facial characteristics. With the Face tool active you can even click and drag on the image directly. As you do so, outline guides will appear, although you can hide these by unchecking the Show Face Overlay box in the View options.

**1** Here is a picture of a model who was<br>**1** photographed by Andrew Sydenham for<br>Amateur Photographer feature, where the Here is a picture of a model who was photographed by Andrew Sydenham for an model was made up to look like Marilyn Monroe. The photography, lighting, dress, makeup and wig all helped achieve the desired result but using Face-Aware Liquify we were able to make her look even more like Marilyn.

**2** I chose Liquify from the Filter menu and applied the Face-Aware Liquify settings **I** chose Liquify from the Filter menu and shown here to adjust the shape of the eyes, nose, mouth and overall face shape. Having done that I used the Forward warp tool to flatten the line of the upper lip and make the eyebrows more angled. I also used the Bloat tool to make the eye on the right slightly bigger. I then clicked OK to apply the Liquify filter.

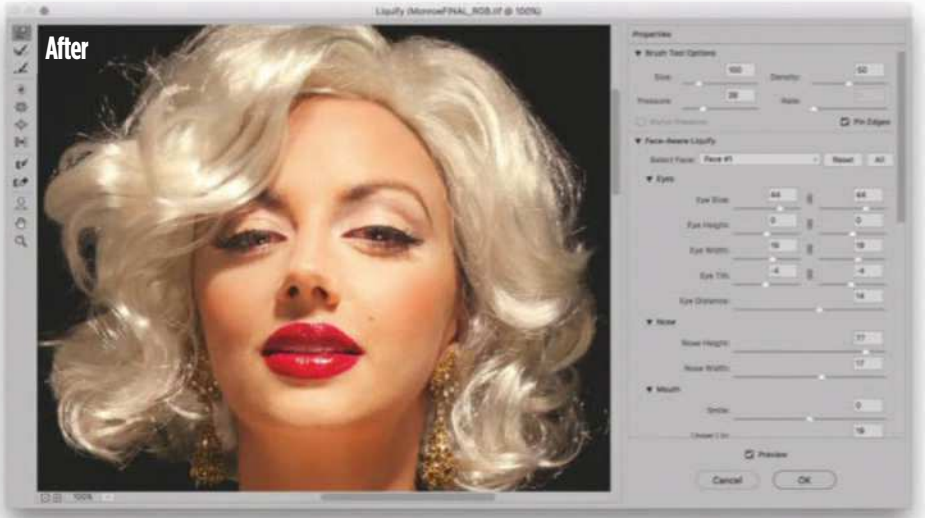

Use the Face-Aware controls in the Liquify filter to manipulate individual facial features

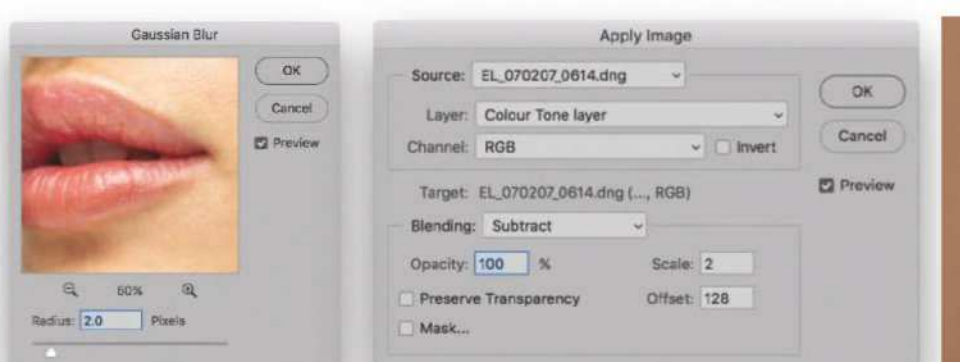

#### **3** Set the Blending mode

Add a new empty layer above the Colour Tone layer and rename it 'Colour Tone retouch layer'. Reveal the Detail layer so it's visable. With this layer selected go to Image > Apply Image, and make sure the Colour Tone layer is selected as the source. Set the Blending mode to Subtract and click OK. Finally, set the blending mode for the Detail layer to Linear light.

#### **4**Retouch with Clone tool

Having set up the image layers, you can select the Colour Tone retouch layer and retouch using the Clone Stamp with the Sample option set to Current & Below to remove the most obvious blemishes. Depending on how much work is required, I will sometimes add a second retouch layer above before painting with the Brush tool to add shading.

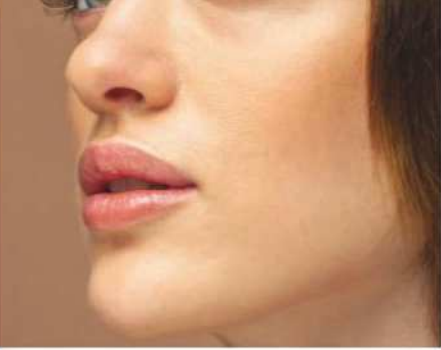

#### **5** Remove fine details

As you work on the retouch layers the Detail layer above at the top of the layer stack will preserve the fine skin tone texture. However, if you wish to edit this layer to remove further fine details such as fine wrinkles and creases, you can do so by using the Clone Stamp tool. Make sure that you set the sampling to the Current Layer only.

## Technique

The garden and west front of Newton House at Dinefwr

# **Living history** PHOTO ROADSHOW

Home to the historic Newton House, and a sizeable herd of deer, Dinefwr is a gem of a location, reveals **Justin Minns**

mer, and the contract of the contract of the contract of the contract of the contract of the contract of the contract of the contract of the contract of the contract of the contract of the contract of the contract of the c inefwr in Carmarthenshire, Wales, is an iconic location, surrounded by magnificent landscaped parkland, grazed by a herd of ancient and rare White Park cattle, and home to the historic Newton House, which dates back to 1660.

Perched dramatically on a steep hilltop in the 800-acre estate is the medieval Dinefwr castle, seat of the Kingdom of Deheubarth. And as if that isn't historic enough, the site of two Roman forts have also been found on the estate. IMAGE ABOVE © NATIONAL TRUST IMAGES/ANDREW BUTLER

Rich in flora and fauna, Dinefwr Park is a national nature reserve (NNR) and a designated site of special scientific interest (SSSI). The parkland is home to some of the oldest trees in Britain with oaks more than 400 years old, and a  $\frac{1}{2}$  deer park roamed by a large herd of fallow deer.

#### Justin's top tips

**1** Look for a strong focal point in woodland compositions. Try using a long lens and wide aperture to simplify scenes. Don't rule out 'bad' weather, as overcast or misty conditions are often good for woodland photography.

**2** Capture sweeping views in a panorama. With the camera on a tripod, make sure everything is level Capture sweeping views in a panorama. With the and take a series of images, stitching them together in post-production to create one vista.

**3** Get up early and/or stay out late for atmosphered images of deer in the mist and warm, low light. Get up early and/or stay out late for atmospheric Approach quietly so as not to disturb the deer and use a telephoto lens to shoot from a safe distance, especially during the rut (in the autumn).

Visitors to National Trust properties can take pictures out of doors for their own private use. Amateur photography (without flash and use of a tripod) is permitted inside some National Trust properties at the General Mana

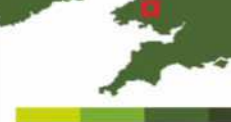

HUHH

### Dinefwr

**Location:** Dinefwr is on the A40(T); from Swansea take M4 to Pont Abraham, then A48(T) to Cross Hands and A476 to Llandeilo. Please do not follow your satnav.

**Cost:** Free to National Trust members. Refer to the website for non-member ticket prices, www.nationaltrust.org.uk/ dinefwr. Dinefwr Castle is managed by Cadw; admission to the castle is free.

**Opening times:** Dinefwr Castle is open 10am-4pm year round; Boardwalk and Deerpark 11am-4pm; Parkland and Billiard Room restaurant 11am-5pm; and grounds, shop and Newton House 11am-6pm, until 3 November.

**BOVE** 

## LUMD

# **Shooting advice**

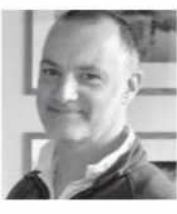

#### **Justin Minns**

Justin is a landscape photographer and workshop leader who has been working with the National Trust for several years. His images have been widely recognised in photography competitions including Landscape Photographer of the Year. Visit **www.justinminns.co.uk**

#### Shoot a panorama

Some landscapes refuse to be squeezed into a standard format. In such instances try a panorama. Make sure the tripod is level so that when you rotate the head and camera the horizon remains straight. Set the camera in portrait orientation to reduce distortion and level it vertically as well as horizontally. Wideangle lenses can cause distortion so I use a focal length of 35mm or more. To make sure the joins are seamless, set the exposure, white balance and focus in manual mode and avoid using a polariser because the effect will be uneven across the shots. Look for a strong focal point. Take a series of images, overlapping each by around 25% so they are easy to align. Work quickly in case the light changes before the series is finished. Stitch the images together using post-processing software.

#### Photographing deer

Wild deer are usually wary of people, but those residing in deer parks, like the one at Dinefwr, are often accustomed to humans, making it easier to photograph them. Deer have a very good sense of smell so stay downwind and approach quietly. Wear muted clothing and avoid sudden movements that might disturb them.

The best time to photograph deer is in spring, when the stags' new antlers are covered in velvet, or during the rutting season (usually autumn depending on the species) when competing males fight for the right to breed.

Stags can be aggressive during the rutting season – even those in parks that are used to people – so keep your distance and treat them with respect. Never get between a male and his group of hinds, or between rival stags about to rut. Early morning and late evening when the deer are most active is a good time to photograph them.

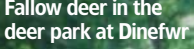

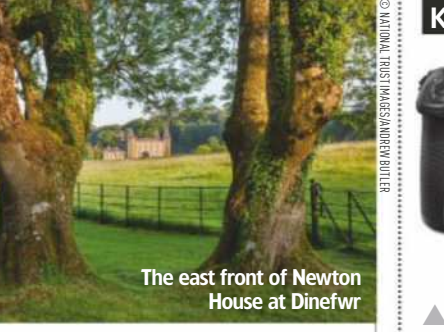

#### Photographing trees

The woodland in Dinefwr Park contains some magnificent ancient oaks, but while such habitats are lovely to walk through, they can look chaotic through a lens, making them challenging to photograph.

The conditions make all the difference with woodland photography: avoid harsh sunlight, which can cause burnt out highlights and very dark shadows, and opt for bright overcast days with soft, even lighting. Foggy or misty days are also ideal for adding atmosphere, while the reduced visibility simplifies 'busy' scenes.

Look for a 'star': a focal point that you can base your composition around. This could be an interesting tree, a group of foreground flowers, a path winding through the trees, a fallen bough – anything that grabs your attention. While composing your picture, pay attention to any potential distractions around the edges of the frame: bright areas of sky, for example, can take attention away from the main subject.

To simplify woodland scenes zoom in with a 70-200mm lens and frame a section of the view. Use a wide aperture (such as f/4) for shallow depth of field. Wideangle lenses work well for individual specimens, so try getting low and close, looking up to fill the frame with branches.

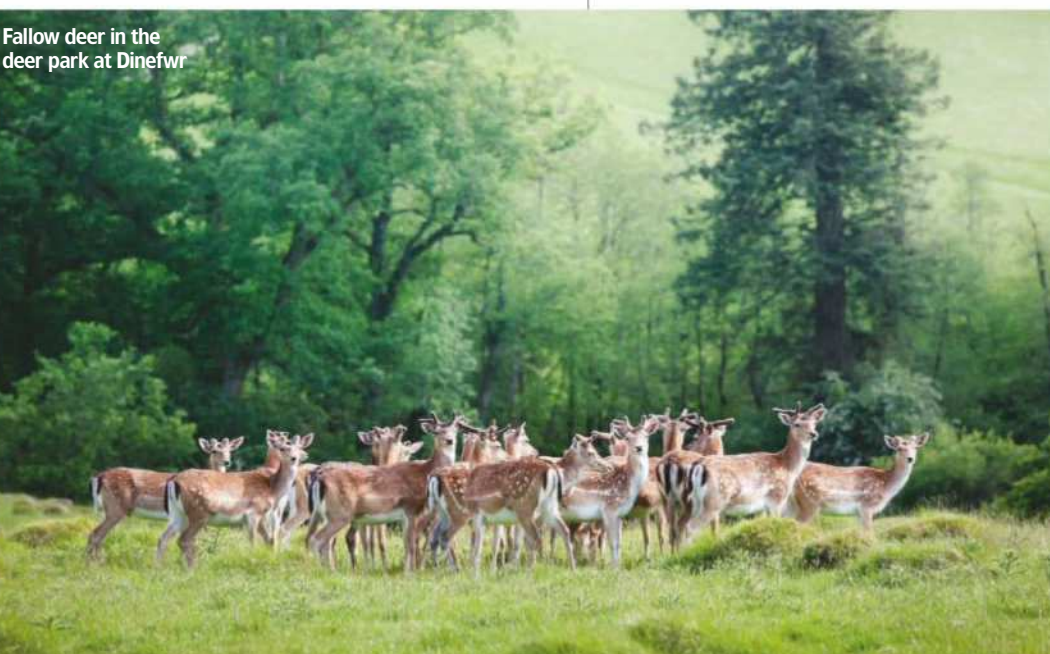

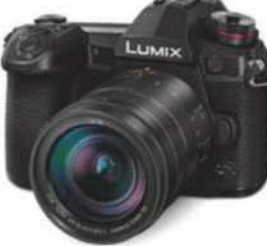

**KIT LIST**

#### ▲ Panasonic LUMIX DC-G9

The fast AF and generous continuous firing rate make the Lumix G9 the perfect camera for wildlife photography, ideal for photographing deer.

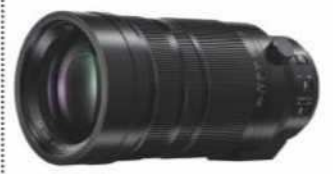

#### ▲ Leica DG Vario-Elmar 100-400mm f/4-6.3 lens

The focal length and fast aperture of this telephoto zoom lens (200-800mm: 35mm equiv.) is a great choice for photographing deer while keeping your distance.

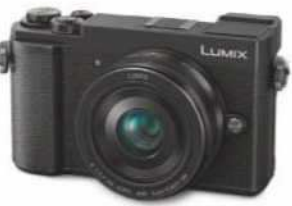

#### ▲ Panasonic LUMIX DC-GX9

This compact system camera is ideal for woodland photography, particularly using the tilt screen or angled viewfinder when you want to look up from a low angle.

© NAT ONAL TRUST MAGES/ANDREW BUTLER

ONAL TRUST MAGES/ANDREW BUT

**ENNO** 

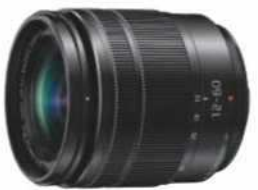

#### ▲ LUMIX G Vario 12-60mm f/3.5-5.6 lens

Corner-to-corner sharpness and a versatile zoom range (24-120mm: 35mm equiv.) make this lens an ideal choice for shooting panoramic images.

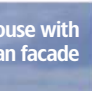

© NATIONAL TRUST IMAGES/ DAVID NOTON

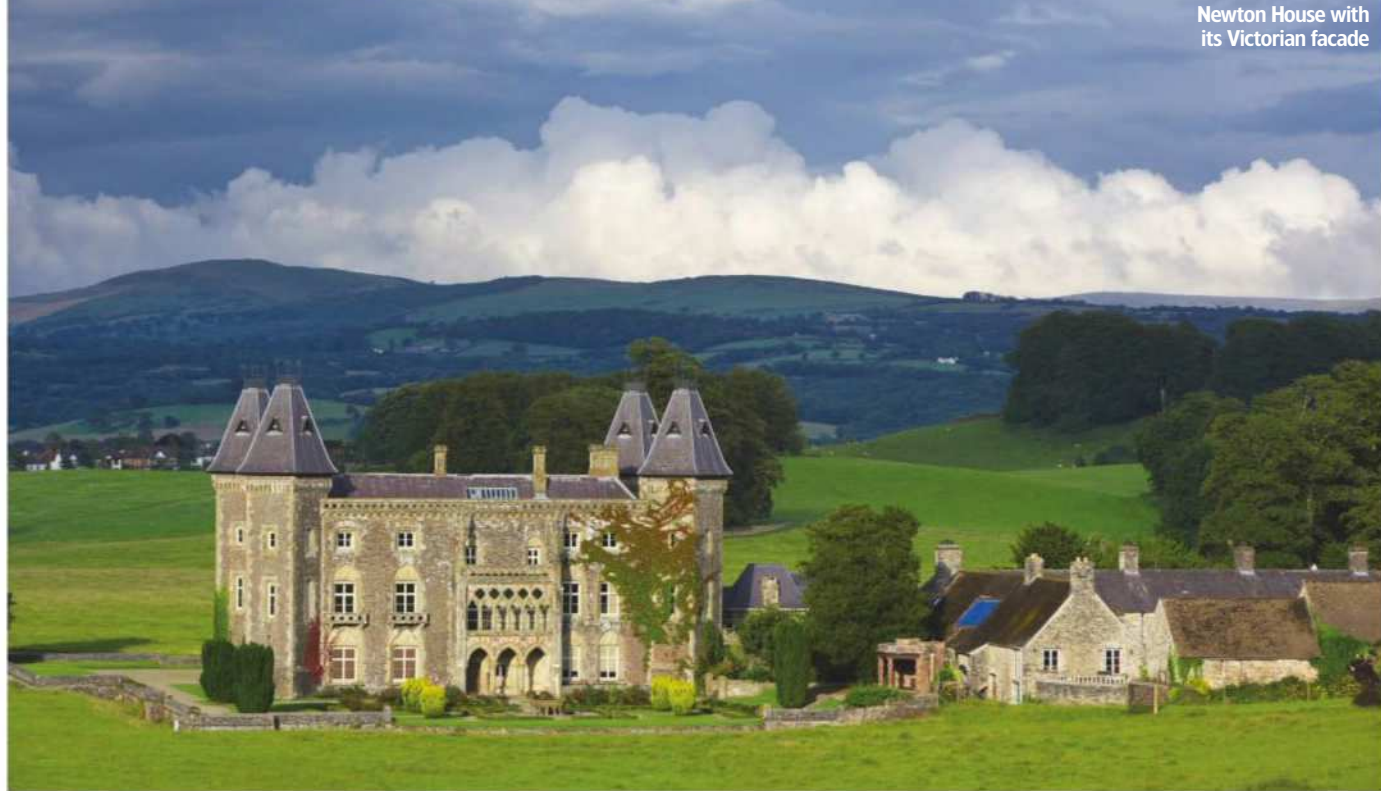

# **Join Panasonic LUMIX** at Dinefwr in Wales

### Come along between 10-4pm on 2/3 June

AS PART of its long-standing relationship as official photography partner for the National Trust, Panasonic will be holding events around a variety of stunning National Trust locations over the coming months. The Panasonic LUMIX team will be at Dinefwr in Carmarthenshire, Wales on 2/3 June.

Dinefwr has been a site of power and influence for more than 2,000 years, earning itself an iconic place in the history of Wales. There are two forts on the site, showing a strong Roman presence, and the location

was once home to Lord Rhys, the ruler of the kingdom of Deheubarth in south Wales in the 12th century – a man of significant influence.

On the weekend of 2/3 June, Panasonic LUMIX will be offering visitors to Dinefwr the chance to try out its latest cameras and lenses, and to take advantage of expert advice. Normal entry fees (and photo restrictions) apply – see page 38 for more details.

To find out more about Dinefwr, visit www.nationaltrust.org.uk/ dinefwr or phone 01558 824512.

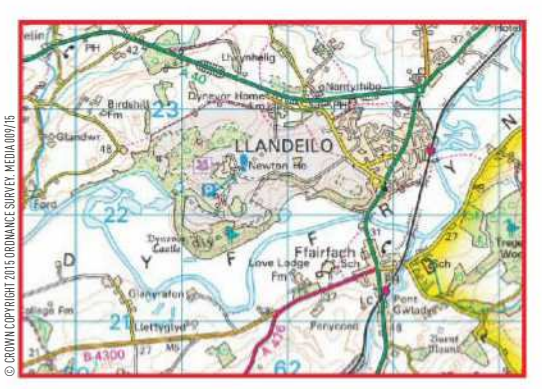

#### **How to get there**

● **By car:** Dinefwr, Llandeilo, Carmarthenshire, SA19 6RT. Dinefwr is on the A40(T); from Swansea take M4 to Pont Abraham, then A48(T) to Cross Hands and A476 to Llandeilo. Please do not follow your satnav. ● **By rail:** Llandeilo, 1 mile. ● **By bus:**Services to Llandeilo, 1 mile.

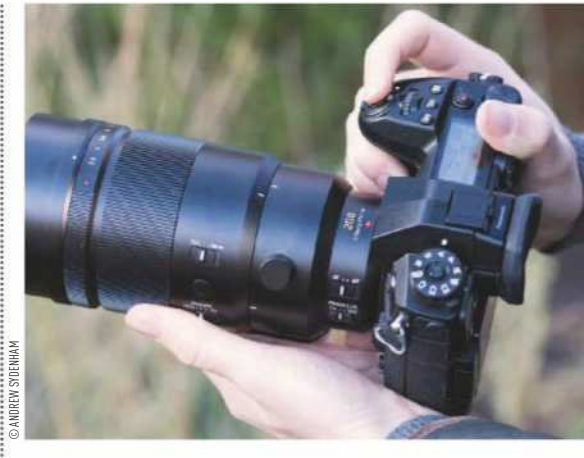

## Other events coming up

The Panasonic LUMIX Roadshow, in partnership with the National Trust, will be touring various National Trust locations throughout the summer (see below), and AP will be featuring articles to offer tips and techniques for shooting some of these beautiful places. See www.nationaltrust.org.uk/panasonic-roadshows.

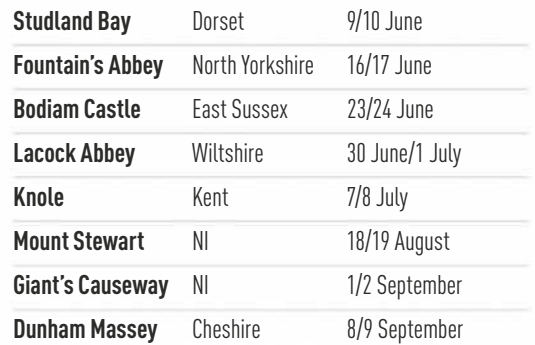

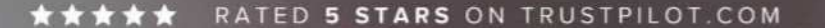

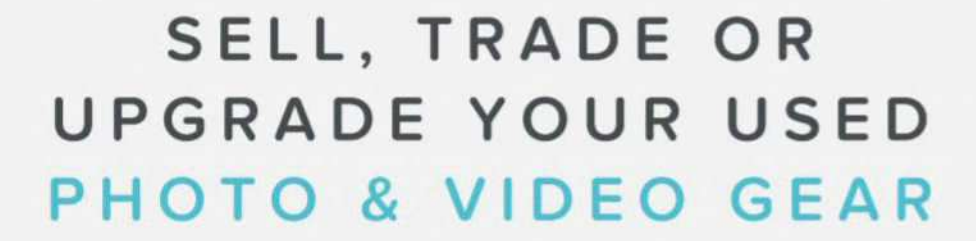

#### WITH OUR FAMOUSLY HASSLE-FREE SERVICE

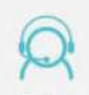

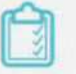

5 star customer service

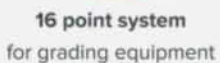

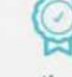

Six month warranty on used products

#### #MYMPB

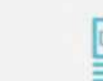

Super fast payment

for sellers

**Market leading prices** when buying or selling

EDS SDe

Taken by MPB's lan Howorth

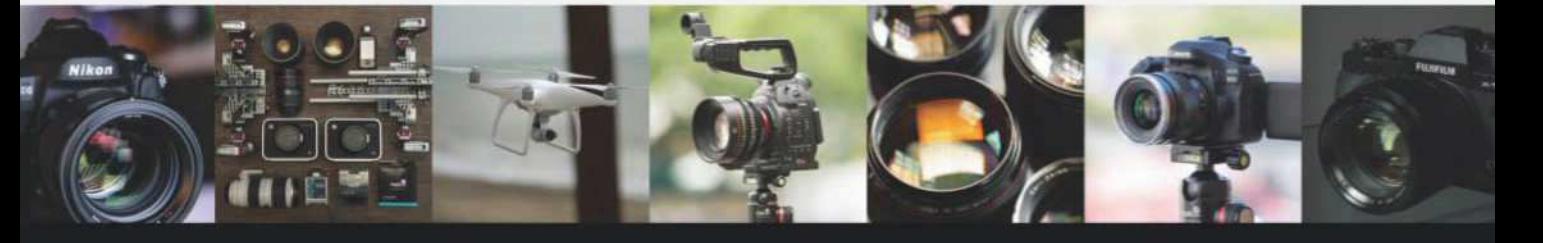

FIVE STAR CUSTOMER SERVICE . TRUE MARKET VALUE WHEN BUYING OR SELLING . SIX MONTH WARRANTY SIMPLE SELLING AND TRADING · FREE COLLECTION · 16 POINT EQUIPMENT GRADING SYSTEM · PRODUCTS ADDED DAILY

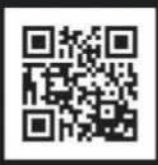

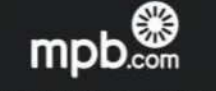

Buy, sell or trade at www.mpb.com • 0330 808 3271 • @mpbcom

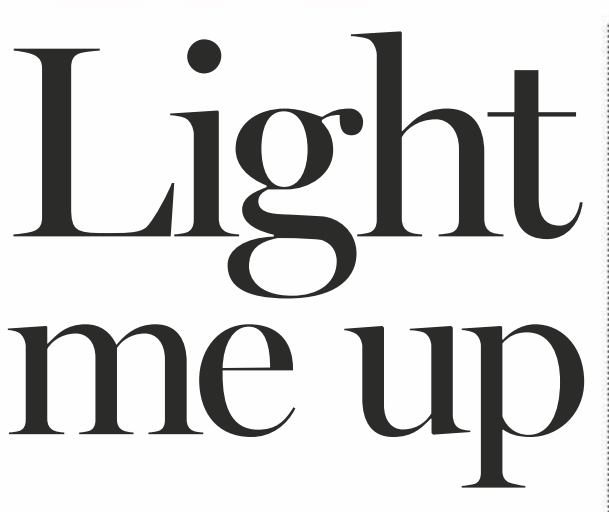

The quality of the light can make a spectacular image stand out from an ordinary one. **Michael Topham** takes a closer look at various lighting solutions to suit all budgets

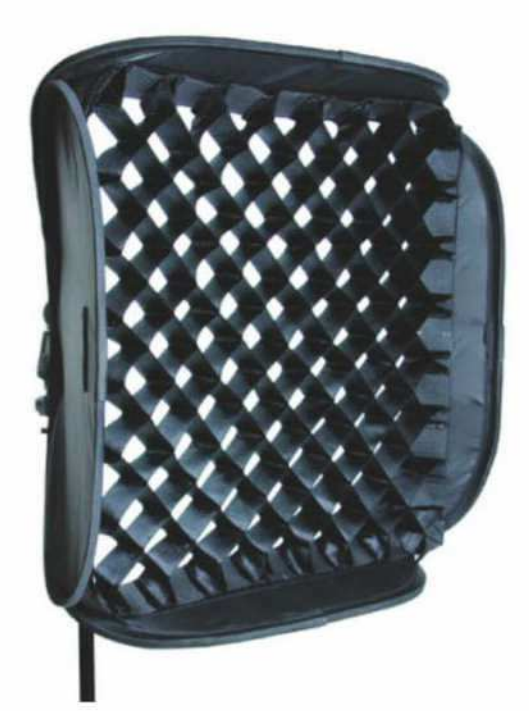

#### Lastolite Fabric Grid for Ezybox Hotshoe

● £65 ● www.manfrotto.co.uk

This optional accessory is for Lastolite's 2462 Ezybox Hotshoe  $54cm - a$  portable pop-up softbox that converts harsh directional light from a flashgun into a much softer diffused light that's perfect for portraits. The fabric grid comes in its own carry bag and secures easily to the front of the Ezybox by Velcro. Once attached, the fabric grid prevents light spillage and helps direct the light onto your subject more effectively. It's an extra that is worth considering by those who already own or are looking at the Lastolite 54x54cm Ezybox Hotshoe.

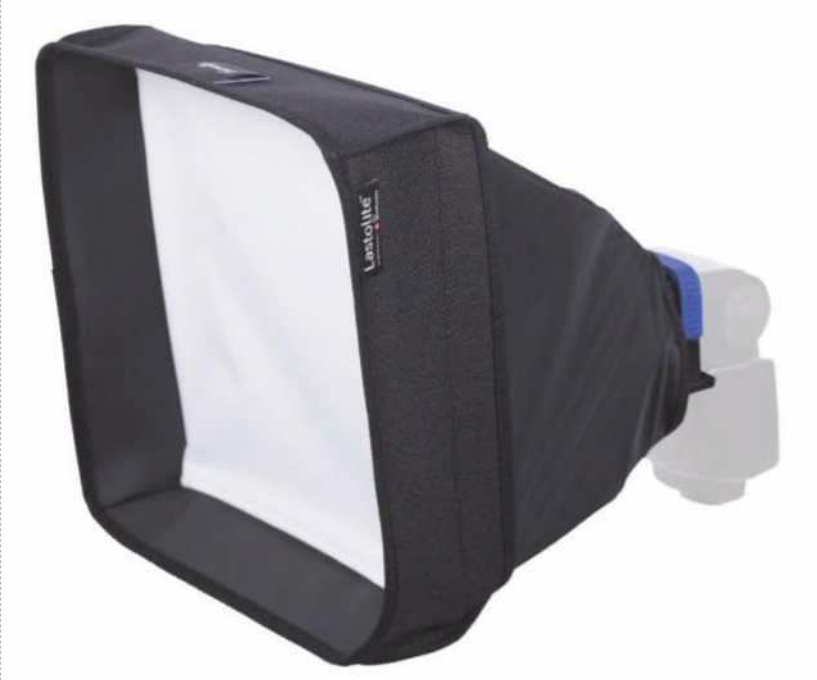

### Lastolite Ezybox Speed-Lite 2

● £52 ● www.manfrotto.co.uk

Small, lightweight and featuring a near-flat profile when folded down, the Manfrotto Ezybox Speed-Lite 2 is designed for photographers on the go. With a 22x22cm diffusion panel and a second diffusion layer, the softbox loses 2 stops of light but provides great diffusion as a result. As the mounting mechanism is universal, you can attach the Ezybox to practically any flashgun. You can also connect Lastolite Honeycomb Grids and a Gel Holder (both not included) to it.

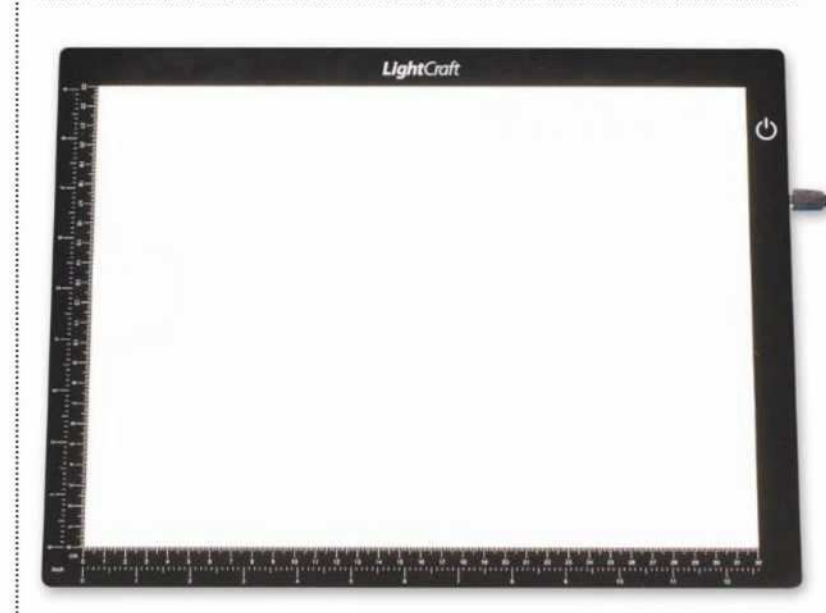

### Ultraslim A4 LED Lightbox

● £50 ● www.hobbycraft.co.uk

If you'd like to experiment with your photography and try something different, shooting some backlit still-life set-ups on a lightbox can be good fun. Flowers and sliced fruit are classic still-life subjects that can create plenty of impact. Hobbycraft stocks Ultraslim LED lightboxes, which are easy to store and come with a two-metre USB cable for use with a computer or laptop, or any mains plug that has a USB slot. If A4 size is too small, then an A3-size Ultraslim Lightbox is also available for £100.

ALL PRICES ARE APPROXIMATE STREET PRICES

### Accessories under £100

#### Rogue FlashBender 2 XL Pro Lighting system

● £95 ● www.expoimaging.com What you're looking at here is one of the most versatile light-shaping systems on the market for a flashgun. The kit includes the FlashBender 2  $X\overline{L}$  Pro reflector – the largest reflector available  $-$  a softbox diffuser attachment for softening the light, and a strip-grid attachment (strip diffusion panel and fabric grid) for directional concentration of the light. Don't expect the quality or spread of light to be as good as a purpose-built softbox, but if you'd like to sculpt a snoot or add a little fill-light, the results can be impressive.

#### Phottix Luna Silver folding beauty dish 85cm

● £68 ● www.phottix.com

If your portraiture photography takes you out and about, and you own a portable lighting kit, you'll want a folding beauty dish that's easy to use on location. This example from Phottix is far easier to transport than traditional metal beauty dishes and is constructed from high-temperature softbox material, with internal fibreglass supports. It's supplied with a Bowenscompatible speed ring and white diffuser, but other speed rings for Profoto, Elinchrom and Balcar are available. It's also compatible with the Phottix HS Speed Mount II for use with hot-shoe flash.

#### Ray Flash Universal Ringlash adapter

● £99 ● www.ray-flash.com The Ray Flash Universal Ringflash Adapter is the perfect way to transform a standard flashgun into a ringflash in just a few seconds. The Ringflash adapter attaches to the front of your flashgun and hangs over the lens with an aperture for the lens to poke through. It replicates the unique lighting effect produced by heavy, high-powered and expensive studio ringflash units, plus you can shoot with the flashgun in TTL mode or manual mode with no effect on colour temperature.

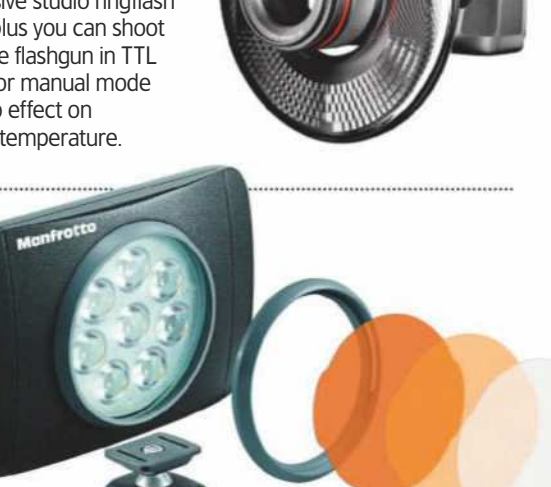

### Manfrotto Lumimuse 8 LED

● £95 ● www.manfrotto.co.uk

As its name suggests, the Lumimuse 8 is a compact LED light comprised of eight LEDs. It includes a 6.4mm thread to attach it to a standard tripod head or other mount, and provides four-step dimming control to regulate the intensity of the light. It can be recharged via USB and comes with a snap-fit filter mount and filters for colour correction and creative use. A Lumimuse 8 Bluetooth edition is also available for £129. It leverages built-in wireless technology to give users control of power output from 0-100% from iOS devices running the free-to-download Lumimuse app.

Interfit 82cm Soft Sun/White reflector

● £21 ● www.interfitphotographic.com

No portrait photographer's kit is complete without a reflector. With so many varieties and sizes available it can be difficult to know which to choose, but if you know you'd like to warm up skin tones in a gentler manner than with a gold reflector, a Soft Sun/ White reflector can make the best choice. This 82cm reflector comes with a carry-pouch and represents very good value for the price.

## Testbench BEST LIGHTING ACCESSORIES

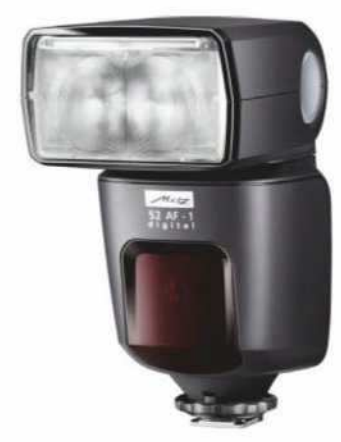

## Metz Mecablitz 52 AF-1

● £209 ● www.intro2020.co.uk With a maximum guide number of 52m - ISO 100 and 105mm, the Metz 52 AF-1 mid-range flashgun includes both manual and TTL flash control, and lens coverage of 24-105mm. Also, there's an illuminated touchscreen display that turns by 90° when the camera and flashgun are in portrait format. The head swivels and rotates, and features an integrated diffuser and a white reflector card. The Metz 52 AF-1 is available for Canon, Nikon, Sony, Olympus/Panasonic and Pentax cameras, and comes with a slave stand.

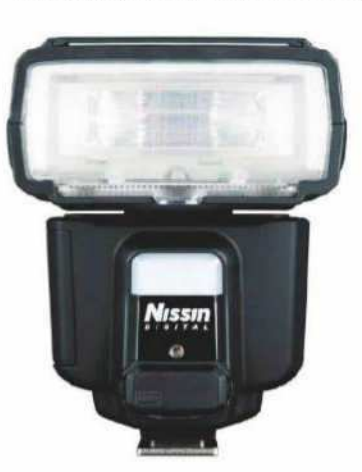

#### Nissin i60A flashgun ● £239 ● www.kenro.co.uk

Designed with mirrorless users in mind, this nifty flash offers a good amount of power for its size with a guide number of 60m @ ISO 100 (at 200mm). It won't allow you to light up huge venues from great distances, but for smaller events it's more than adequate and can be used as a fill-in-flash on a bright day.  $\frac{100}{25}$  De used as a mean speed sync mode permits use of shutter speeds up to 1/8000sec, and its built-in wireless control means it can be controlled with up to three other groups of compatible Nissin guns. It's available for Canon, Nikon, Sony, Fujifi lm and Micro Four Thirds cameras.

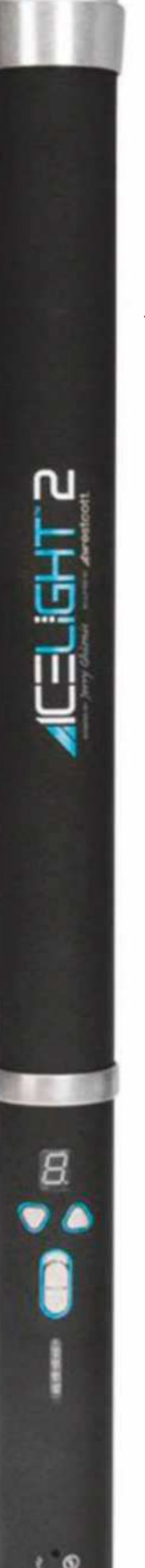

#### Westcott Ice Light 2 portable LED light  $f549$

● www.fjwestcott.com If you enjoy painting subjects with light at night, such as cars, the Ice Light 2 is the ideal tool for the job. This long, thin LED light creates a narrower beam of light than circular or rectangular LED panels and successfully squeezes 1,740 lumens of daylightbalanced (5500K) light into its compact cylindrical housing. Set to full power it offers one hour of constant flicker-free illumination and it allows you to drop out the rechargeable battery and replace it with a fully charged spare. Power is easily controlled across an 18-step range and optional barn doors can be bought separately.

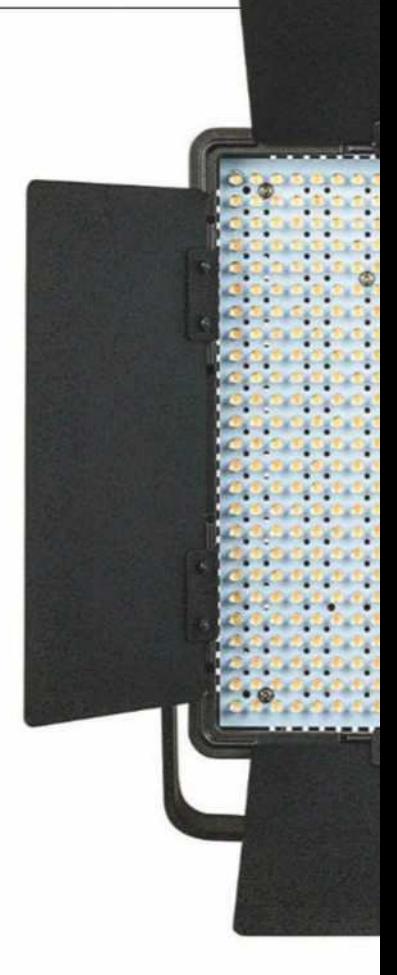

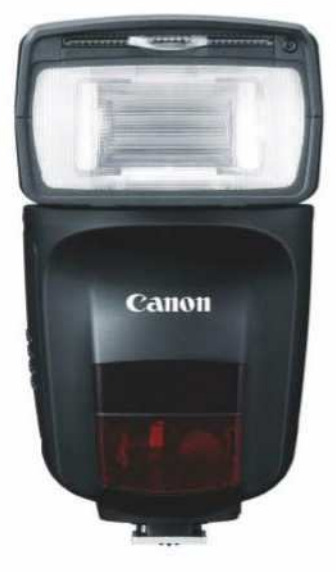

#### Canon 470EX-AI ● £499 ● www.canon.co.uk

This is the most interesting Speedlite to be announced in recent years. It's a powerful mid-range flashgun, equipped with Canon's new Auto Intelligent (AI) bounce feature, which works out the optimum bounce position to eliminate unwanted shadows

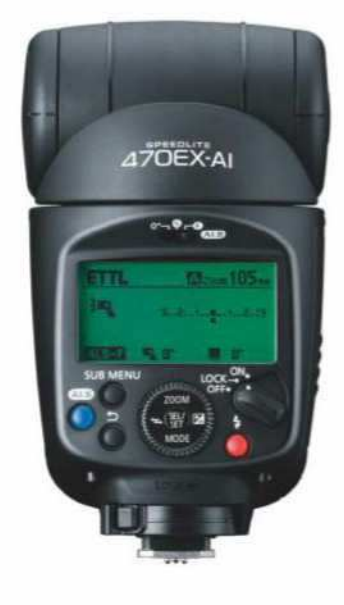

before automatically tilting and swivelling the flash head for beautifully lit, natural-looking results. The guide number of this flash is  $47$ m  $@$  ISO 100 and it has a lens coverage of 24-105mm. It's one highly innovative Speedlite that we can't wait to test. Watch this space for our full review.

ALL PRICES ARE APPROXIMATE STREET PRICES

### Flashguns & portable LEDs

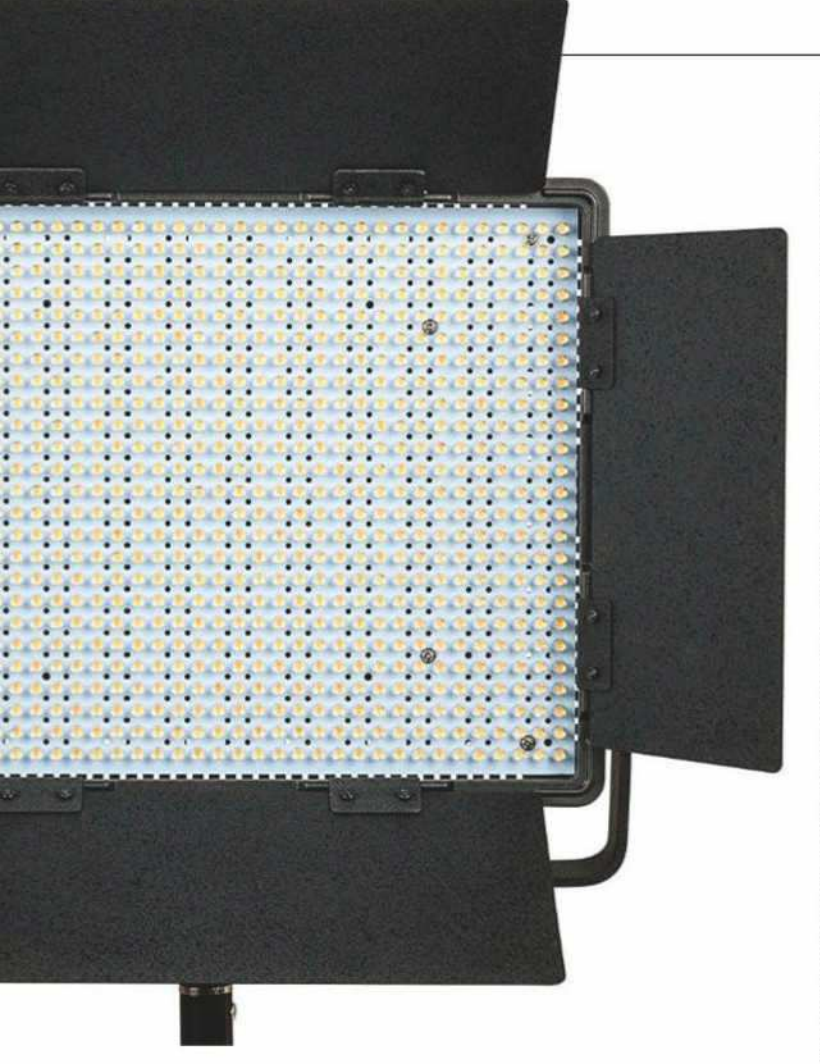

#### NanGuang LED Studio Light

#### ● £340 ● www.kenro.co.uk

- Profo

The NanGuang CN-900CSA is made up of 900 LEDs and is intended for those who need a high-power continuous LED light for video work or general photography. With two options for power – 240V AC via an adapter, which is included, or battery powered by a Sony V Lock, Panasonic or Anton batteries (not included) – the NanGuang LED Studio Light CN-900CSA is suitable for use both on location and in the studio. It comes in a carry case, is supplied with barn doors to control the spill of light and offers stepless colour control between 5600K (daylight) and 3200K (tungsten).

#### Profoto A1

● £874 ● www.profoto.com/uk If you're after a versatile light source, which goes far beyond being just an on-camera flash, the Profoto A1 is worth a look. It can be used offcamera as a standalone unit thanks to its full integration into Profoto's Air-TTL system and can be connected and controlled with other popular Profoto heads such as the B1 and B2. It's powered by a large rechargeable Li-ion battery, features a modelling light, and has a smart magnetic mount that allows add-on modifiers like gels and diffusers to be attached. The round head is designed to create a soft, smooth and pleasing fall-off and you get a large, clear interface at the rear to make it intuitive to set up and use. It weighs 560g, recycles at a hasty 1.2sec at full power and has a 9-stop flash power range (2.0-10).

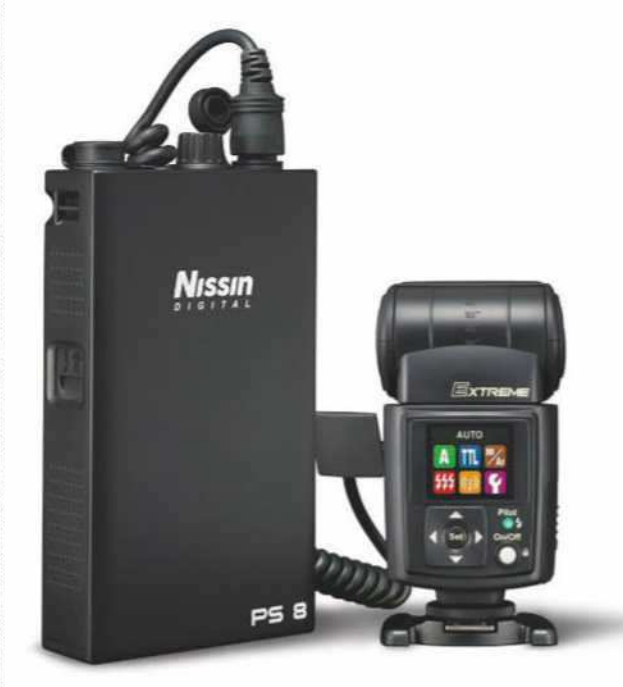

#### Nissin PS 8 Power Pack

● £149 ● www.kenro.co.uk

Fed up of forever buying batteries for your flashgun or replacing depleted batteries on long, intensive shoots? This 3,000 mAh power booster is designed to keep you shooting for longer and prevent worry about when your flashgun might run out of juice. It can power two flashguns simultaneously, is compatible with a variety of power supply cables for different camera brands and offers a USB port for fast charging of USB devices. One power cable is included for the price, with spares costing around £40.

#### Rotolight NEO 2 LED light

● £299 ● www.rotolight.com

The beauty of LED lights is they allow us to see how the lighting effect changes as the intensity or position of the light is adjusted. The NEO 2 is 85% brighter in its constant light mode than the NEO 1 and combines sophisticated LED modelling

light features with powerful speed flash options in a robust, easy-to-use and portable package. Electronically adiustable colour temperature is available in both flash and constant light modes, it has a zero recycle time and you can expect to get 85,000 power flashes on a single set of rechargeable 6xAA batteries.

## Testbench BEST LIGHTING ACCESSORIES

## Wireless triggers & portable battery kits

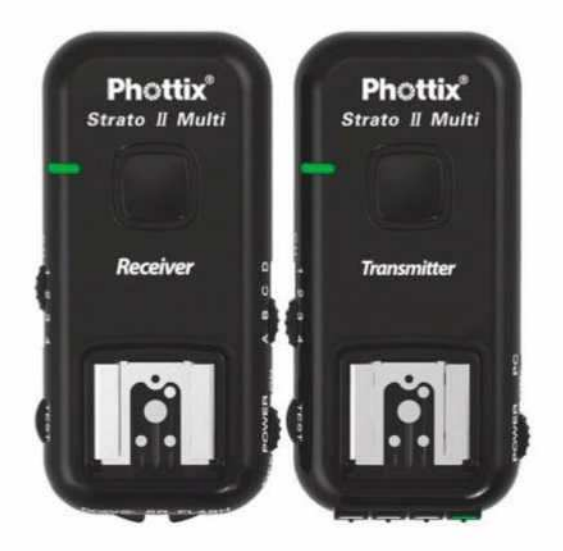

#### Phottix Strato II Multi 5-in-1 Wireless Trigger set

#### ● £140 ● www.phottix.com/en

The Phottix Strato II Multi 5-in-1 Wireless Trigger System allows you to trigger flashes and studio lights wirelessly, and fire your camera remotely. The latter can be achieved via a cable or wirelessly – you have one on-camera trigger and one or multiple receivers to fire one or more flashguns.

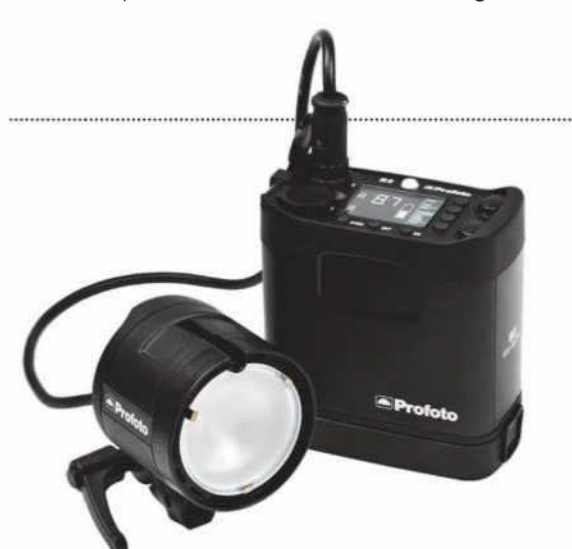

#### Profoto B2 250 AirTTL To-Go kit ● £1,569 ● www.profoto.com/uk

Thanks to TTL and manual control, high-speed shooting up to 1/8000sec and 9 stops of power control up to 250W, the Profoto B2 250 AirTTL Location Kit is a great option for professionals and serious enthusiasts who demand the latest and greatest features on offer. The battery can provide up to 215 flashes at full power, and the basic kit weighs just over 2kg, making it highly portable. The kit doesn't include stands or modifiers, so these will need to be purchased separately, and to take advantage of TTL shooting and high-speed sync you'll need to purchase the optional AirTTL-C or AirTTL-N controller based on whether you're shooting with a Canon or Nikon camera.

#### Phottix Indra360 TTL Studio Light and Battery Pack kit

● £629 ● www.phottix.com/en

Ideal for events on-location and anyone who needs to move fast and stay portable, the Indra360 TTL provides 360W of power, with the Phottix Odin receiver built-in for Canon and Nikon. It's powered either via a separately available AC adapter, or the included 4,000mAh rechargeable compact battery pack that has sufficient charge for up to 350 full-power flashes. A 7in (S-mount) reflector is included and you get 8 stops of power adjustment – from full power to 1/128 – perfect for overcoming midday sun or adding just a hint of light when shooting with large apertures. A large and clear interface at the rear complements the excellent design of this easy-to-use kit.

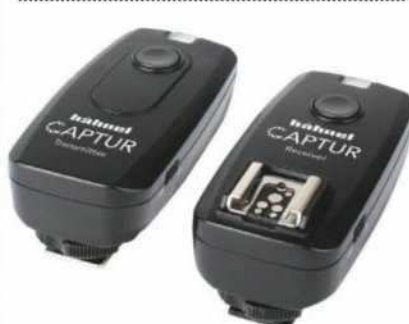

#### Hähnel Captur ● £49 ● www.theflashcentre.com

Offering two-in-one functionality, Hähnel Captur triggers are both wireless camera and flash triggers. As a camera trigger full functionality includes bulb shooting, and with flash they offer basic, reliable triggering of flashguns. They're available for Canon, Fujifilm, Nikon, Olympus/ Panasonic and Sony cameras and flashes.

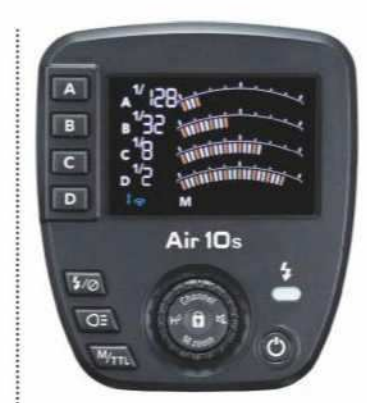

#### Nissin Air 10s **Commander**

● £160 ● www.kenro.co.uk Replacing the Air 1 Commander, the Air 10s is compatible with Nissin's NAS-ready i60A and Di700A flashguns, as well as other flashguns connected to one of Nissin's Air R receivers. Operating via the 2.4GHz frequency, it offers a 100m range, TTL shooting and high-speed sync up to 1/8000sec. In addition, a new advanced groups control option allows users to mix manual and TTL modes in multiple groups to create complex lighting effects with multiple flash units. It's available for Canon, Nikon, Sony, Four Thirds and Fuijfilm users.

ALL PRICES ARE APPROXIMATE STREET PRICES

PINES EEI

## Metz BL-400 Twin Head Softbox kit

 $\bullet$  £450  $\bullet$  www.intro2020.co.uk

With a full power output of 400W, the Metz BL-400 Twin Head Softbox kit is at the more powerful end of the scale when it comes to mid-range studio lighting options. Each head is equipped with 0-75W modelling lamps, LED displays and overheat protection. The heads use the S-type bayonet mount, so plenty of reflectors and modifiers will be available. The Metz BL-400 Twin Head Softbox kit includes all you need to get going in the studio: two BL-400 flash heads, two air-cushioned stands, a pair of 50x70cm softboxes, a carry bag and a PC sync cable. No wireless trigger is included, but third-party options can be purchased separately.

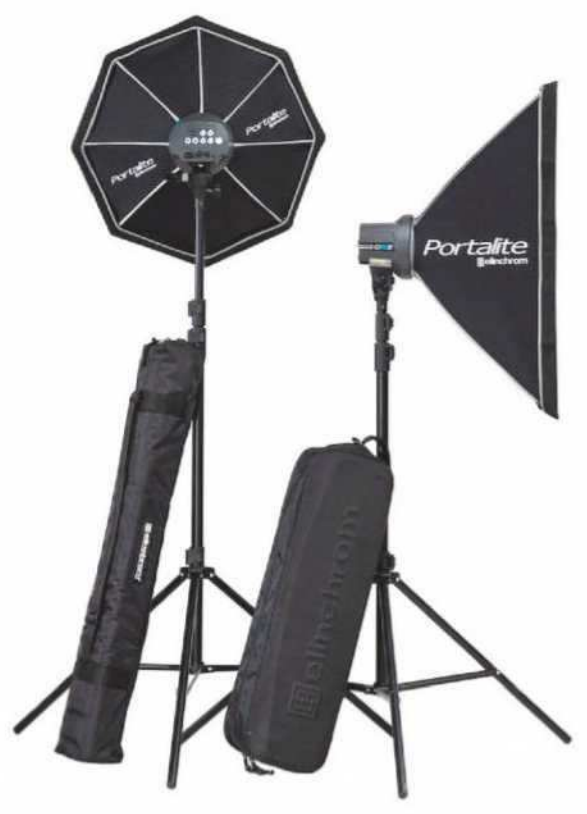

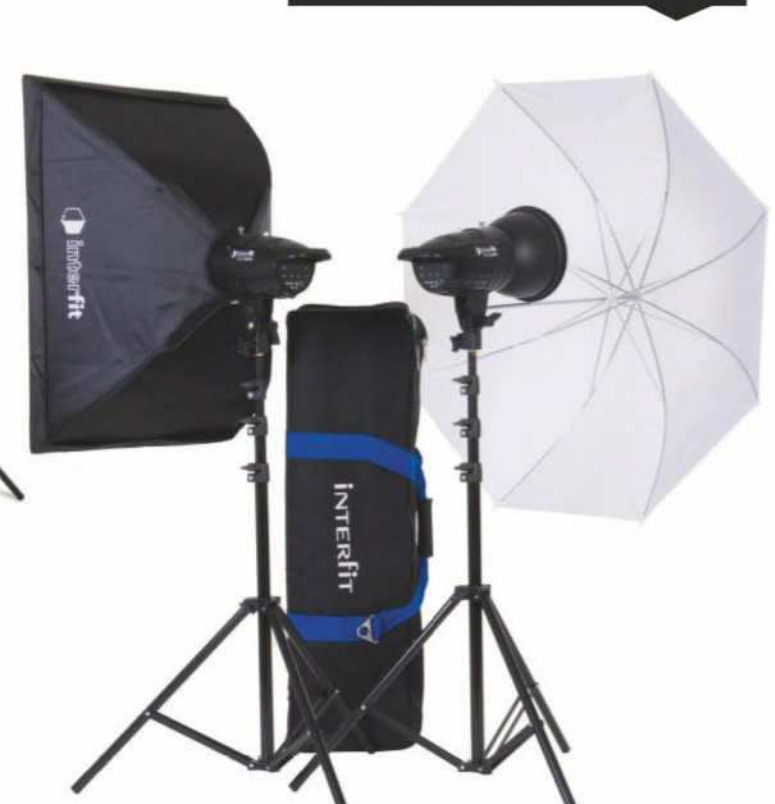

Home studio lighting

#### Interfit F121 200W Twin Head Softbox and Umbrella kit

● £239 ● www.interfit photographic.com

If you're working to a budget of less than £250, Interfit's F121 twin-head kit is one of the most affordable studio lighting kits you can buy. The 200W flash heads feature a 75W modelling lamp and provide 6-stop power adjustment from 2.0 to 7.0. You get a user-friendly touchscreen to adjust settings and both heads use the popular S-type mount ready to accept other types of softboxes and

reflectors. The flash heads have a recycle time of 1-2s at full power and can be triggered remotely using the Interfit on-camera remote INT910. which is available separately. As well as the two heads, you also get one 17cm reflector, two 4-section air-damped stands, one 50x70cm softbox, a 90cm umbrella and a bag to carry it all in. It's everything you need to get started in studio photography.

#### Elinchrom D-Lite RX One/One Softbox To Go Set

● £489 ● www.theflashcentre.com

This D-Lite RX One kit is a good introduction to studio flash and it makes the next logical step from using flashguns off-camera. With roughly twice the power of a speedlite and a variable power output of 6W-100W, it's ideal for smaller studio environments where space might be limited. It comes with a built-in receiver for wireless triggering with the EL-Skyport Plus and features a temperature-controlled cooling fan to prevent overheating. The RX One/One Softbox To Go Set includes: two RX One flash heads, two stands with a carry bag, two Portalite softboxes, one translucent deflector, an EL-Skyport Transmitter Plus and a robust storage bag to transport it all in. Note that no reflectors are included but they are available to buy separately.

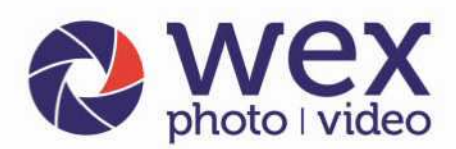

online, by phone or in store

# **Get more** camera for your money

Canon

Choose from a range of DSLR cameras, lenses, lighting, accessories, computing and more.

## Why buy pre-loved equipment from Wex?

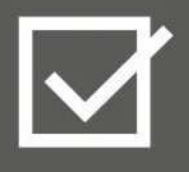

All stock is quality checked and graded accordingly

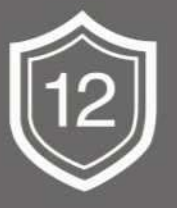

All used items come with a 12-month warranty\*

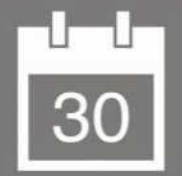

30-day returns policy<sup>t</sup>

## Visit www.wex.co.uk/used or call us on 01603 486413 7 days a week

Terms and Conditions: \*Except those classed as for 'spares only'. \*Some items are excluded from our 30-day returns policy. Software, memory cards, DVDs can only be returned if still sealed, unless they are deemed to be faulty. Any other items must be returned in an 'as new condition', with no damage to the packaging. If the item has obviously been used you may only be offered a partial refund. Any free gifts that came with your purchase must also be returned. Proof of purchase must be supplied. Further T&Cs apply, visit wex.co.uk/ terms for more details. Wex Photo Video is a trading name of Calumet Photographic Limited (Company Registration Number: 00425579) and Warehouse Express Limited (Company Registration Number: 03366976). VAT Number: 108 2374 32. Registered office: 13 Frensham Road, Sweet Briar Industrial Estate, Norwich, Norfolk, NR3 2BT. © Warehouse Express Limited 2018.

## Testbench

The Zeiss Batis 135mm f/2.8 is stunningly sharp wide open with lovely bokeh Sony Alpha 7 II, 1/160sec at f/2.8, ISO 125

# **Prime portraits**

### **AndyWestlake**

recommends the best optics to consider, for shooting excellent people pictures

A lmost any kind of lens can be used to shoot great pictures of people. However, by 'portrait lens' we usually mean something specific: a short telephoto that will take head-andshoulders shots without distorting your subject's features. Typically, this means lenses in the 85mm-135mm equivalent range.

For portraits, wide-open sharpness isn't essential; indeed, a little softness will often be flattering. However, the aesthetic quality of the out-of-focus blur, or 'bokeh', is paramount; a distracting background can detract from an

otherwise fine image. The obvious first step for APS-C DSLR users ALL PRICES ARE APPROXIMATE STREET PRICES

is to buy a 50mm f/1.8 for this kind of photography. But if you want to take your people pictures up a notch, these are the lenses you should be considering.

RILES

#### Canon EF 85mm f/1.4L IS USM

● £1,380 ● www.canon.co.uk

Canon users who want the very best need look no further than this image-stabilised fast prime. We think it's one of the finest primes Canon has ever made, and that its accurate autofocus, great handling and built-in optical image stabilisation are compelling reasons to choose it ahead of the pricier EF 85mm f/1.2L II USM. Meanwhile its gorgeous rendition of blurred backgrounds and very low levels of chromatic aberration mark it out from cheaper options. For Canon users on a tighter budget, the EF 85mm f/1.8 USM is still a worthy alternative at £414. I also have a soft spot for its slightly longer stablemate, the £454 EF 100mm f/2 USM.

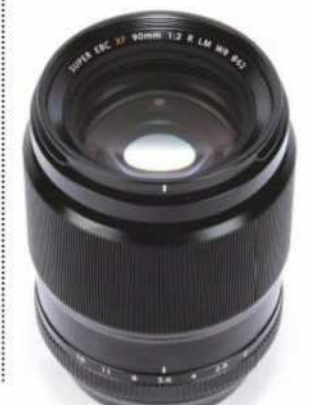

#### Fujifilm XF 90mm f/2 R LM WR

● £849 ● www.fujifilm.co.uk

Fujifilm is arguably the only company that's treated the APS-C format as being entirely worthwhile in its own right, rather than just a stepping stone to full-frame. It's made several fine portrait lenses for its X system, including the budget XF 50mm  $f/2$  R WR (£430), which we like a lot.

However the one that blew us away was the XF 90mm f/2 R LM WR, which does the job of a 135mm lens on full-frame. Wide open, it's extremely sharp and free from any worrying optical flaws. Users will also love its ability to create distinct separation between subjects and background, while the rendition of out-of-focus areas is delightful for portraits.

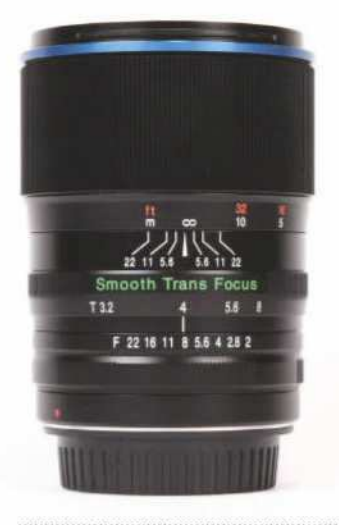

#### Laowa 105mm f/2 (T3.2) STF

● £749 ● www.laowalens.co.uk

Chinese firm Venus Optics is beginning to make a real name for itself with its quirky manual-focus lenses, and its 105mm f/2 (T3.2) STF is particularly interesting for portrait shooters. The STF designation stands for Smooth Trans Focus, indicating that this is one of just a handful of lenses to include an apodisation element for smoothing out background blur. Unusually it has both a 14-blade stepless aperture calibrated in T-stops for video, and an 8-blade aperture with clicked f-stops for stills shooting.

Available in Canon, Nikon and Sony FE mounts, this all-metal lens handles nicely and gives very attractive images. It's best used in live view to enable critically accurate focusing, so is especially well-suited for use on mirrorless cameras.

### Samyang 50mm f/1.2 AS UMC CS

● £349 ● www.samyanglensglobal.com Most third-party lenses are made for DSLRs, so if you've made the

switch to mirrorless you might think you're out of luck when it comes to finding interesting alternatives to the manufacturers' own lenses. But not necessarily: this Samyang optic for APS-C cameras brings

a faster maximum aperture than anything you can get for DSLRs at the price. It's available in Canon EF-M, Fujifilm X, Micro Four Thirds and Sony E mounts.

In fact this is a very fine lens indeed. Because of its inherently simple mechanical design, Samyang has been able to concentrate purely on the optics, which are much better than you'd expect for the price. If you're prepared to live with its manual-focus design, it's a great choice.

SAMYANG

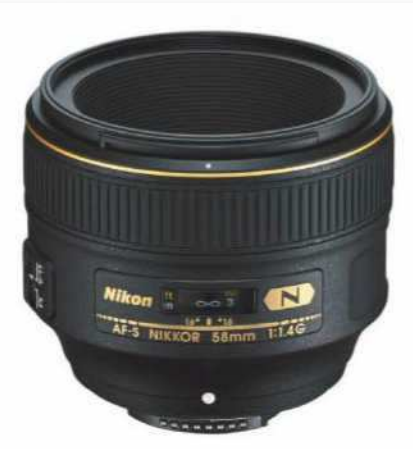

#### Nikon AF-S Nikkor 58mm f/1.4G

● £1,499 ● www.nikon.co.uk No that's not a typo – I really do mean 58mm, rather than 85mm. This Nikkor is a rare example of an optic that has all the hallmarks of a classic portrait lens, including a flattering softness with the aperture wide open and absolutely gorgeous bokeh, but with a wider-than-usual focal length. This design approach makes it something of a niche lens, but then again, so does the price.

If you understand exactly what it's for, though, this lens will reward you with really stunning images. It's well-suited to shooting couples, or portraits that aim to include more of the subject's surroundings while still blurring the background. Naturally Nikon also offers more mainstream alternatives: we recommend the £449 AF-S Nikkor 85mm f/1.8G.

### Sony FE 85mm f/1.8

● £599 ● www.sony.co.uk

While Sony has been perhaps the most innovative camera manufacturer over the past decade, it hasn't always appeared to have a lens strategy to match. Most obviously, it prides itself on the small size of its full-frame Alpha 7-series mirrorless cameras, but then makes vast, expensive lenses to go with them. For example, its FE 85mm f/1.4 GM is absolutely phenomenal, but sadly its £1,649 price tag is prohibitive for all but the most well-heeled of enthusiasts.

Enter the FE 85mm f/1.8. This is a relatively compact, lightweight prime lens, and therefore it makes a much better match for Sony's small cameras. Crucially, it also delivers extremely pleasing images. It's a great choice for photographing people, whether you're using a full-frame camera or an APS-C one.

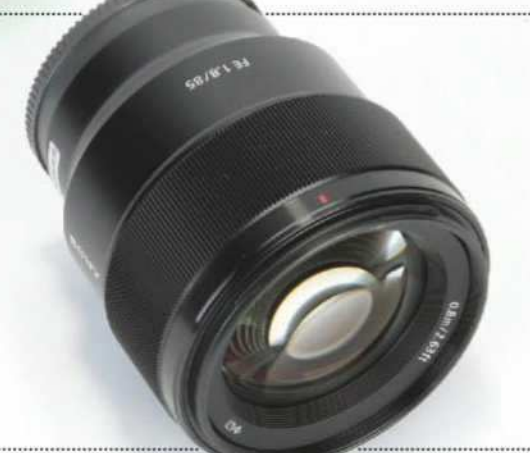

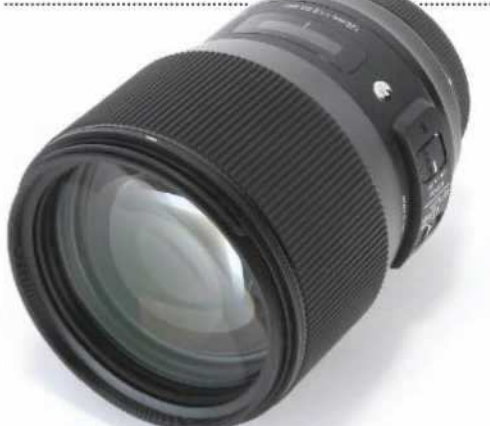

ALL PRICES ARE APPROXIMATE STREET PRICES

PRICES ARE APPROXIMATE STREET PRICES

#### Sigma 135mm f/1.8 DG HSM Art

● £1,199 ● www.sigma-imaging-uk.com

Sigma has been on a roll recently, delivering a string of stellar lenses that are easily a match for Canon and Nikon's own optics. In the classic portrait range it has produced the superb 85mm f/1.4 DG HSM Art, and we're really looking forward to its upcoming 105mm f/1.4.

However, I loved another standout design when I reviewed it last year: the 135mm f/1.8 DG HSM Art. This monster of a lens offers outrageous sharpness coupled with dreamy bokeh, and is almost immune to chromatic aberration. In fact your main challenge is focusing it sufficiently accurately to get really sharp images. Achieve this, though, and this fabulous optic provides a look that few other lenses can match.

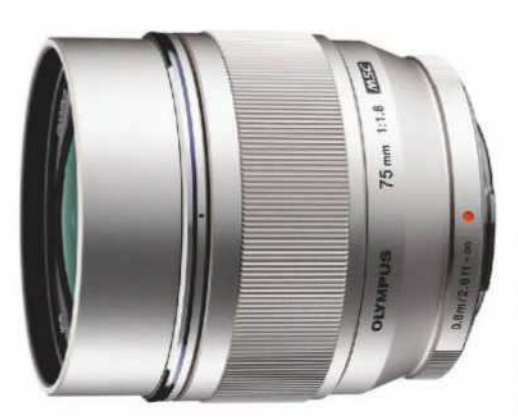

#### Olympus M.Zuiko Digital ED 75mm f/1.8

● £699 ● www.olympus.co.uk

Micro Four Thirds users have access to an impressive range of high-performance primes, but one that really stands apart from the crowd is Olympus's 75mm f/1.8. For a start, its 150mmequivalent focal length is slightly longer than the average portrait lens, which allows you to shoot from further back than usual. This generates a flattering compression of perspective and simplifies backgrounds, making especially attractive images. The lens is also stupendously sharp, while rendering gorgeous bokeh.

Meanwhile, those on a budget need look no further than the Olympus M.Zuiko Digital 45mm f/1.8. It's a lovely little lens that's unobtrusive but gives a good combination of sharpness and background blur. At just £199, it's a steal.

#### Panasonic Leica DG Nocticron 42.5mm f/1.2 ASPH OIS

#### ● £1,199 ● www.panasonic.co.uk

Another standout gem of the Micro Four Thirds system, Panasonic's 42.5mm f/1.2 has the distinction of being one of the fastest lenses on the market to feature optical image stabilisation. With such a large maximum aperture this may sound redundant, but it helps you get sharper images at marginal shutter speeds in low light and is great for video shooting, too. Image quality is everything we'd expect given the Leica badge, with superb sharpness across the frame even at f/1.2, and minimal chromatic aberration.

If this pricey optic is beyond your means, Panasonic also offers the compact, imagestabilised Lumix G 42.5mm f/1.7 ASPH OIS for an altogether more affordable £299.

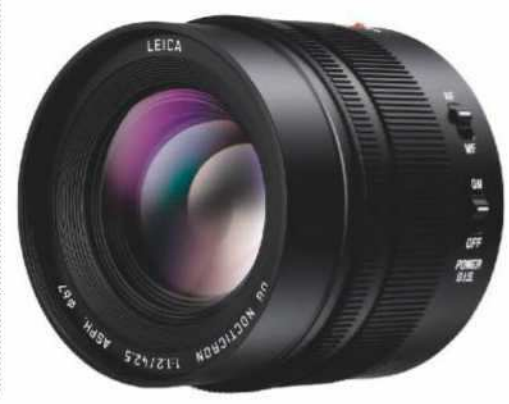

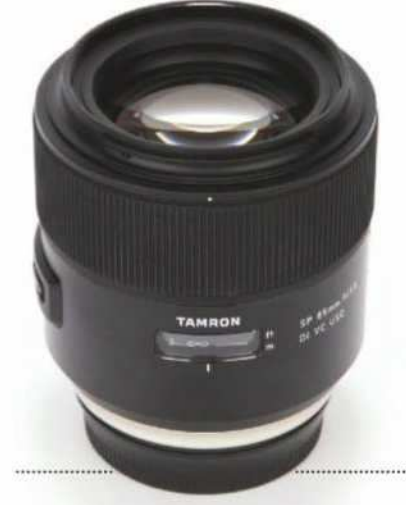

### Tamron SP 85mm f/1.8 Di VC USD

● £749 ● www.tamron.co.uk

At first sight, the idea of buying a third-party 85mm f/1.8 for £300 more than its Canon or Nikon equivalents makes little sense. But it turns out Tamron's 85mm f/1.8 is no ordinary lens. For a start, it's a member of the firm's premium SP line-up, which means high-quality optics and moisture-resistant construction. It also includes optical image stabilisation, which will help you get sharper pictures when shooting in low light.

Most importantly, it's capable of providing the kind of dreamily beautiful pictures that mark out a really superb portrait lens, and it works equally well on full-frame and APS-C cameras. With excellent sharpness, gorgeous bokeh and minimal chromatic aberration, it's worth every penny.

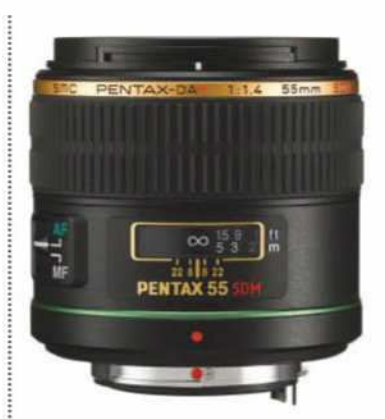

#### Pentax SMC DA 55mm f/1.4 SDM

 $• 649$ 

● www.pentax.co.uk

While neither Canon nor Nikon have shown much enthusiasm for making APS-C-specific primes, there's a decent range available for Pentax users. Despite its focal length, the SMC DA 55mm f/1.4 SDM is designed to be used as a portrait lens on APS-C DSLRs, offering a classic 85mm equivalent view. Its large aperture, weathersealed construction and silent focusing go a long way to explaining its relatively high price. Optically it's well-suited to its job, with a flattering slight softness with the aperture wide open and gorgeous bokeh.

Full-frame Pentax users, meanwhile, have a unique portrait lens of their own to play with, in the shape of the SMC FA 77mm f/1.8 Limited. At £929 it's pricey, but beautifully built, with oldfashioned manual focus and aperture rings.

#### Zeiss Batis 135mm f/2.8

● £1,549 ● www.zeiss.co.uk

Sony has really shaken up the market with its full-frame mirrorless cameras, but even with a frenetic development programme, it still can't match the DSLR makers' lens line-ups. Currently its longest FE prime is just 100mm. Luckily if you prefer a longer portrait lens, Zeiss has the answer, with its superb Batis 135mm f/2.8.

In terms of specification it ticks all the boxes, with weather-sealed construction and optical image stabilisation. But typically for Zeiss, it's the sheer optical quality that really stands out. The lens delivers sensational sharpness, and with its apochromatic design, no hint of colour fringing from chromatic aberration. Out-of-focus backgrounds are blurred away beautifully. I simply can't imagine anybody being disappointed by this lens: it's absolutely sublime.

# **Triad-Orbit T2 stand**

### This novel lighting stand system could revolutionise studio work, says **Andy Westlake**

● £207.60 ● www.colorconfidence.com

WHILE we often cover lighting kit in AP, we've never contemplated reviewing a flash stand before. This is because they all follow almost exactly the same design, with the only real difference being between the cheap and nasty versus the pricey but well-made. Quite frankly they've always been utterly boring – until now.

Triad-Orbit may be a newcomer to the photography market, but it's not a new company. Its core business lies in making high-quality microphone stands for musicians. But it has spotted what it considers to be a gap in the photographic lighting market, and is pitching almost exactly the same kit as a complete re-invention of the studio lighting stand. What's more, it might actually have a point. holders interchangeable via

Key to the design is the tripod base, which is completely unlike a conventional light stand. The three legs are mounted to a weighty central casting that sits close to the ground, with the resultant low centre of gravity imparting vastly improved stability compared to conventional designs. You can knock the stand way off-centre and it'll just rock back again, like a Weeble or roly-poly toy. Each leg can be independently set to one of four closely spaced angles, which means the stand can still be set up near-vertically if you're using it on uneven ground, or even on stairs.

The second innovation is the modularity: all of the components can be taken apart and reassembled in different ways using the same, easy-to-use system. The hexagonal brass connectors simply push into place, and are released by pulling down on a metal collar. For example you can attach a Y-shaped adapter for using two flashguns on the same stand, or a boom for overhead lighting. Crucially, the big, weighty base means that you might not even need a counterweight to stop it from falling over.

Materials, fit and finish are all superb. Indeed, there's a real sense of quality about all of Triad-Orbit's kit. But this comes at a serious price: the T2 stand featured here costs £207.60 for a maximum height of 162.5cm. In a kit with a Boom arm, you're looking at spending £338.40. Alternatively the three-section T3 stand will set you back £273.60 for an extra 19cm of height.

#### **Verdict**

Triad-Orbit generated a lot of excitement at its UK debut at The Photography Show, and it's easy to see why: its kit is ingeniously designed and of superb quality. It's probably too pricey for most, but if you need something quick to set up and more flexible than conventional lighting stands, it **Example 12**<br> **Triad-Orbit generated at The Photography Shows at The Photography Shows<br>
and Signeriously designed<br>
and more flexible the ticket.<br>
The might just be the ticket.** 

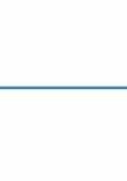

Quickrelease connectors The system is modular, with booms, spigots or speedlight

> a simple quickrelease system.

Flexible The stands are just as much at home holding small flashguns as they are with studio strobes.

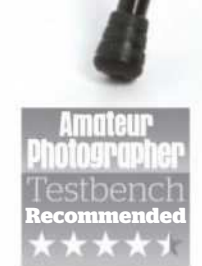

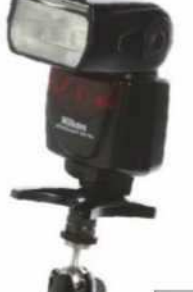

#### At a glance

- Modular lighting
- stand system
- Quick-change connectors
- Wide range of accessories
- Four stand sizes available

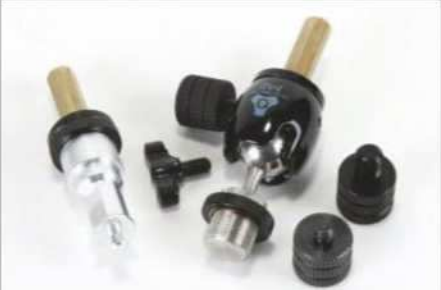

A variety of lighting adapters can be attached to the stand using an easy quick-release system

#### Easy height adjustment

Unlike the lever-locks found on other stands, Triad-Orbit uses strong twist locks with large, rubberised grips.

#### Adjustable legs

Each leg can be set individually to one of four angles, with the angle locks easily operated using your feet.

#### **ACCESSORIES**

Triad-Orbit's system is highly modular, with lots of accessories. You can buy clamps and ball-joints, wheels for the T3 stand and a wall mount. There are even tablet and laptop holders, with the latter including safety straps for such things as hard drives and power supplies (see right).

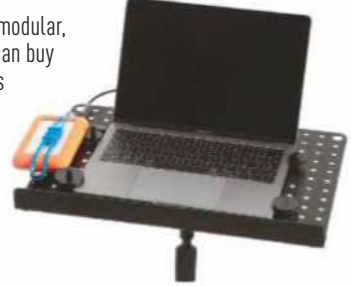

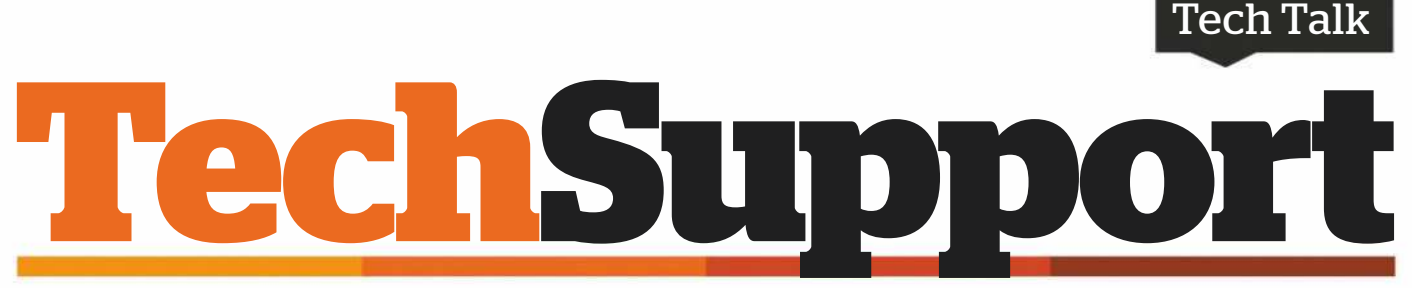

Email your questions to: ap@timeinc.com, Twitter @AP\_Magazine and #AskAP, or Facebook. Or write to Technical Support, Amateur Photographer Magazine, Time Inc. (UK), Pinehurst 2, Pinehurst Road, Farnborough Business Park, Farnborough, Hants GU14 7BF

Switching shutter modes **Q** I'm embarrassed to say I have the instruction book for my Panasonic Lumix DMC-TZ100 shutter but can't determine how to change from an electronic to mirror shutter. I am currently on electronic shutter mode and happy with it, but fancy taking some 10sec or 20sec light-trail shots which require the mirror shutter. **Patrington1a (AP forum)**

**A** I think you mean 'mechanical' rather than 'mirror' shutter? The main point of your question is easy to answer – go to page 199 of your instruction book, and it's all explained there. Hit the Menu button, go to the [Rec] option and choose 'M' for mechanical shutter (and back to 'E' for electronic shutter when you need it.) The encouraging thing is that you know the difference between the two modes. Just the other day I borrowed my daughter's camera to take a

picture while we were on a family holiday; she had no idea her camera was on electronic (i.e. silent) shutter mode. This meant that the exposure metering and shutter speed range were limited compared to when using the mechanical shutter. On a more general note, depending on your camera model, the use of electronic shutter mode could produce motion distortion and banding, among other effects. It's safer to use your camera's mechanical shutter by default.

#### Redundant Epson Stylus R2880

**Q** I bought an Epson Stylus Photo R2880 printer just before my interest in photography waned, and it's hardly been used. Unfortunately, it's been sitting without any use for three years now. It indicates three empty cartridges, but perhaps that's because the ink has congealed in the nozzles or something. I don't want to spend £90 to get new cartridges to test it. I thought of selling it on eBay,

but as I don't really know how well it performs I probably won't. I would give it to a school, college or charity if they will use it, but it might need a little bit of

ITTITT

attention. I'm sure it's nothing much, probably just needs ink and the heads cleaning, and it would be good to go. **Willie45 (AP forum)**

Willie45 wishes to sell or donate his Epson Stylus Photo R2880 printer isn't really surprising. A school or Q&A compiled by Ian Burley

 $\omega$  ,  $\frac{9}{2}$ ,  $\frac{9}{2}$ 

Sony A7R III rattling sound I'm a proud but slightly anxious

**Q new** owner of a Sony Alpha 7R Mark III. I haven't yet used it because ever since I first took it out of its box I have detected an almost inaudible rattle from the

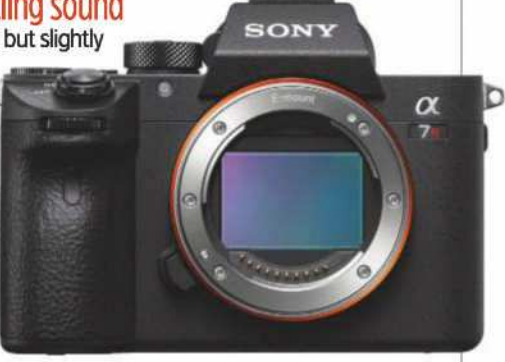

The A7R III's sensor can rattle

camera body. I can also see the sensor lolling about with the lens removed. I'm nervous that I have a faulty camera and using it will simply make things worse. **Chris Fielding**

**A** There is almost certainly nothing to worry about. Sony's in-body image stabilisation (IBIS) system means the sensor assembly is a highly mobile component that, when in use, is held in place by electromagnets. When the camera is switched off, the electromagnets don't exert any force on the sensor assembly, so it is free to move and you can hear it doing so. This is completely by design and so nothing to worry about. Try turning the camera on – can you still hear the rattle? Hopefully, not. Even if the camera was faulty, assuming it's new you should be covered by your warranty. And even if it's not new, the Mark III has only been on sale for about six months so, again, you should be covered. Incidentally, in the future, if you need to physically clean the sensor you should use the appropriate menu function to physically lock the sensor so that cleaning with swabs, etc., can be performed without the sensor moving around.

**A** My guess is that you have not replaced the cartridges that came with the printer. These are 'get-yougoing' cartridges and only contain a relatively small amount of ink for priming the print head and producing a modest workload of prints. The cartridge status is primarily based on actual usage (dots printed) plus ink used to maintain the print head through cleaning cycles. I have noticed that after an extended period since the previous use, nearly finished cartridges will mysteriously become empty, so your scenario isn't really surprising. A school or

charity may well take your printer if you donate it, especially if they already have a 2880; then they can swap cartridges temporarily to get your printer up and running. On eBay you could list it as for 'spares only' and this will effectively mean you won't be responsible if the printer refuses to work. The last option would be to invest in the missing cartridges, and even if you can't get the printer working again, you could retain some value in the cartridges as you could sell them as used with a screen shot or the cartridge status display.

## Real Shop Real Knowledge Real Cameras Real People www.ffordes.com

#### **Fujifilm X Lenses**

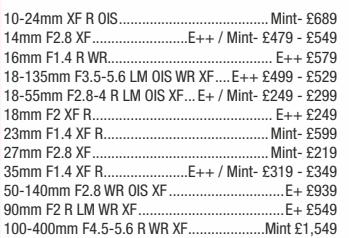

#### Micro 4/3rds Lenses

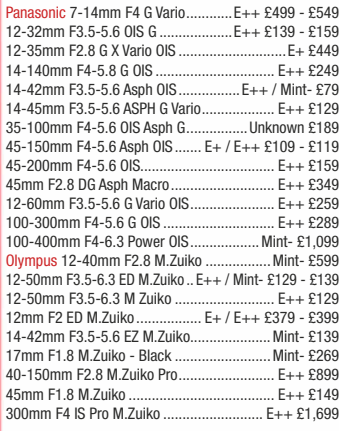

#### nv E-Mount Lenses

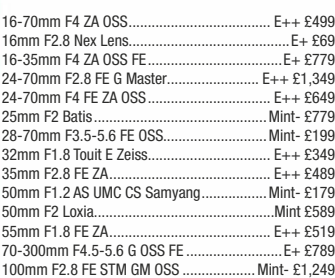

#### **Canon EOS Lenses**

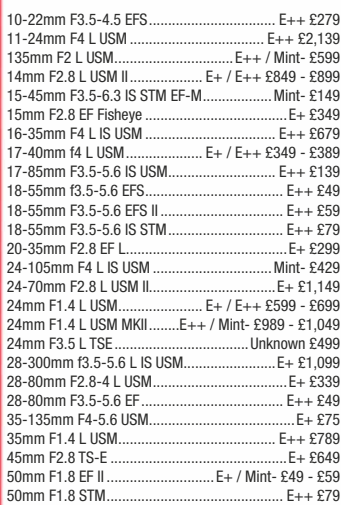

"E,, !?4" 6/4444444444444444444444444444444444444 55 <09.

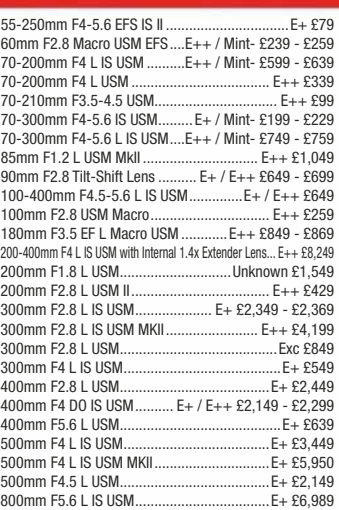

#### **Canon Manual**

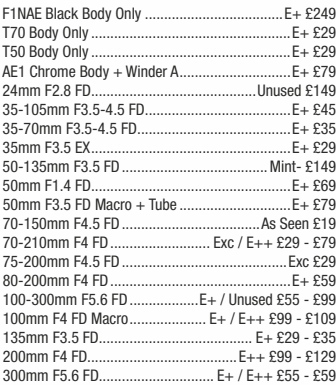

 $E+£249$ 

#### **Digital Compact Cameras**

400mm F4.5 B/lock

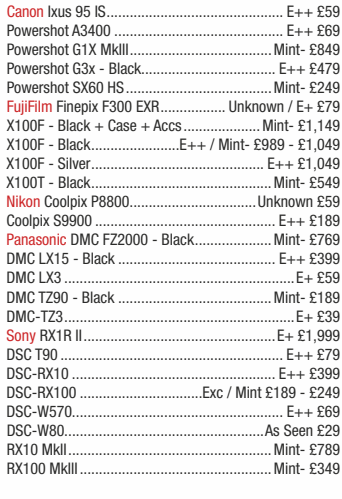

#### **Digital Mirrorless**

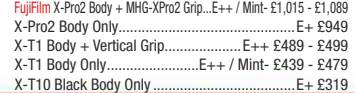

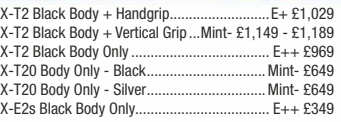

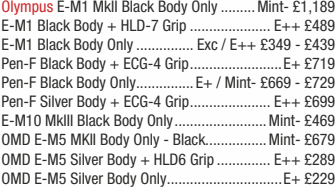

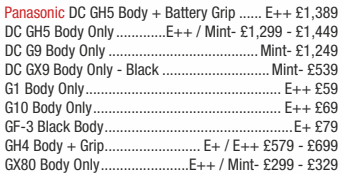

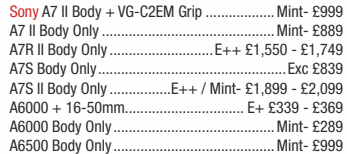

#### **Digital SLR Cameras**

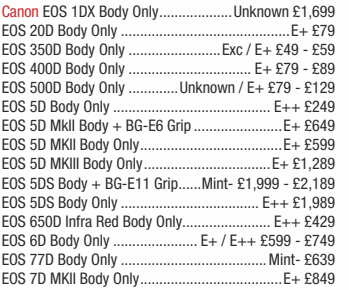

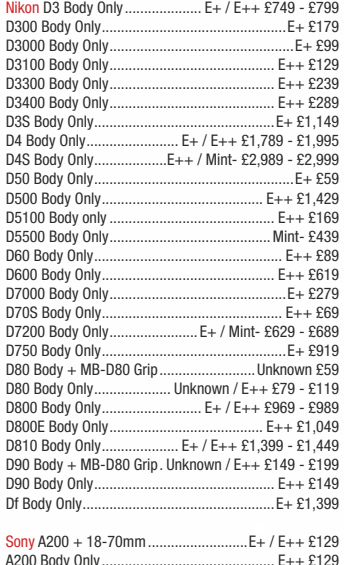

?.E 5 0 '"",,444444444444444444444444444444444444444444 55 <0..

**PayPal** 

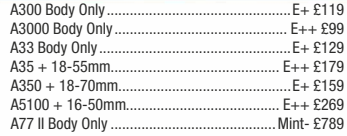

#### **Leica M**

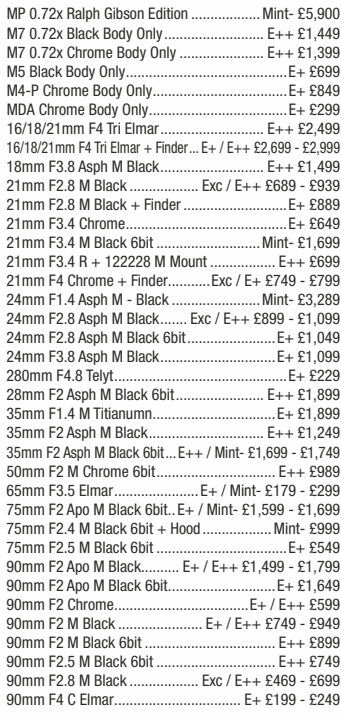

#### Sigma - Sony AF fit

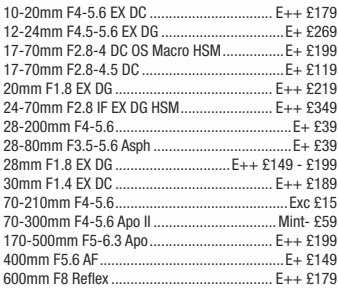

#### **Nikon AF Lense**

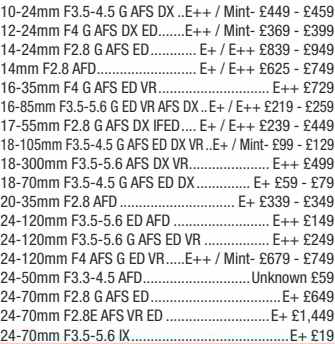

**VISA** 

**VISA** 

The Kirk, Wester Balblair, Beauly, Inverness. IV4 7BQ.

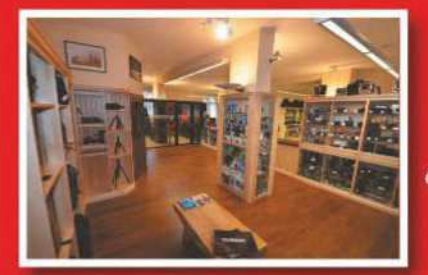

#### T: 01463 783850 **Prices** correct when E: info@ffordes.com compiled.  $E8OE$

# Largest Used Equipment Specialists Since 1960

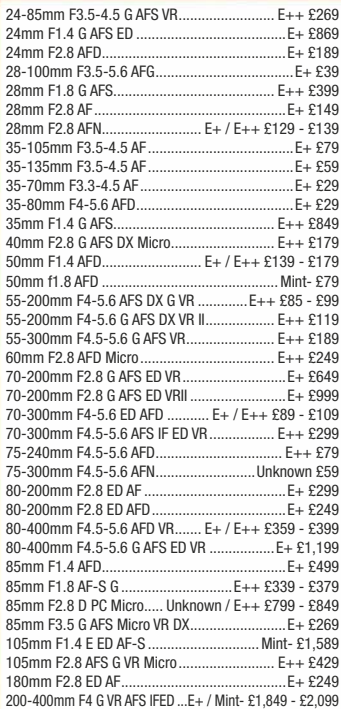

#### **Nikon Manual Lenses**

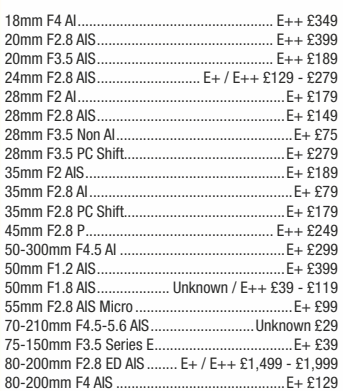

#### Olympus OM Lenses

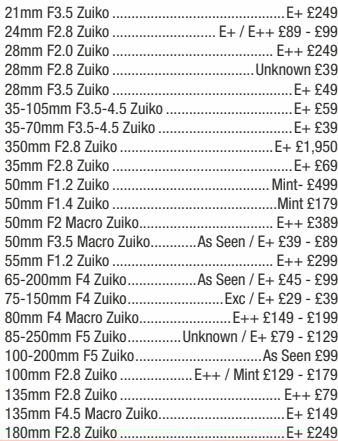

#### ?EE,, \$ @(\*/ 4444444444444444444444444444 5 : 55 <". ' <9. 250mm F2 Zuiko ...

#### P ntav AF I aneae

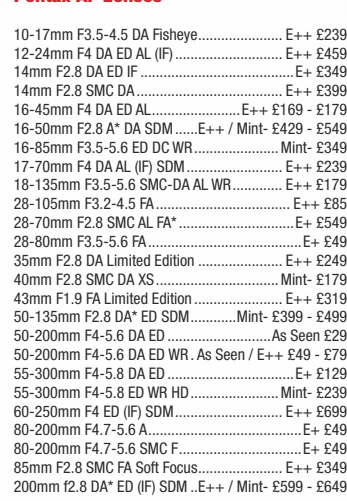

#### P ax Manua

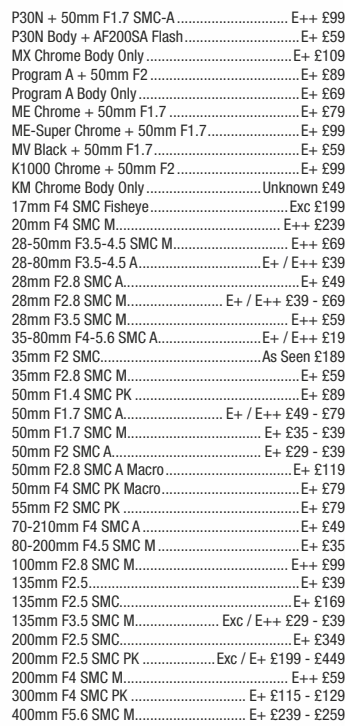

#### **Rollei 6000 Lenses**

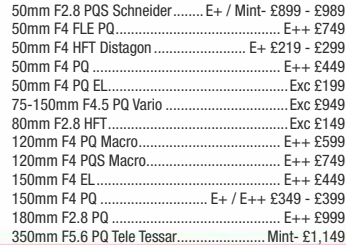

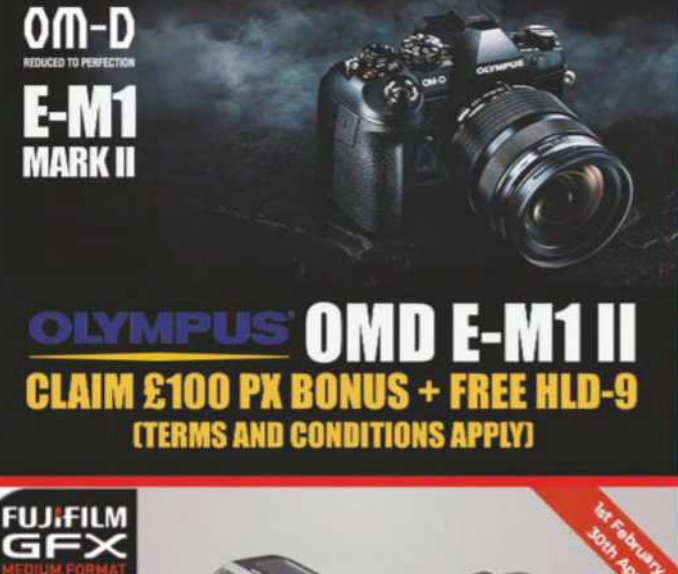

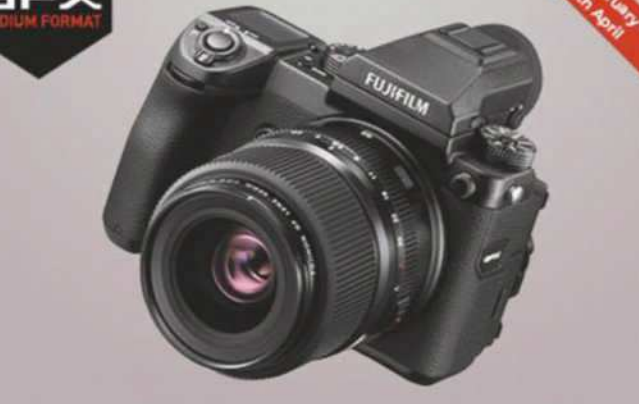

#### £450 PART EXCHANGE BONUS **CTERMS AND CONDITIONS APPIVI**

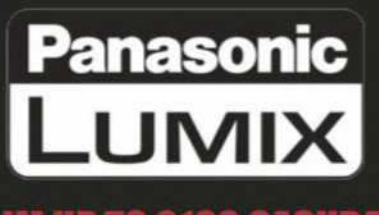

### CLAIM UP TO £100 **CASHRACK**

terms and conditions apply

The ORIGINAL commission sale specialists. We also PART EXCHANGE and BUY FOR CASH

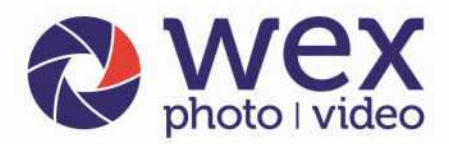

online, by phone or in store

#### Now incorporating

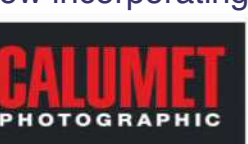

Norwich - Wex Photo Video Linit B. Franhury Fetata NR6 5DP. Tel: 01603 481933 Open daily from 10am

London - Wex Photo Video 37-39 Commercial Road. E1 1LF. Tel: 02073 801144 Mon - Fri: 8am - 7pm. Saturday: 9am - 6pm

#### **SONY SONY A7 Mark II A7R Mark III** New Gain control of **253 Δ**2 **Δ** megapixels megapixels expressive **10** fps **10** fps  $4K$ <sub>Vide</sub> freedom **4K** Video **A7 Mk III Body** £1999 **A7R Mk III Body** £3199 The Sony A7 III, with newly developed 24.2MP full-frame **A7 Mark III Body**<br>**A7 Mark III** + 28-70mm<br>**62199 A7R Mark II Body 62399** sensor **A7 Mark III** + 28-70mm **09 inc. £400 Cashback<sup>\*</sup>** The third iteration of Sony's popular A7 brings even more advancements to the **in Direct Constitution**<br>**f2399 A7 Mark II Body 61199** *<u>£999 inc. £200 Cashback</u>\** company's coveted CSC line-up. The Mark III boasts a newly developed back**á £2199 inc. £200 Cashback\***<br>A7S Body **47 Mark II + 28 -70mm f 1399** illuminated 24.2MP full-frame Exmor R CMOS sensor and a redeveloped BIONZ X **£1699**<br>**£1499** inc. £200 Cashback\*<br>**6** £1199 inc. £200 Cashback<sup>\*</sup> processing engine. Add 693 phase-detection and 425 contrast detection AF points, **A7** Body **£799** 15-stops of dynamic range and 4K HDR video, and this latest mirrorless device is sure **£649 inc. £150 Cashback<sup>\*</sup>**<br>A6000 zo ziepe zna, manner angle and miner miner, and minerally  $A6500$ Ŀ. **Ϯϰ Ϯϰ** megapixels megapixels SONY **11** fp **11** fps 1080p  $\mathbf{A}$ **K** Vide movie mode THE TELEVISION OF THE TELEVISION **46500** From £1279 **46000** From £429  $\alpha$  $7<sub>m</sub>$ **a6000** Body **£429 46500 Body £1279** A7 III Body £979 inc. £300 Cashback<sup>\*</sup> **£379 inc. £50 Cashback** vE 4/24-105 G OSS £1999 **46500** + 16-70mm **£2099 46000** + 16-50mm **£499** £1799 inc. £300 Cashback<sup>\*</sup> £449 inc. £50 Cashback<sup>\*</sup> Lens available **46300** Body **1779**<br>**£579** inc. £200 Cashback\* separately **46300** + 16-50mm **£879** \*Sony Cashback ends 02.09.18 **£679 inc. £200 Cashback** LUMIX **D**850 **GX9**  $GH5S$ **'Ϭ ϱ EXECUTE 2013 16 21** 10.2 megapixels megapixels megapixels **20.8** 45.7  $9.0 \text{ fb}$  $601$ 9 ft 12.0fp **6.0** for  $4K$ <sub>Vid</sub>  $4K$ <sub>Vic</sub> **4K** Video  $4K$ <sub>Vid</sub>  $AK$  Video **GX9** From £699 **GH5S** From **£2199 G80** From £629 **D5** Body **£5389 D850** Body **£3499 EG99**<br>
New GX9 + 12-60mm<br>
FR79 **E2199**<br> **GH5** Body<br> **E1599**  $G80$  Body **D5** Body **£5389 D850 Body £3499 £579 inc. £50 Cashback<sup>®</sup> EGUA EGUA EGUA EGUA EGUA EGUA EGUA E499 E1599**<br>**£1499 inc. £100 Cashback\* G80** + 12-60mm **£749 D500**  $D750$  $GX80 + 12-32mm$ *ůĂĐŬ* **άϰϰ ŝŶĐ άϱϬ ĂƐŚďĂĐŬΎ GH5** + 12-60mm<br>f3.5-5.6 **έ649 inc. £100 Cashback\***<br> **G7** + 12-60mm<br> **f549** 24.3 £1799  $G7 + 12 - 60$ mm  $GXR + 12 - 60$ mm £1649 inc. £150 Cashback<sup>\*</sup> £649 inc. £50 Cashback<sup>\*</sup> **6.5** fps **20.9**  $GX800 + 12 - 32mm$  **£349** \*Panasonic Cashback ends 29.05.18 1080p<br>movie mode 10.0 fp **RECOMMENDED LENSES: WĂŶĂƐŽŶŝĐ** ϭϰ ϭϰϬŵŵ Ĩϯϱ ϱϲ **άϱϰ WĂŶĂƐŽŶŝĐ** ϰϱ ϭϬϬŵŵ Ĩϰ ϱϲ ^W, K/^ **άϭϳ**  $4K$  Video **Full Frame**<br>CMOS Sensor **WĂŶĂƐŽŶŝĐ** Ϯϱŵŵ Ĩϭϳ ' **άϭϰ WĂŶĂƐŽŶŝĐ** ϰϮϱŵŵ Ĩϭϳ **άϮ Panasonic 45 175mm f4.0 5.6 D500** From **£1799 i**D750 From £1749 **Panasonic** 200mm f2.8 DG ..............................**£269**<br>**Panasonic** 12 35mm f2.8 II Lumix G X ............**£879 Panasonic** 100 300mm f4 5.6 || ....................... £549<br>Panasonic 100 400mm f4 6.3 ........................ £1299 **Panasonic** 12 35mm f2.8 II Lumix G X. **e E1799**<br> **p500** + 16-80mm<br> **e 2599 i f 1749**<br>**p750** + 24-85mm<br>**f 2199**  $D500 + 16 - 80$ mm **i 124-85mm**<br>**12199 124-120mm**<br>**12379**  $D750 + 24 - 120$ mm View our full range of cameras at wex.co.uk/cameras **OLYMPUS** WY **FUJIFILM E-M10 III** *Black or Silver*  $X-H1$ **COM-D E-M1 II Records Black or Silver COM K-1 II COM-D E-M1 II X-H1 x**-H<sub>1</sub> **x**-Pro2 New **20 367**  $743$ megapixels megapixels megapixels New **17.2** 8 fps  $60$ fm **64** fr  $74.3$ megapixels megapixels **4K** Video  $\overline{8.6}$ **Full Frame**<br>CMOS Sensor **1080p**<br>movie mode  $8.0$  fp **OM-D E-M1 II From £1499 E-M10 III** From £579 **K-1 II** Body £1799 *X***-H1** From £1699 **(X-Pro2** From £1399 **CM-D E-M1 II Body**<br> **CM-D E-M1 II + 12-40mm**<br> **E2199 £514 inc. £65 Cashback E E E K**<br> **E E A**<br> **E E New X-H** 1 + Grin *<u>X-Pro2 Body</u>* **£1399 K-1 II Body**<br>**KP Body £1799 New OM-D E-M10 III COM-D E-M1 II + 12-40mm**<br> **COM-D E-M5 II Body**<br> **E899 Rew X-H1** + Grip<br>**K-T2** Body<br>**E1249** £1224 inc. £175 Cashback<sup>3</sup> **E999**<br>**K-3 II Body**<br>**E799 OM-D E-M5 II Body** + 14-42mm **£649 x-T2** Body<br>**x-T2** + 18-55mm<br>**£1499 X-Pro2** Silver + XF23mm **£2020 K-3 II Body**<br>**K-70 £584 inc. £65 Cashback<sup>\*</sup>** *X***-T2** + 18-55mm **£1845 inc. £175 Cashback é 724 inc. £175 Cashback\***<br>**OM-D E-M5 II +** 12-40mm **f1249** from £599 **COM-D E-M10 II Body £449 FUJINON LENSES RECOMMENDED LENSES: &ƵũŝĮůŵ** ϭϲŵŵ Ĩϭϰ Z tZ y&**άϰ KůLJŵƉƵƐ** Ϯϱŵŵ ĨϭϮ WƌŽ **άϭϬ άϰ ŝŶĐ άϭϱϬ ĂƐŚďĂĐŬΎ άϳϱ ŝŶĐ άϬ ĂƐŚďĂĐŬΎ &ƵũŝĮůŵ** ϱϲŵŵ ĨϭϮ Z y&**άϰ RECOMMENDED LENSES:**<br>Pentax 15-30mm f2.8 ..........**£1449** £759 inc. £90 Cashback **KůLJŵƉƵƐ** ϰϱŵŵ ĨϭϮ WƌŽ **άϭϭ άϭϬϰ ŝŶĐ άϭϱϬ ĂƐŚďĂĐŬΎ KůLJŵƉƵƐ** ϳϱŵŵ Ĩϭ **άϲ Pentax** 15-30mm f2.8 ..........**£1449**<br>Pentax 28-105mm f3.5-5.6 ..**£529 &ƵũŝĮůŵ** Ϭŵŵ ĨϮ >D K/^**άϭϭϰ άϭϬϭ ŝŶĐ άϭϯϬ ĂƐŚďĂĐŬΎ**

Pentax 55-300mm f4.5-6.3..£389

• Over 19,000 Products • Free Delivery on £50 or over\*\* • We can deliver on Saturday or Sunday

\*Olympus Cashback ends 31.07.18

\*Fujifilm Cashback ends 02.07.18

#### Birmingham - Wex Photo Video

Unit 2, 100 Hagley Road, B16 8LT. Tel: 01213 267636 Mon - Fri: 9am - 5:30pm Saturday: 10am - 4pm

#### Belfast - Calumet Unit 2, Boucher Plaza

BT12 6HR. Tel: 02890 777770 Mon - Fri: 9am - 5:30pm. Saturday: 10am - 4pm

#### Edinburgh - Wex Photo Video

**Bonnington Business Centre** EH5 5HG. Tel: 01315 539979 Mon - Fri: 9am - 5:30pm, Saturday: 10am - 4pm

#### Manchester - Calumet Unit 4, Downing Street, M12 6HHTel: 01612 744455 Mon - Fri: 9am - 5:30pm, Saturdav: 9am - 4nm

#### EH5 5HG. Tel: 01179 422000

Bristol - Calumet

Mon - Fri: 9am - 5:30pm, Saturday: 10am - 4pm Glasgow - Calumet

Linit 7 Montpolier Central Station Rd

#### Block 4, Unit 1, Oakbank Industrial Estate, G20 7LU. Tel: 01612 744455 Mon - Fri: 9am - 5:30pm. Saturday: 9am - 4pm

## visit wex.co.uk 01603 208761

Call us Mon-Fri 8am-7pm, Sat 9am-6pm, Sun 10am-4pm

#### • 30-Day Returns Policy<sup>†</sup> • Part-Exchange Available • Used items come with a 12-month warranty<sup>††</sup>

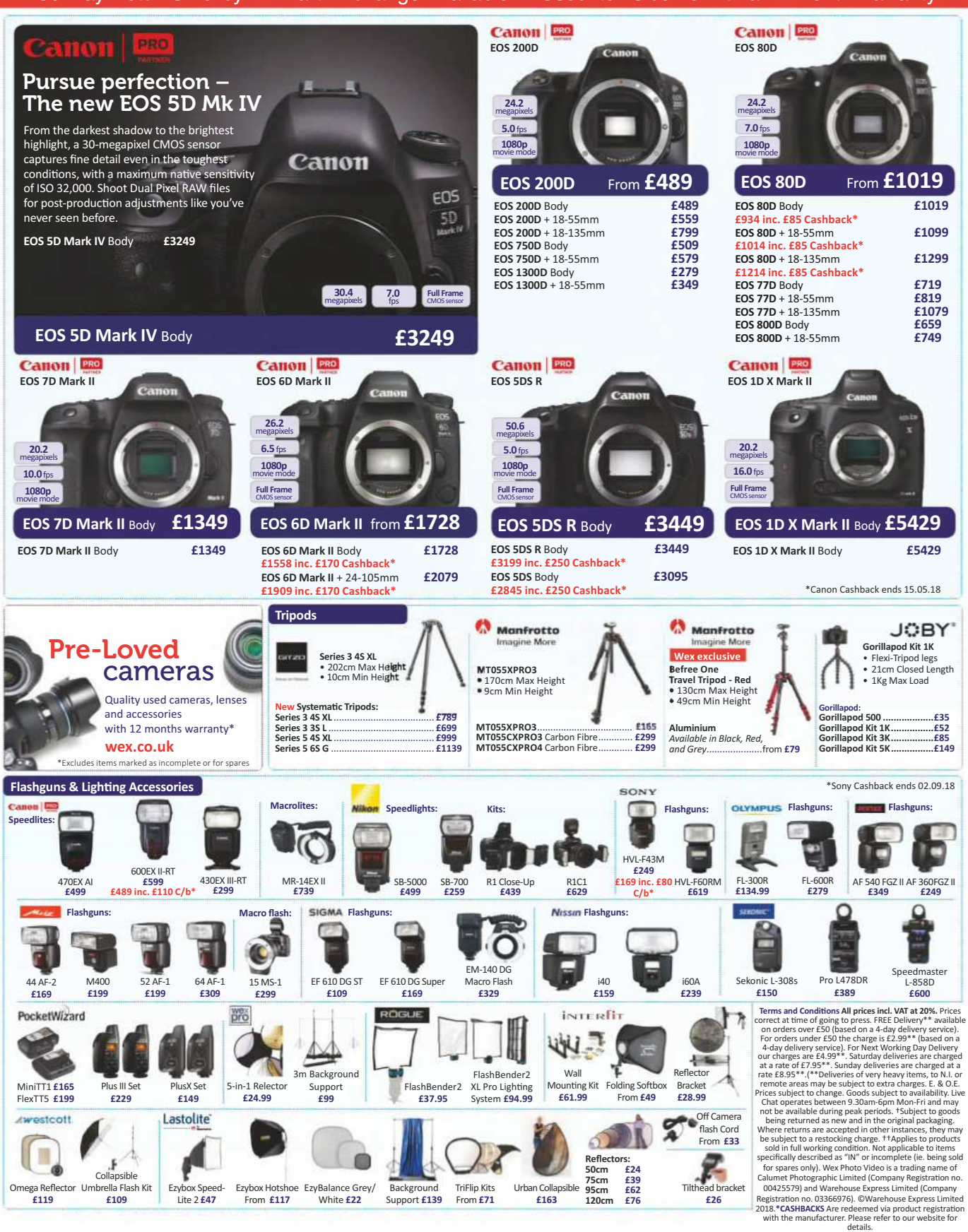

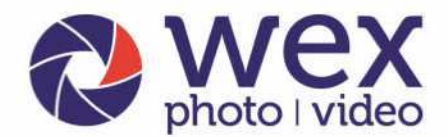

#### online, by phone or in store

## • Over 19,000 Products • Free Delivery on £50 or over\*\* • 30-Day Returns Policy<sup>t</sup>

£429

£799

Follow us on Twitter, Facebook, Instagram and Youtube for all the latest offers, reviews, news and advice!

#### **DSLR Lenses**

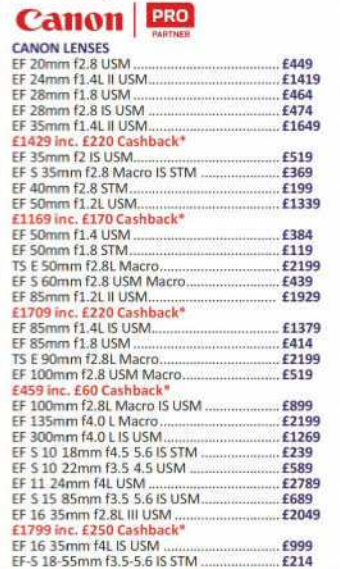

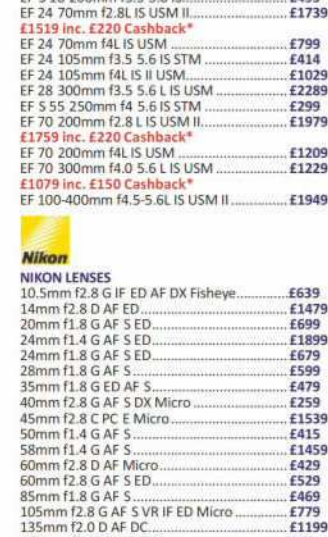

EF S 18 135mm f3.5 5.6 IS STM

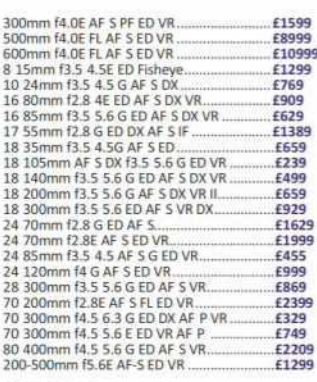

#### **SIGMA**

SIGMA LENSES - with 3 Year Manufacturer

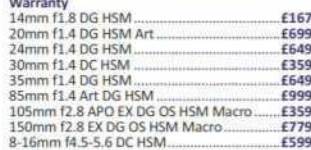

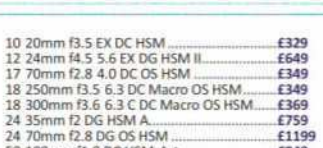

#### **TAMRON**

50 100mm f1 8 DC HSM Art

70 200mm f2 8 EX DG OS HSM

100 400mm f5 6.3 DG OS HSM<br>100 400mm f5 6.3 DG OS HSM<br>120 300mm f5.0 6.3 S DG OS HSM<br>150 600mm f5 6.3 C DG OS HSM

visit wex.co.uk

Call us Mon-Fri 8am-7pm, Sat 9am-6pm, Sun 10am-4pm

01603 2087

TAMRON LENSES - with 5 Year Manufacturer

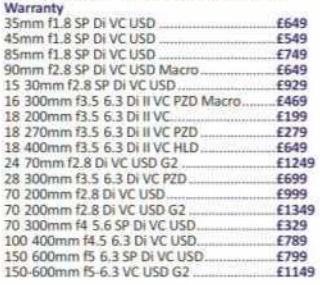

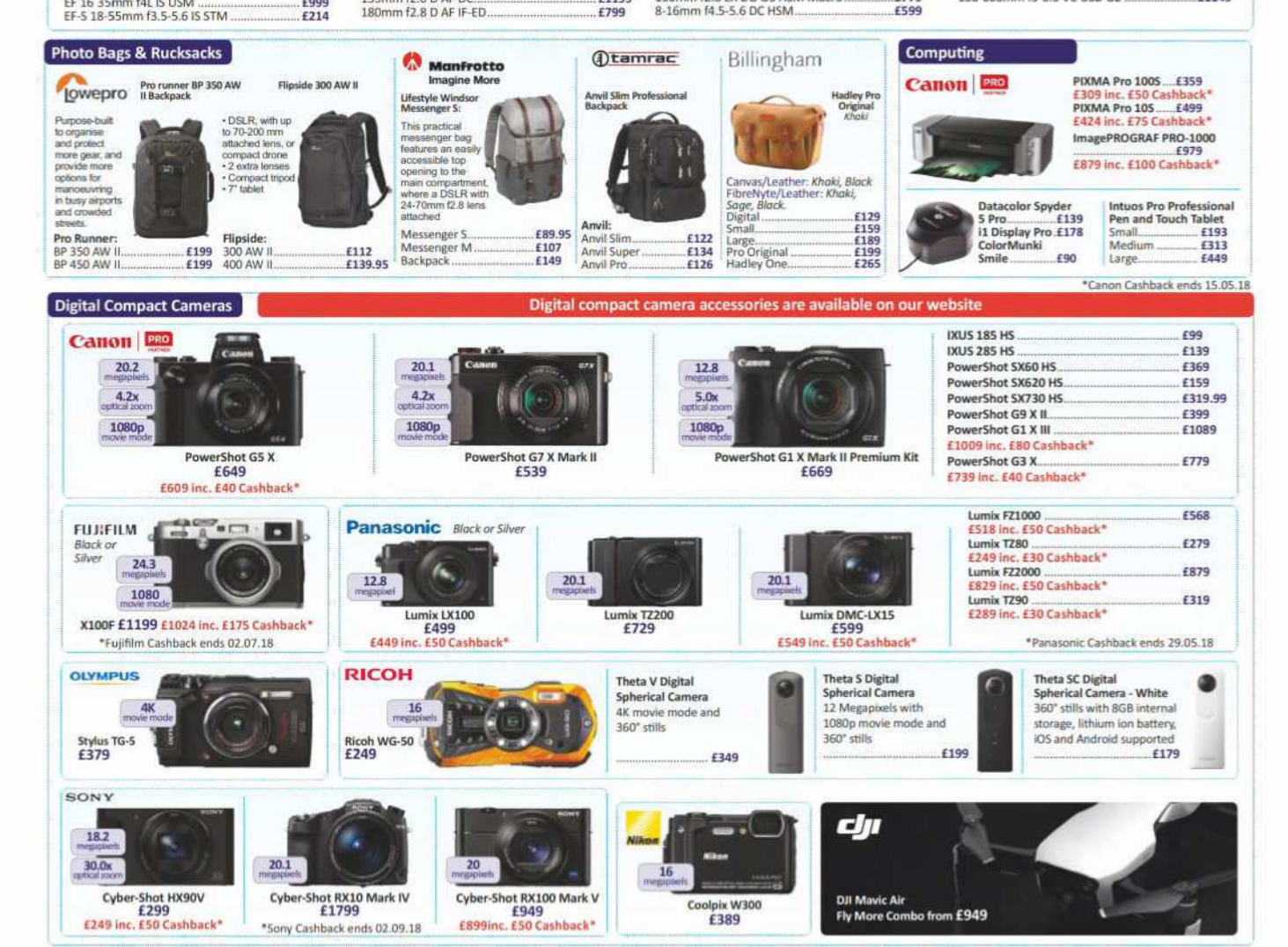

\*\*Based on a 4-day delivery service, UK only.

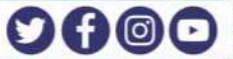

£949

£819

£699<br>£2699 E1329

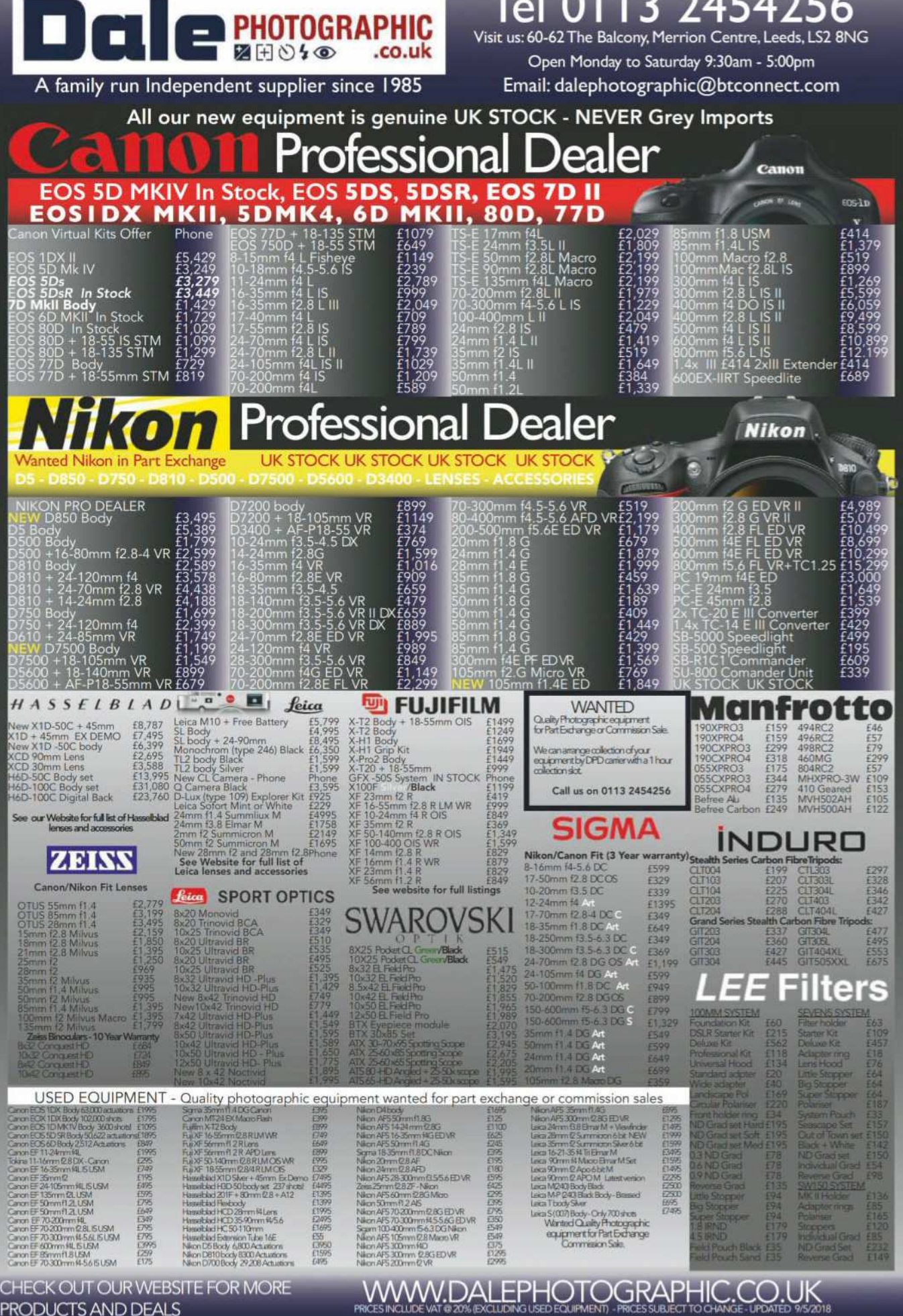

#### **PRODUCTS AND DEALS**

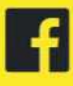

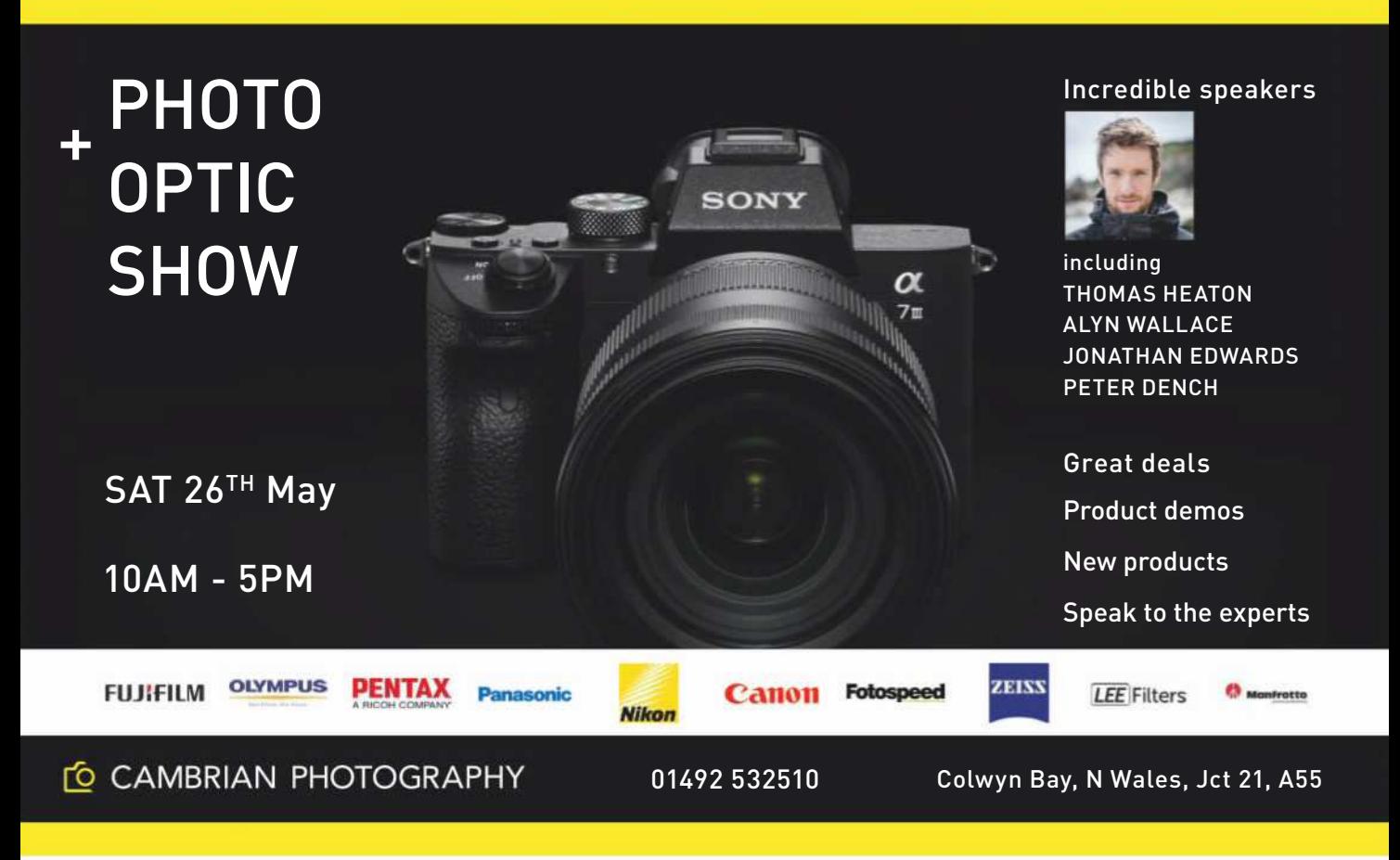

## SELL YOUR Nikon TO Grays of Yestminster\* Exclusively... **Nikon**

Grays of Westminster are always seeking fine examples of Nikon cameras, lenses & accessories including:

Digital SLR Bodies  $*$  AF Lenses  $*$  Select Film SLR bodies Manual focus lenses \* Vintage bodies \* Pre-AI lenses \* Accessories

To obtain a quote please contact us today on © 020 7828 4925 or email info@graysofwestminster.co.uk **Cameraworld** 

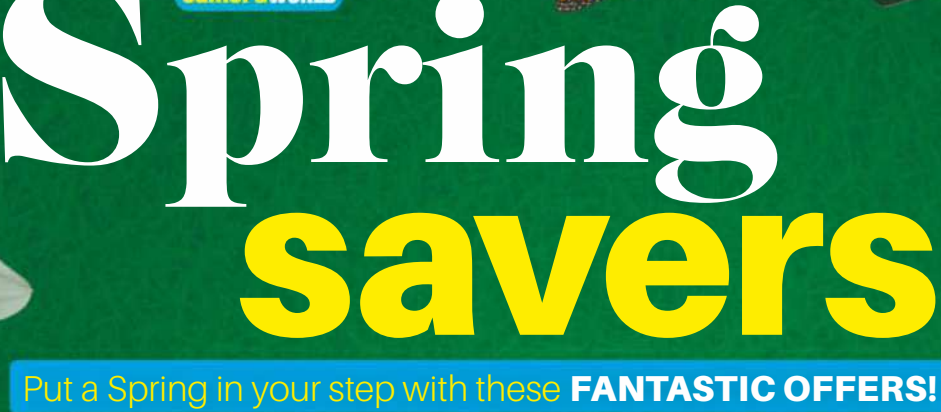

## **Canon 100-400mm** f4-5.6L EF IS II USM

BESTBUY

**WHILE STOCKS LAST** 

EOS<br>60

Canon

A compact, high-performance zoom lens that's ideal for shooting sports, action and wildlife photography. A 4-stop Image Stabilizer and high-quality optics deliver superb sharpness.

RRP £2049 NOW ONLY

int Offer end 31/05/18

#### IRIJI **Body only** Incredible 20.2MP quality images and a

SAVF

jaw-dropping price makes this fantastic value full-frame

**DSLR a must-have! RRP £2137 NOW ONLY** 

#### $\bullet$ WHILE STOCKS LAST

HDR & Time-lapse movie 24.2MP CMOS Sensor.

**EX-DISPLAY ONLY** 

**BRAND NEW PRICE £819** 

 $\bullet$  $\overline{O}$ 

 $\bullet$ 

DISPLAY ONLY £875 RRP £1199<br>IND NEW PRICE £1079

RRP F919

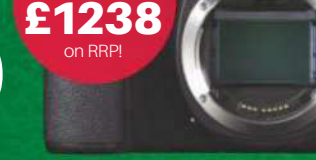

# Canon **EOSM**

£200

**EXCLUSIVE AP** 

**DISCOUNT** 

**USE CODE:** 

**AP200** 

& 15-45mm f3.5-6.3 EF-M IS STM APS-C DSLR style mirrorless with 24.1 MP, 4K Video & Wi-FI / NFC connectivity

**RRP £649 NOW ONLY** 

**STOCK** 

£170

**CASHBACK** 

**BRAND NEW** BUY CASHBACK EOS

Canon

IN TOOL LENGTH 100-400mm TIZ C.C.C. I F IN

sing

Ï

 $125$ 

100-400

 $n<sub>011</sub>$ 

 $\overline{u}$ 

Bigger selection of items available in-store &

Canon 24-70mm **f4L** EF IS USM Versatile lens with macro mode<br>& image stabilisation **EX-DISPLAY ONLY** 

#### **RRP £1199 BRAND NEW PRICE - £799 WHILE STOCKS LAST!**

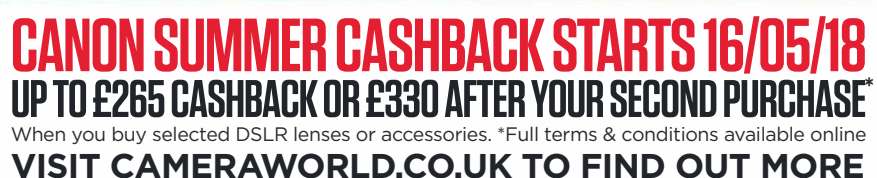

**MARUJORLI** 

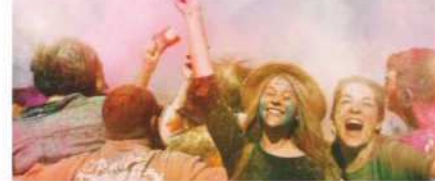

020 7636 5005 LONDON 14 Wells Street (off Oxford St), London W1T 3PB sales@cameraworld.co.uk

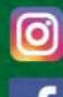

**SAVE** 

£569

01245 255510 CHELMSFORD<br>High Chelmer Shopping Ctr, Chelmsford CM1 1XB chelmer@cameraworld.co.uk 01438 367619 STEVENAGE 13 High St (Old Town), Stevenage SG1 3BG

cameraworld.co.uk

stevenage@cameraworld.co.uk

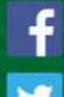

**The Part-Exchange Specialists** 

Goods and delivery services subject to stock and availability. Prices subject to change. Pictures are for illustration purposes only. E. & O.E. 'Full terms and conditions available online at www.cameraworld.co.uk

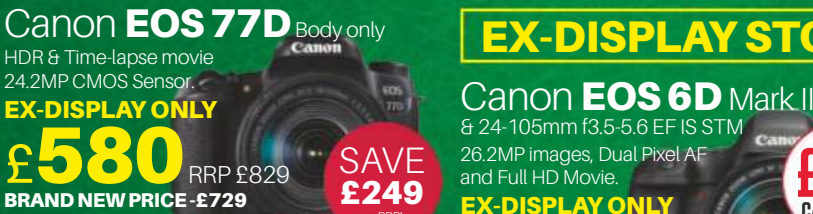

Canon EOS 77D & 18-55mm f4-5.6 IS STM Lens  $\bullet$ **Canon EOS 77D & 18-135mm f3.5-5.6 IS USM Lens** 

**RRP £2399 BRAND NEW PRICE - £1909** 

 $\blacktriangleright$ 

## **FATHER'S DAY SPECIAL OFFER**

# Subscribe from just £24.74**\***

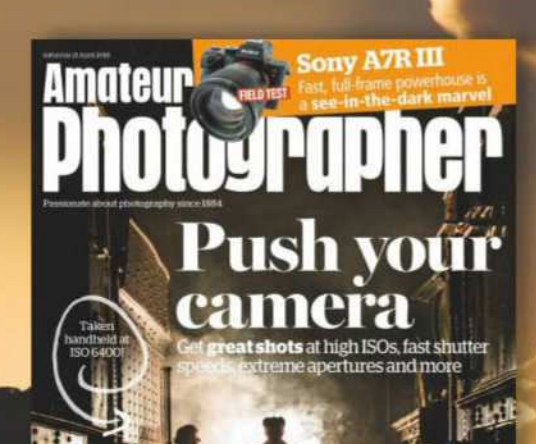

**Stately** progress

**Storm shutters** 

## **SAVE** UP TO 36%

### ENJOY THESE FANTASTIC SUBSCRIPTION BENEFITS:

- **•** Never miss an issue
- **•** Enjoy the luxury of home delivery
- **•** Get exclusive rewards for subscribers every month. Join Rewards at amateurphotographer.co.uk/rewards

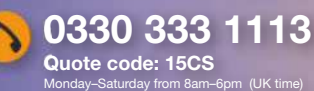

Your detai .<br>Ar/Mrs/Ms/Miss Surname: Email: Address:

Direct Direct Debit, **Direct Designation** quarter.  $\Box$  2 years ( saving 3

Home Tel No: (inc. Mobile No. e of Birth:

#### Subscribe online at **amateurphotographersubs.co.uk/15CS**

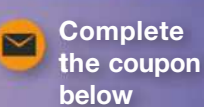

THE DIRECT DEEN GRANTE: This Guarante is offered by all banks and building societies that accept instructions to pay Direct Units in there are any charge to the moved, data in the form of the moved at a state in the moved

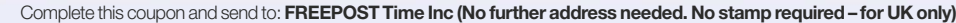

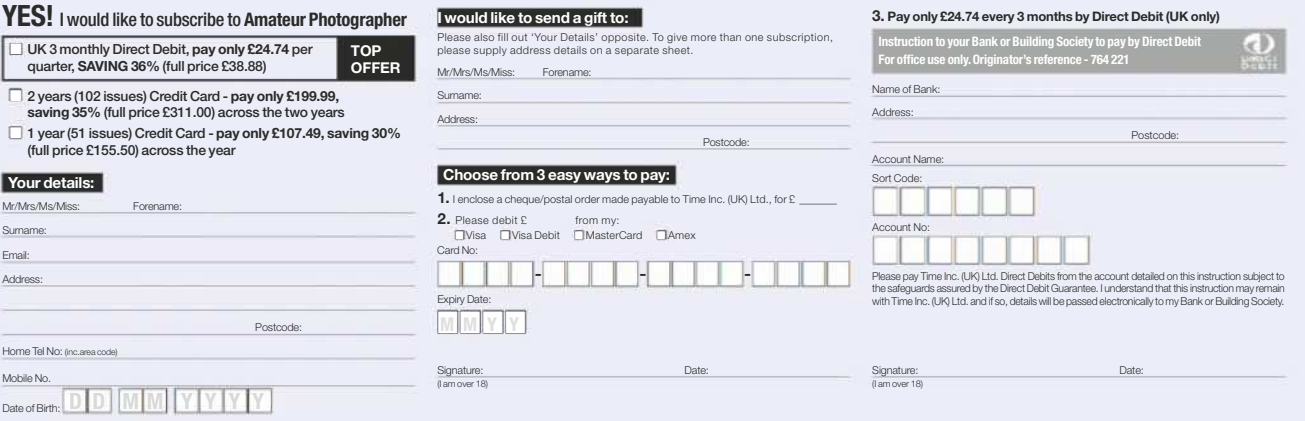

By submitting your information, you agree to our Privacy Policy available at w timeincuk.com/privacy. Please keep me up to date with special offers and news from Amateur Photographer and other brands within the Time Inc. UK Group by ©email,<br>post, © telephone and/or IOSMS. You can unsubscribe at any time.

"£24.74 payable every 3 months by Direct Debit. This price guaranteed for the first 12 months and we will notify you in advance of any price changes. Offer operato mean subscribes only. Offer doesn's st June 2018, Plasse a

#### VISIT OUR WEBSITE - UPDATED DAILY **PARKCameras** www.parkcameras.com/ap OR PHONE US MONDAY - SATURDAY 01444 23 70 60 **Experts in photography EUnbeatable stock availability ECompetitive low pricing EUK stock** SONY  $\frac{1}{2}$   $\frac{1}{2}$   $\frac{1}{1080}$  $\chi$   $\overline{\gamma_{\rm RH}}$  New worlds. Reality realized. Mark II Built for those with a love of speed. Be the £120

first to capture the extraordinary, and grab the moments that other photographers miss. \*Price after £120 cashback.<br>You pay £1,349.00 & claim £120 from Canon UK

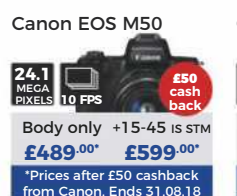

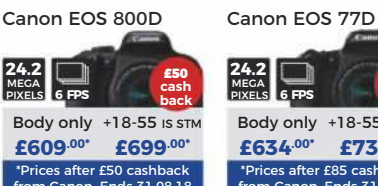

Canon EOS 6D Mark II

only

You pay

£959.00

£789.00

£499.00

£799.00

£1.029.00

£464.00

£1.949.00

Learn more at www.parkcameras.com/canon-cashback

Cashback

£85

£85

£85

£175

£110

£85

£265

**Befree Travel** 

with ball head

MKRFRC4 BH

MVCCM

Camera Cage

for Medium size

**DSLR Cameras** 

Carbon Fibre Tripod

only £199.00

only £289.00

cash<br>back

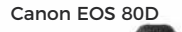

arip for only £219.00

EF 135mm f/2.0L USM

EF-S 17-55mm f/2.8 IS

EF-S 18-200mm f/3.5-5.6 IS

EF 24-105mm f4L IS II USM

EF 70-300mm f/4-5.6 IS II USM

EF 100-400mm f/4.5-5.6L IS II USM

EF 24-70mm f/4L IS USM

 $7125$ Body only +18-55 IS STM £1,019<sup>.00</sup> £1,099<sup>.00</sup>

Up to £265 cashback

on selected Canon

lenses this Summer!

6.5 FPS Add a BC-E21 Body only grip f £1,728.00 £209.00 onths 0% fir

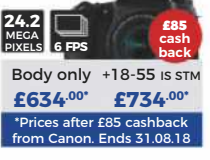

In stock from £1,229.00

Canon EOS 5D Mark IV  $4K$ 

Add a BG-E20 Body only grip for only<br>£379.00 £3,249.00

16.05.18 31.08.18

**After Cashback** 

£874.00

£704.00

£414.00

**£624.00** 

£919.00

£379.00

£1.684.00

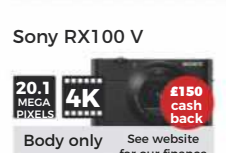

Sony a6500

**Body only** 

£979.00\*

harsh conditions.

Body only £3,199.00

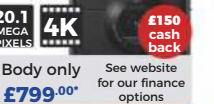

E156 cashbaci<br>Ends 02.09.18

 $+16-70mm$ 

£1.649.00

share your favourite shots with ease.

 $+14-42 F7$ 

able in Black Brown or White designs

after £300 cashbac<br>Sony. Ends 02.09.18

**Olympus** 

**PEN E-PL9** 

Olympus E-M10 Mk II

Body only

(G)

e website or call 01444 23 70 60 to learn mi

Sony a7

 $\mathbf{z}$  or

Refine your sense of reality with the a7R III - an ideal partner offering

superior speed, high-resolution imaging, pro-class operability, and reliable performance even under

> **Body only** £649.00

> > E150 cashback<br>Ends 02.09.18

Purchase the Sony a7R III, and benefit from 5% OFF Sony FE mount lenses!

NP-FW50 battery for £59

 $\frac{3A}{10}$  FPS **Body only** the latest stock £1,999.00 informa **SAVE 5% on** 

Sony FE 100-400mm

f/4.5-5.6 GM OSS

Sony a7 III

SONY

Sony FE 16-35mm  $f/2.8$  CM

In stock at For even more Sony lenses, see £2.199.00\* our website

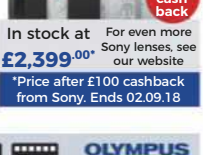

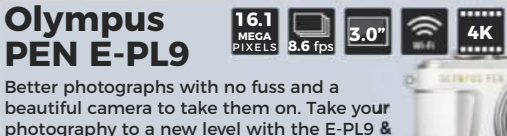

 $+14-42 F7$ 

Olympus E-M10 Mk III

In stock from **£579** 

Olympus F-M1 Mk II

h T

**Body only** 

FREE

 $+12-40$ mm

 $E E = 110.0$ 

**Imagine More** 

See the range of Manfrotto Tripods, bags and Manfrotto accessories at www.parkcameras.com/ap, or visit our Burgess Hill or Central London stores and try them out for yourself!

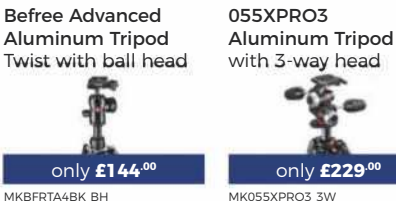

PIXI Pano360 remotely controlled motorized head

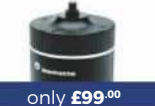

**MHPIXIZ60** 

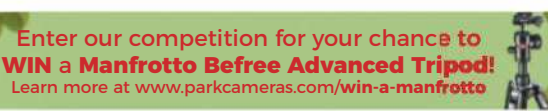

only £129.00

MR AV RP H 25

Hover-25 Aviator

Drone Backpack

for DJI Mavic & Osmo

£449.00 £1.499.00 £2.199.00 £549.00 £599.00 £649.00  $s$  RLS-50 Purchase the E-M1 Mark II 8  $Add an O$ ous ECG-Add an 20.3 **Panasonic**  $4K$  $|3.2"$  $9$  fps **LUMIX GH5** Delivering incredible 18 MP 6K Photo stills, recording 60p 4K Video - and silent & unobtrusive

Body only

quick focus make this an outstanding camera for photographers and videographers. .<br>\*Price after £100 cashback.<br>\*Pou pay £1,599.00 & claim £100 from Panasonic UK

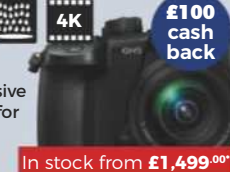

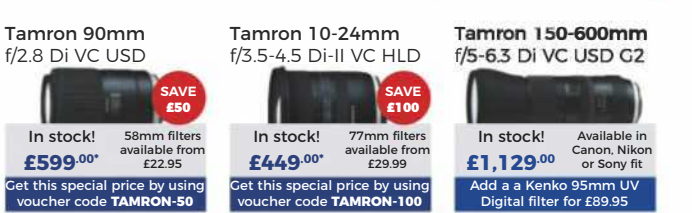

All prices include VAT @ 20%. See website for our opening times for both our London and Burgess Hill stores.<br>All products are UK stock. E&OE \*Please mention "Amateur Photographer" for this special price. s correct at time of going to press; Prices subject to change; check website for latest prices.

**J TRUSTPILOT RETREAT** 

RATED 5 STARS ON TRUSTPILOT.COM

# mpb.com

Taken by MPB's lan Howorth

## THE WORLD'S BEST MARKETPLACE FOR USED **CAMERAS & LENSES**

HUNDREDS OF PRODUCTS ADDED EVERY DAY

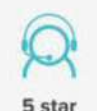

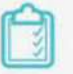

customer service

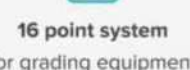

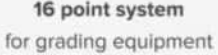

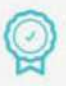

Six month warranty on used products

Super fast payment

for sellers

#### #MYMPB

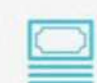

**Market leading prices** when buying or selling

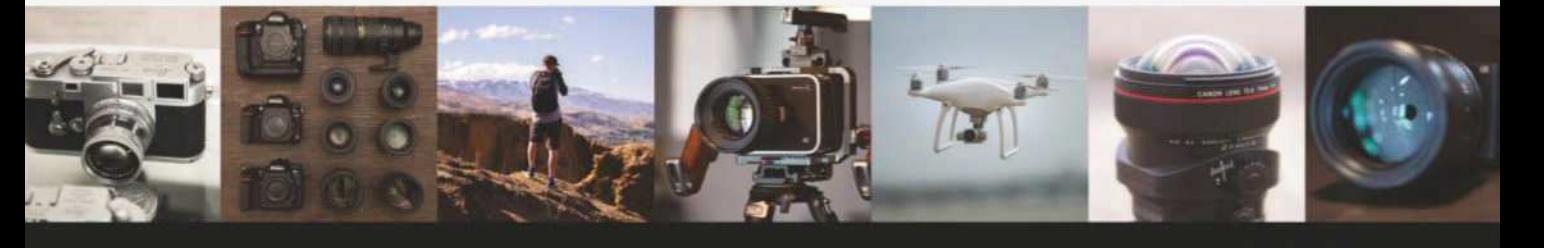

FIVE STAR CUSTOMER SERVICE . TRUE MARKET VALUE WHEN BUYING OR SELLING . SIX MONTH WARRANTY SIMPLE SELLING AND TRADING · FREE COLLECTION · 16 POINT EQUIPMENT GRADING SYSTEM · PRODUCTS ADDED DAILY

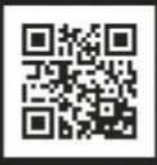

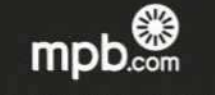

Buy, sell or trade at www.mpb.com • 0330 808 3271 • @mpbcom

To advertise here, call Bradley Turner: 01252 555374 Email: bradley.turner@timeinc.com

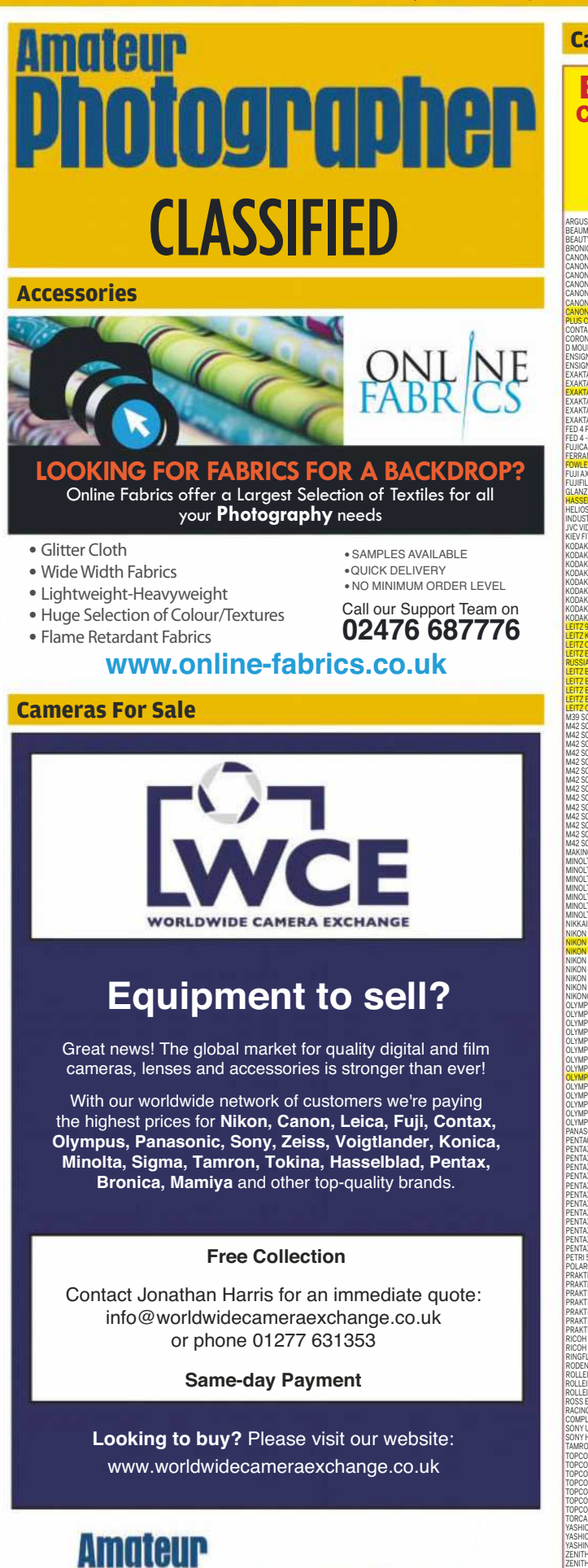

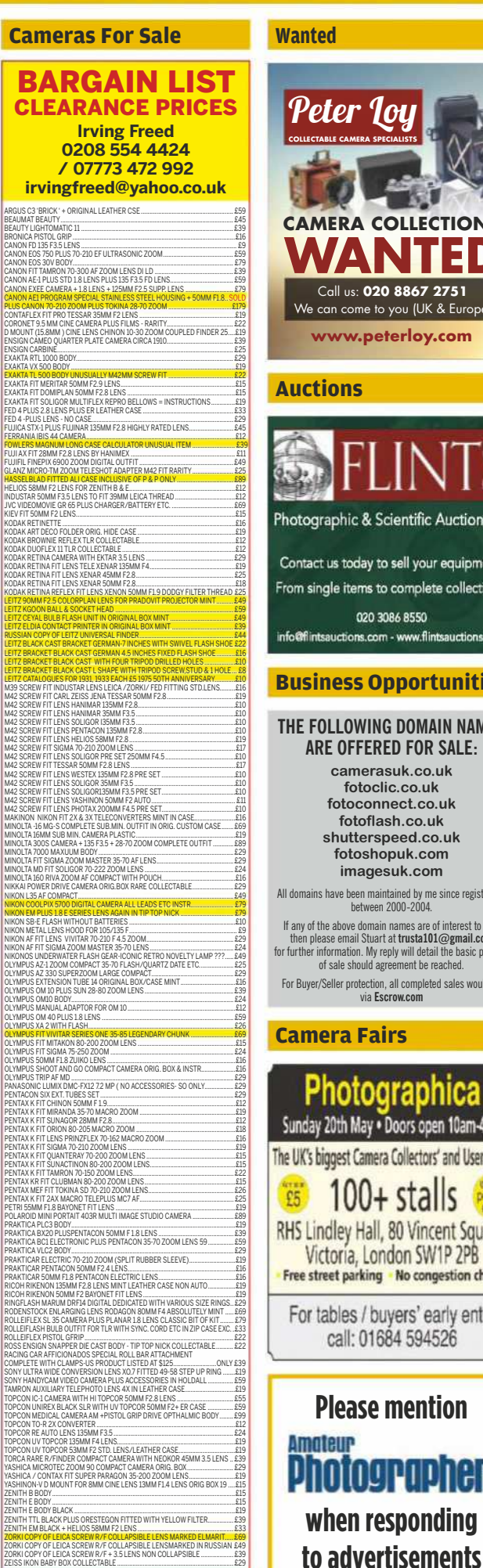

**COLLECTIONS** 020 8867 2751 e to you (UK & Euro<mark>p</mark> v.peterloy.com & Scientific Auctioneers day to sell your equipment! ms to complete collections. 020 3086 8550 s.com - www.flintsauctions.com

#### **s Opportunities**

#### **WING DOMAIN NAMES FFERED FOR SALE:**

nerasuk.co.uk otoclic.co.uk oconnect.co.uk toflash.co.uk tterspeed.co.uk oshopuk.com nagesuk.com

een maintained by me since registration<br>between 2000-2004.

e domain names are of interest to you, e donant names are or interest to you,<br>ail Stuart at **trusta101@gmail.com**<br>ion. My reply will detail the basic process<br>should agreement be reached.

rotection, all completed sales would be via Escrow.com

#### **Fairs**

£39...<br>229.

ADD £5 P & P TO ANY ITEM UP TO 2 KILOS IN WEIGHT

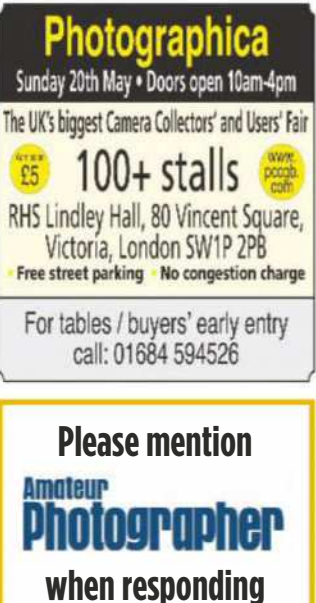

# FinalAnalysis **Roger Hicks considers…** 'Danakil', 2017, by Ulrike Crespo

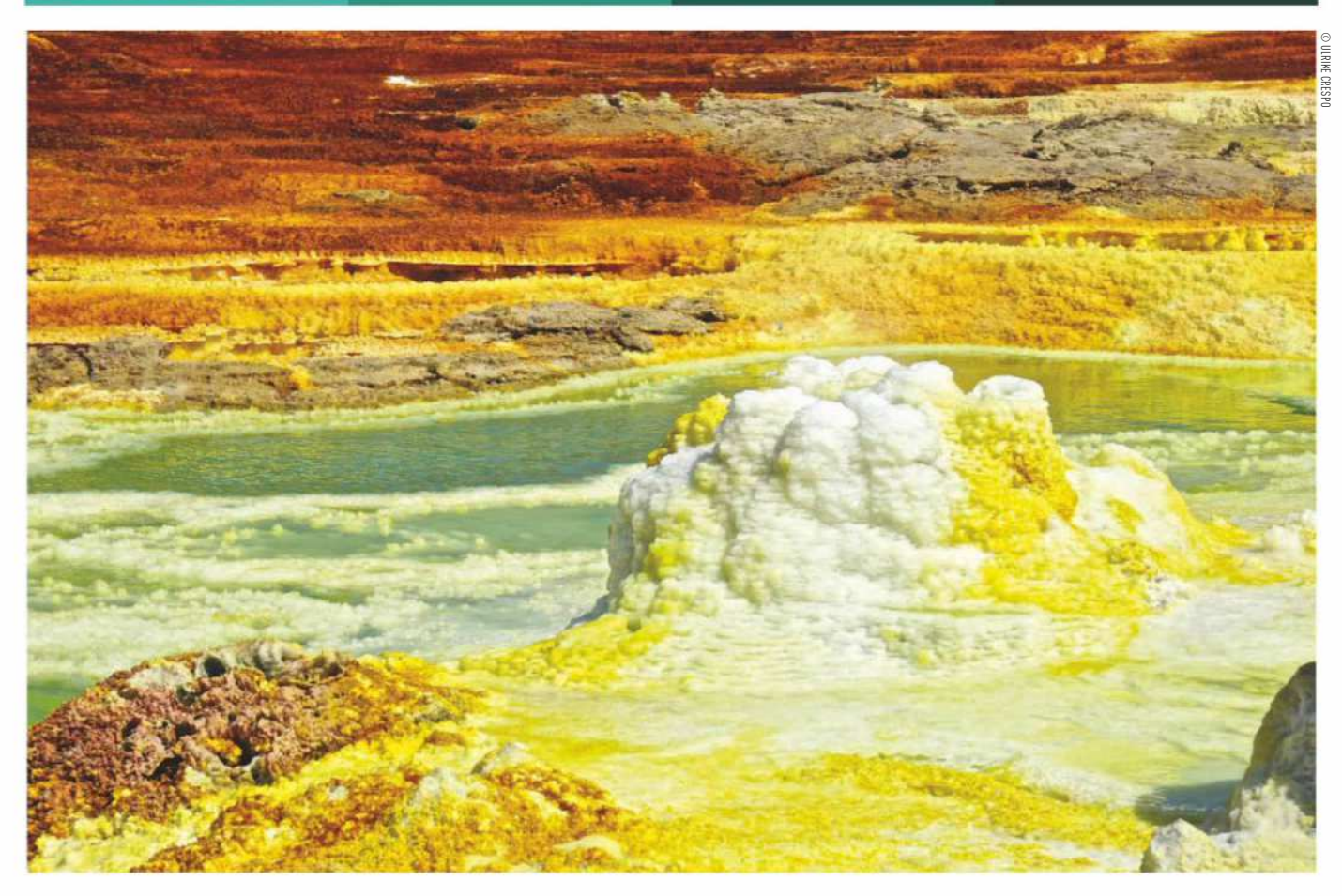

henever I get a press<br>release from Kehrer<br>Verlag I scan it eagerly.<br>At least half the books<br>they publish are wonderful. As for the rest, henever I get a press release from Kehrer Verlag I scan it eagerly. At least half the books well, there's no arguing about taste. Except perhaps on the internet.

*Danakil* was well into the wonderful half for me. It shows that there are parts of the world that are not only stranger than we imagine: in some ways, they are stranger than we *can* imagine. Various things got in the way between Kehrer kindly sending me the picture, and my writing this; and in the intervening few weeks, I had sort of forgotten about it. I remembered no details, just a strange yellow lump: definitely nothing as weird and wonderful as it is. In fact I was beginning to wonder why I had chosen it. Then I saw it again.

Sometimes memory outstrips

photography, but sometimes, photography outstrips both memory and experience. With the tiniest effort on our part, we can wander through both time and space. In this column, in the past few weeks, we have voyaged from the Crimean War to the gayer aspects of present-day Mexico City, and now we are in the Ethiopian desert. The Danakil Depression is apparently the hottest geothermal area on the surface of the planet, and although parts of it are 'familiar' in the sense that we've seen pictures of camel trains, others are... well, here's proof.

**Stepping above the 'quality plateau'** What really struck me about this, though, was the question of quality. Few of us will ever get to the Danakil desert. But if we did, how could we ensure we'd take the best pictures we possibly could?

First, we need cameras and lenses that are at or above the 'quality plateau': the level at which a 'better' camera or lens won't give 'better' pictures, because the limiting factor is the photographer's skill. Obviously this varies from person to person, but it's worth a bit of selfexamination to ask ourselves what sort of photographer we really are. Second, we need to know how to use it. Very often, this is no more than a question of practice, and of taking the time to do things properly, even with a tripod if necessary. This tends to be the difference between the photographer on holiday, often being dragged on by others in the party, and the photographer who is there to take pictures. Both can be lucky or unlucky, but the one who puts in the time and effort (including prior research), and carries the right kit, is likely to be luckier.

Roger Hicks has been writing about photography since 1981 and has published more than three dozen books on the subject, many in partnership with his wife Frances Schultz (visit his new website at**www.rogerandfrances.eu**). Every week in this column Roger deconstructs a classic or contemporary photograph. **Next week he considers an image by Jeff Johnson**

**PARK**Cameras

![](_page_66_Picture_1.jpeg)

VISIT OUR WEBSITE - UPDATED DAILY www.parkcameras.com/ap

OR PHONE US MONDAY - SATURDAY 01444 23 70 60

## Up to £265 cashback on selected Canon cameras, lenses and more!

## **Canon EF 100-400mm** f/4.5-5.6L IS II USM

www.parkcameras.com/canon-cashback

A compact, high-performance 100-400mm zoom lens that's ideal for those shooting sports, action and wildlife photography. A 4-stop Image Stabilizer and high-quality optics deliver superb sharpness.

![](_page_66_Picture_8.jpeg)

**VERSATILE SUPER-TELEPHOTO** DEDEODMANCE

A great choice for sports and wildlife photography - the 100-400mm zoom range puts you right next to distant subjects, and lets you react quickly in<br>a fast-changing situation.

![](_page_66_Picture_11.jpeg)

STAY SHARP, WHATEVER THE LIGHT A three-mode Image Stabilizer guards against blur from camera shake. allowing handheld shooting with shutter speeds up to 4 stops slower than normal.

![](_page_66_Picture_13.jpeg)

**FAST FOCUS WHEN YOU WANT IT** Enjoy fast USM autofocus that locks on accurately and in near-silence. Full-time manual focus override allows precise adjustment without taking your camera away from your eye

**Canon EOS** Body only

In stock at £1.229.00

**Canon EOS**  $+15-45$ mm IS

£639.00\*

Canon EF 24 f/4 L IS USM

> In stock at £624.00\*

![](_page_66_Picture_15.jpeg)

element repels dirt making the lens easy to clean.

![](_page_66_Picture_17.jpeg)

£1.684.00\*

\*Price after £265 cashback. You pay £1,949.00 and claim £265 from Canon UK.<br>Available for purchases made between 16.05.18 - 31.08.18. T&Cs apply

On eligible products, receive a 'CASHBACK BOOST and claim even more cashback by purchasing any other Canon product from Park Cameras! Learn more in store or online.

![](_page_66_Picture_151.jpeg)

All prices include VAT @ 20%. See website for our opening times for both our London and Burgess Hill stores.<br>All products are UK stock. E&OE. Please mention "Amateur Photographer" when ordering items from this advert.<br>**Pri** Cashback available for purchases made between 16th May 2018 - 31st August 2018

![](_page_66_Picture_23.jpeg)

# **SIGMA**

Sublime optical performance at every aperture. Introducing the new ultimate lens for portrait photography.

## A Art

## 85mm F1.4 DG HSM

Petal type lens hood and padded case included. Available for Sigma, Canon and Nikon AF cameras.

Made in Japan

![](_page_67_Picture_6.jpeg)

![](_page_67_Picture_7.jpeg)

Mount Converter MC-11 Use your SA or EOS mount SIGMA lenses with a Sony E-mount camera. Sold Separately.

![](_page_67_Picture_9.jpeg)

Sigma Imaging (UK) Ltd, 13 Little Mundells, Welwyn Garden City, Hertfordshire AL7 1EW | Telephone: 01707 329 999 | Email: sales@sigma-imaging-uk.com Website: www.sigma-imaging-uk.com | Twitter: @SigmalmagingUK | Facebook: facebook.com/sigmaimaginguk